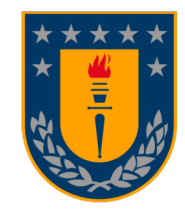

Universidad de Concepción Dirección de Postgrado Facultad de Ingeniería - Programa de Magíster en Ciencias de la Ingeniería con mención en Ingeniería Mecánica

# Modelación dinámica no lineal de harnero vibratorio considerando inercia del <mark>mineral</mark> y fuerza del mineral sobre el harnero calcul<mark>ada con e</mark>lementos discretos

Tesis para optar al grado de Magíster en Ciencias de la Ingeniería con mención en Ingeniería Mecánica

> MANUEL ALONSO MONCADA MERINO CONCEPCIÓN - CHILE 2017

> > Profesor Guía: Dr. Ing. Cristian G. Rodríguez Dpto. de Ingeniería Mecánica, Facultad de Ingeniería Universidad de Concepción

## <span id="page-1-0"></span>Agradecimientos

Agradezco a mis padres, hermano y a toda mi familia por ser un apoyo constante durante mis estudios. A mi polola, por ser la mejor y por animarme en la etapa final de este trabajo.

Al Dr. Ing. Cristian Rodríguez por la confianza y ayuda entregada en la realización de esta tesis de magíster. De igual manera, le doy gracias a mis amigos de mecánica, compañeros del Laboratorio de Vibraciones Mecánicas y del Laboratorio de Mecánica Computacional, por lo compartido durante estos años de estudio. En especial, agradezco a Diego Ricardi por la ayuda en elementos discretos y a Ignacio Tomasov por las ideas en la modelación dinámica.

Agradezco también a CONICYT PCHA/Magíster Nacional/2016 - folio 22162452, por el apoyo brindado.

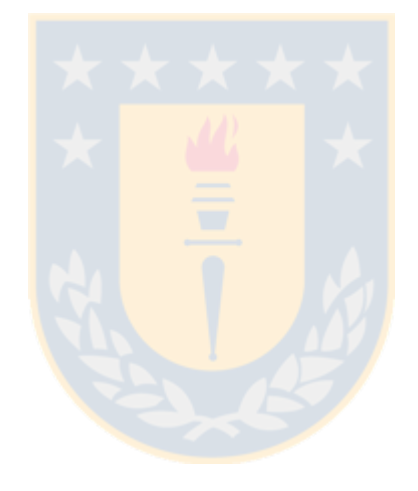

### <span id="page-2-0"></span>Resumen

Los harneros vibratorios son máquinas críticas en la industria minera cuya función es clasificar el mineral según su granulometría. Enfocándose en la minería chilena, una correcta clasificación se traduce en un mejor rendimiento en la obtención del cobre y en un ahorro energético; debido a que se entrega mineral de granulometría adecuada para el proceso y a que se evita chancar nuevamente. La efectividad de la clasificación depende significativamente del movimiento del harnero. Por este motivo, es de gran interés para el diseño y operación predecir su movimiento en la forma más precisa posible.

El objetivo general de este trabajo es conocer la influencia del mineral en el movimiento del harnero vibratorio a través de un modelo dinámico no lineal y una simulación en elementos discretos. Esta influencia se caracteriza mediante la fuerza de inercia del mineral sobre el harnero en el modelo dinámico, y por la fuerza que ejerce cada partícula del mineral sobre las mallas clasificadoras del harnero, determinada mediante elementos discretos.

Los objetivos específicos a seguir son: realizar una investigación bibliográfica de los harneros vibratorios, identificando parámetros que afectan su rendimiento; plantear un modelo dinámico no lineal que permita predecir el movimiento del harnero; simular en elementos discretos un harnero vibratorio de doble malla; integrar la fuerza calculada en elementos discretos en el modelo dinámico; comparar la fuerza del mineral sobre las mallas obtenidas desde el modelo dinámico y elementos discretos; y estudiar la respuesta del modelo dinámico al integrar la fuerza desde elementos discretos.

Mediante ecuaciones del movimiento, determinadas por las ecuaciones de Lagrange, se plantea un modelo no lineal en el plano de tres grados de libertad que permite calcular el movimiento de los apoyos de la máquina en estudio. Se modela con el programa computacional de elementos discretos LIGGGHTS un doceavo del harnero vibratorio lineal de doble malla para obtener en estado estacionario el movimiento del centro de masa y fuerza del mineral sobre sus mallas. Se plantea el caso 1: mineral moviéndose en conjunto con el harnero (caso usado en modelo disponibles en la literatura); y caso 2: fuerza del mineral sobre el harnero calculada con elementos discretos aplicada al modelo dinámico.

Las simulaciones se llevaron a cabo con datos de un harnero real de la minería del cobre y se analizaron sus respuestas en el tiempo, dominio frecuencia y las órbitas de los puntos de apoyo. Se compara la fuerza del mineral sobre el harnero y el movimiento para ambos casos, observando que la fuerza es notoriamente distinta, siendo la simulada por el modelo dinámico un caso irreal, pues el mineral no genera una fuerza de atracción sobre las mallas. La diferencia en la amplitud de la respuesta vertical entre ambos casos es baja ( 12 %), por lo que el modelo dinámico del caso 1 se puede usar para simular un harnero vibratorio a pesar de que su formulación considera una hipótesis irreal. Comparando las órbitas obtenidas con el modelo lineal y no lineal, la diferencia en estado estacionario es despreciable, debido a que la amplitud de la respuesta angular del harnero simulado es baja, cuyo valor es 0.014 [°] aproximadamente.

# <span id="page-3-0"></span>Nomenclatura

# Variables

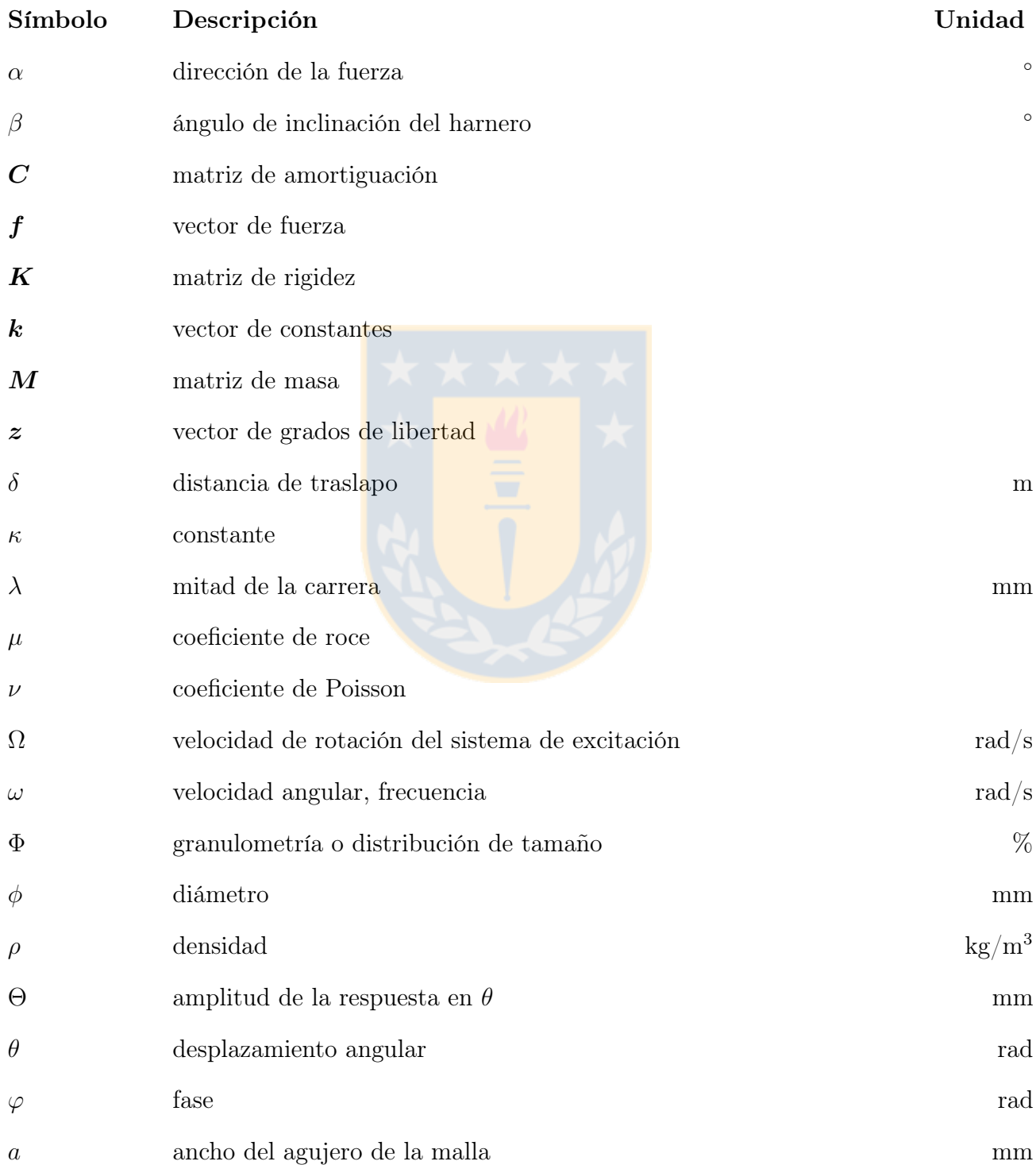

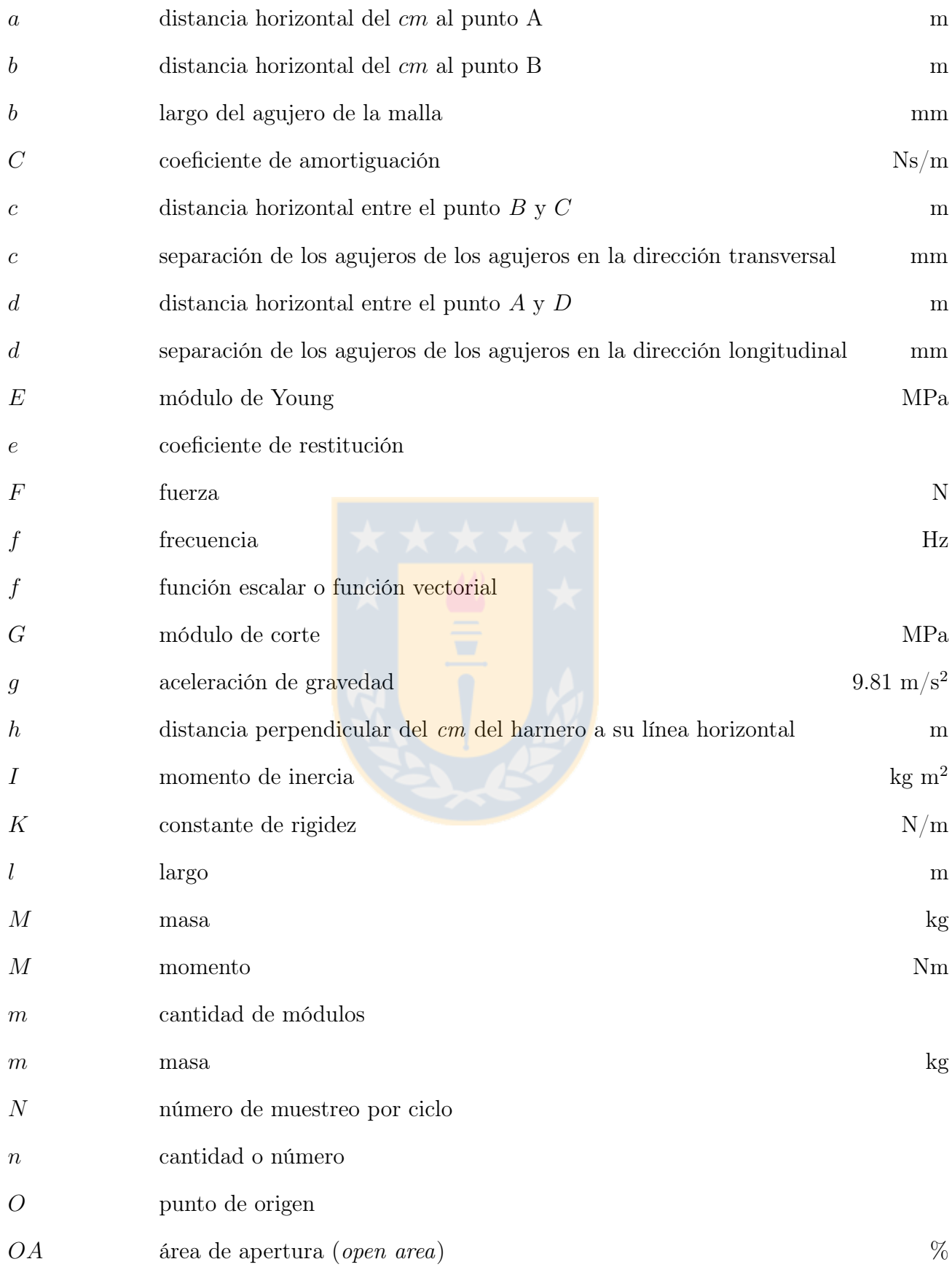

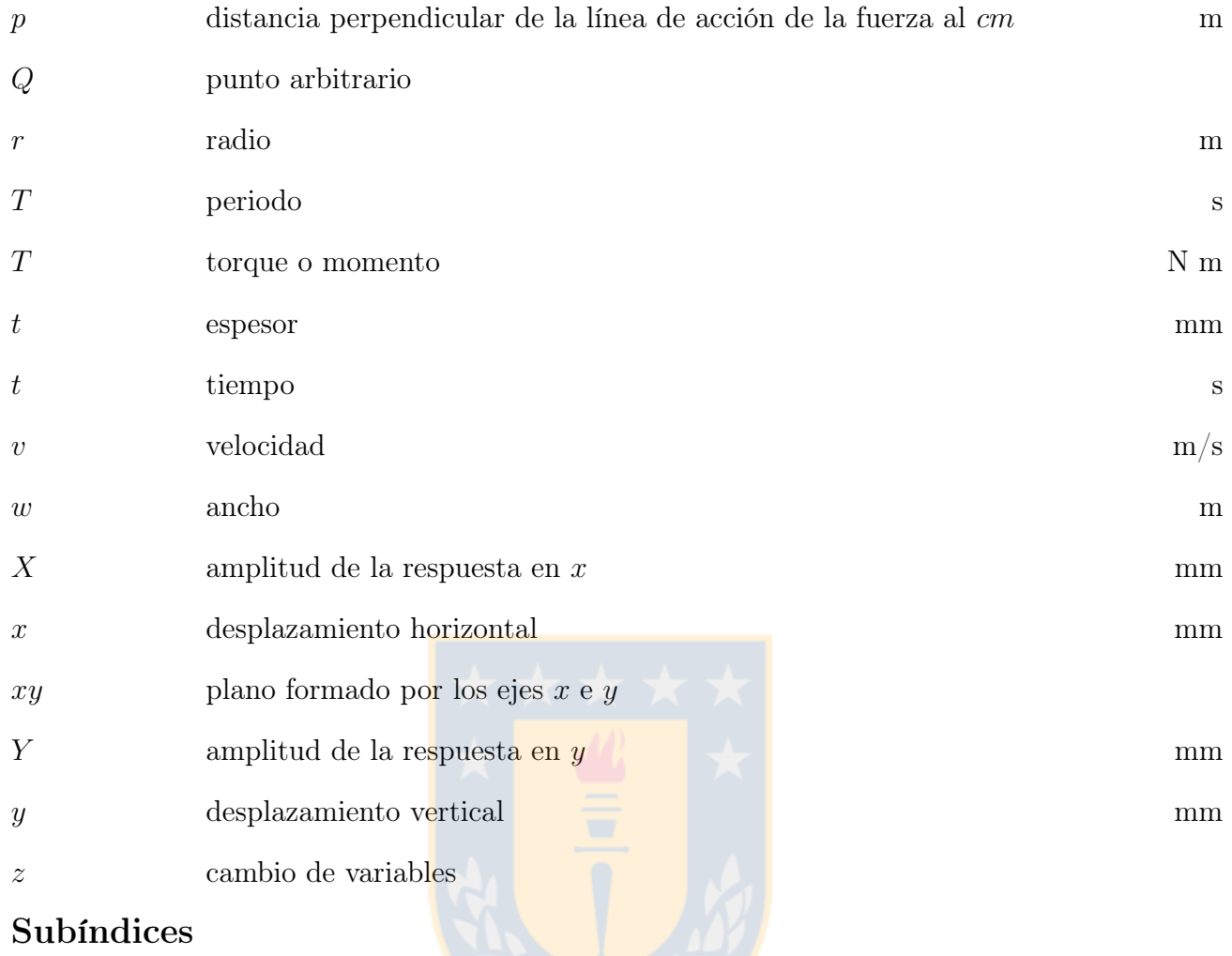

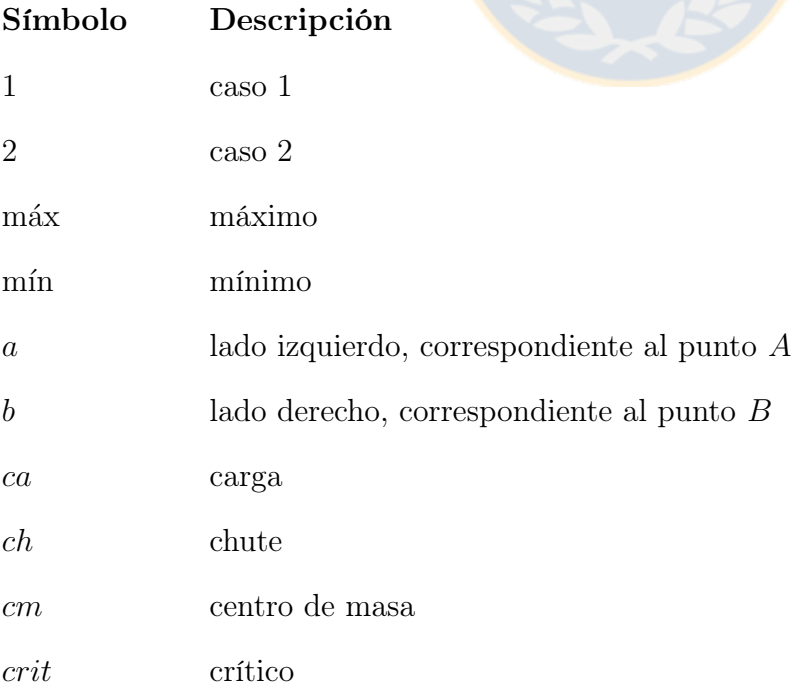

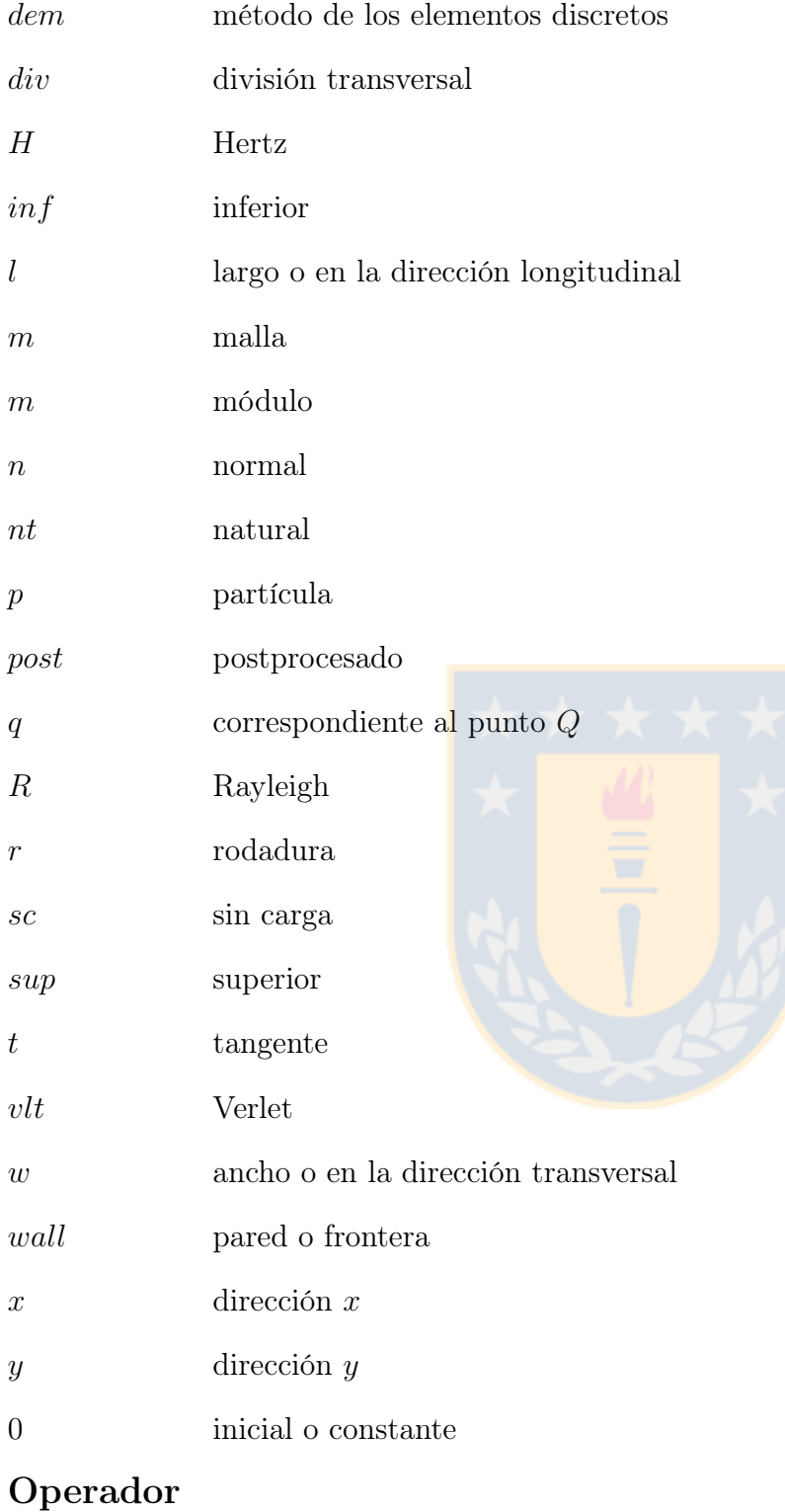

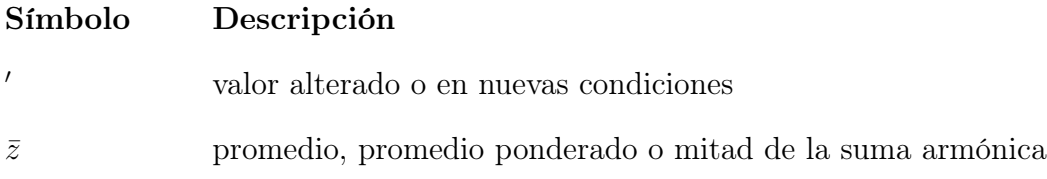

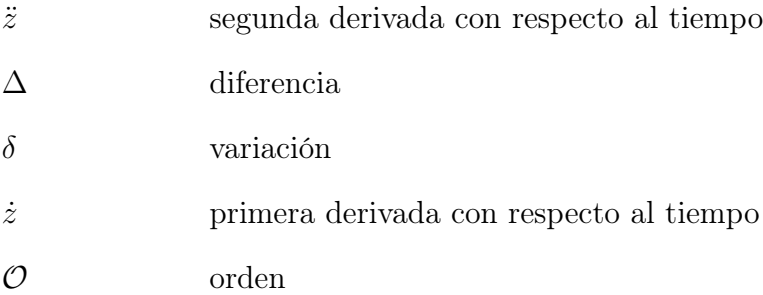

# Abreviaturas

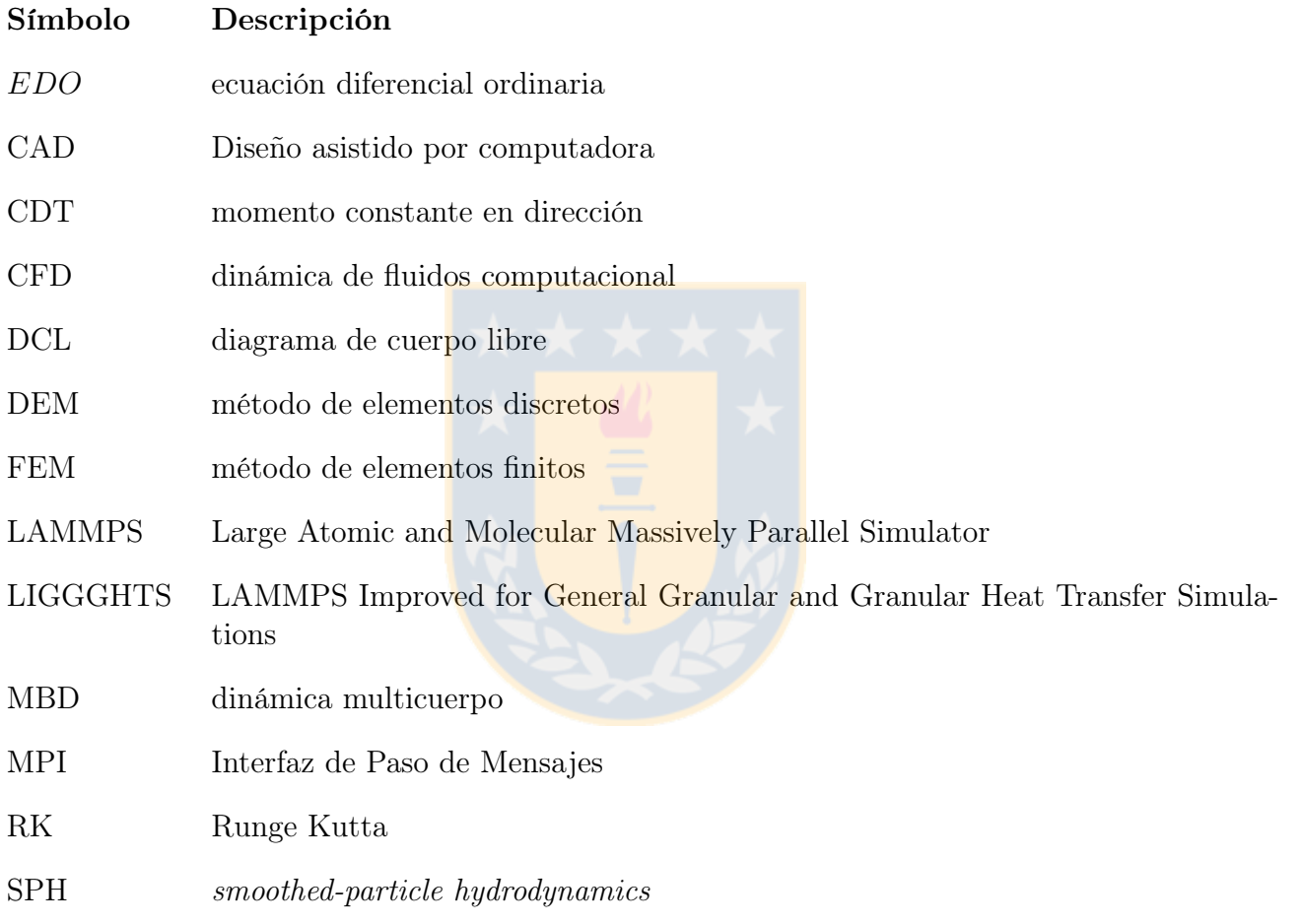

# Tabla de contenido

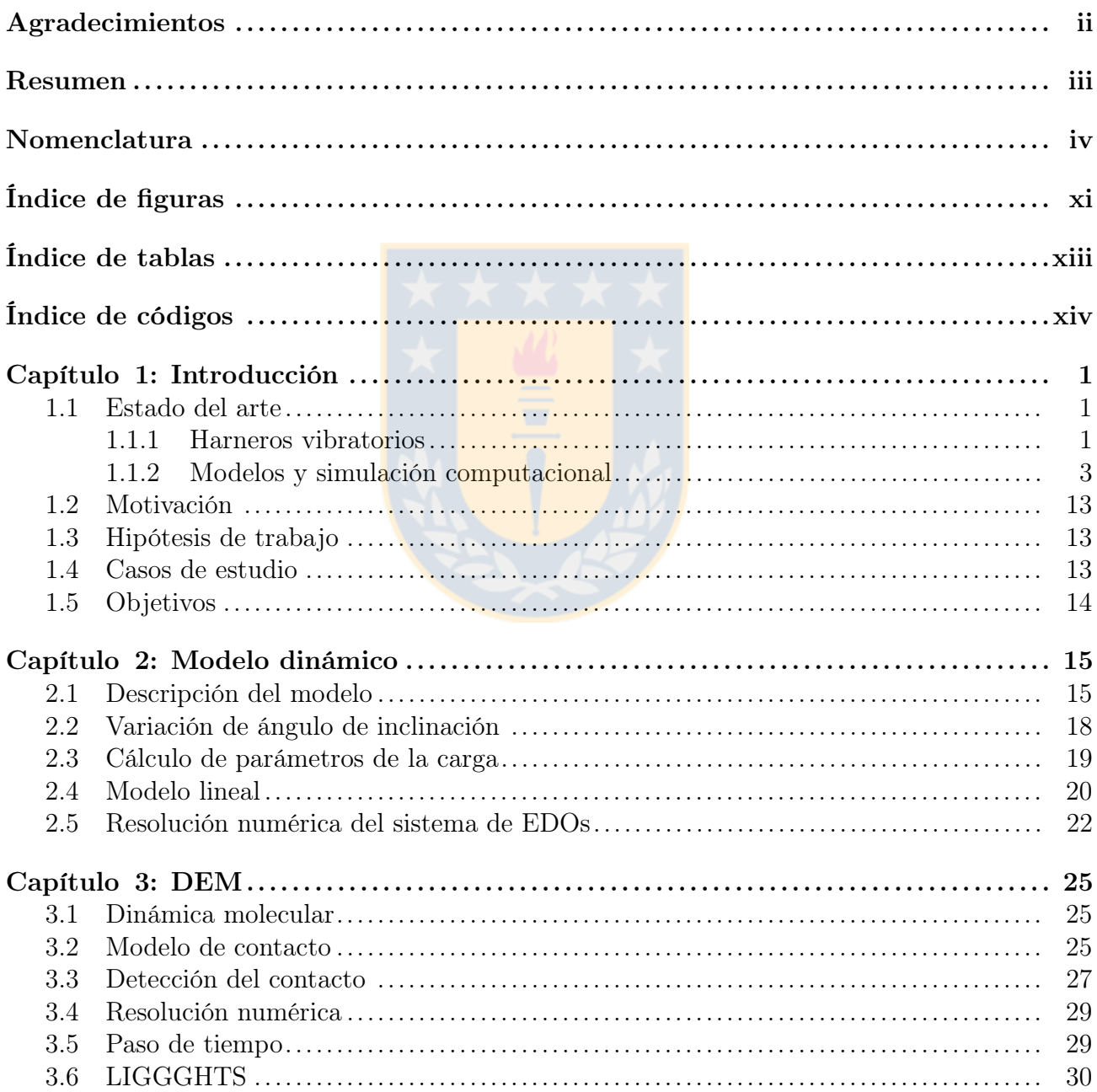

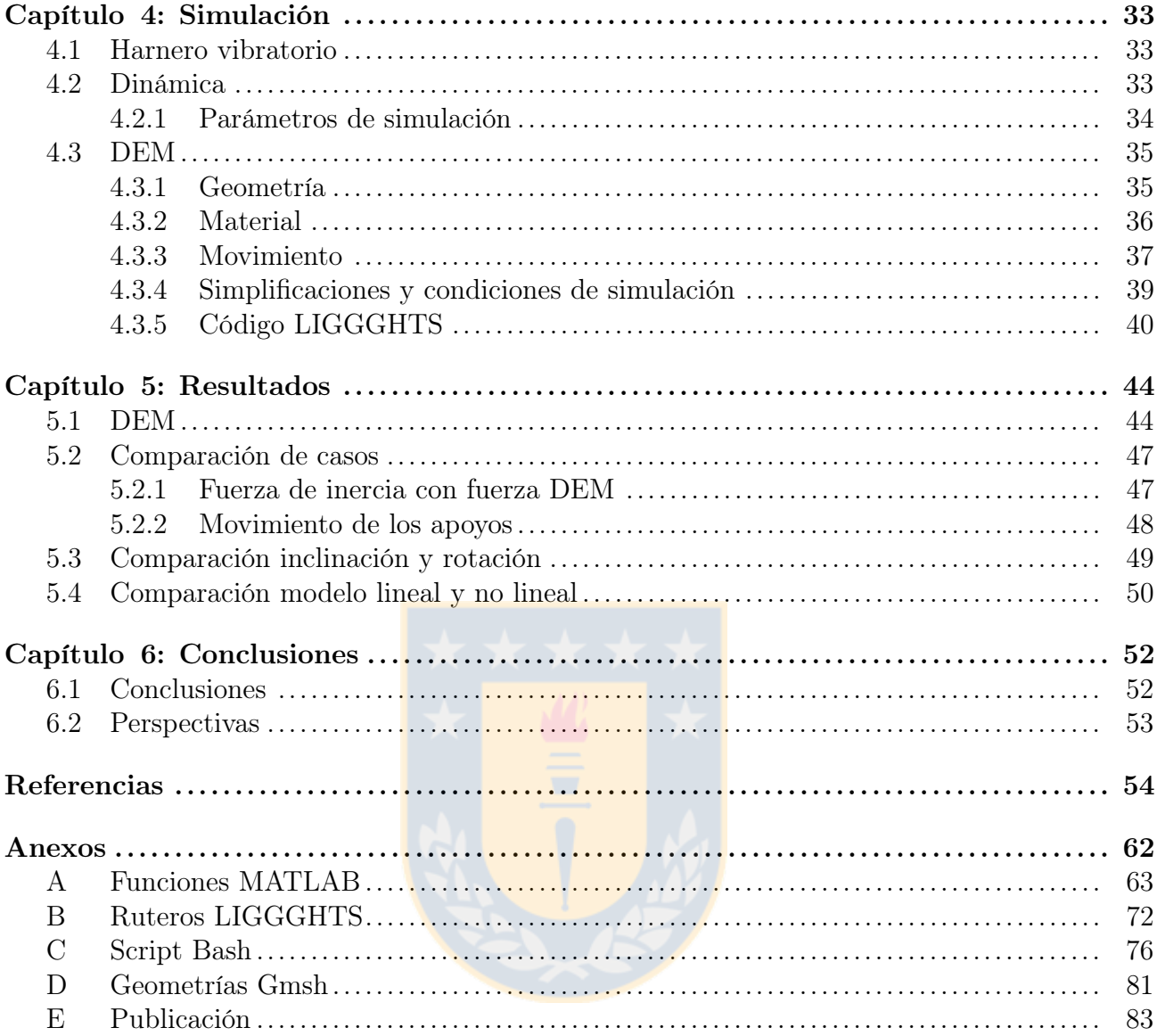

# <span id="page-10-0"></span>Índice de figuras

# Página

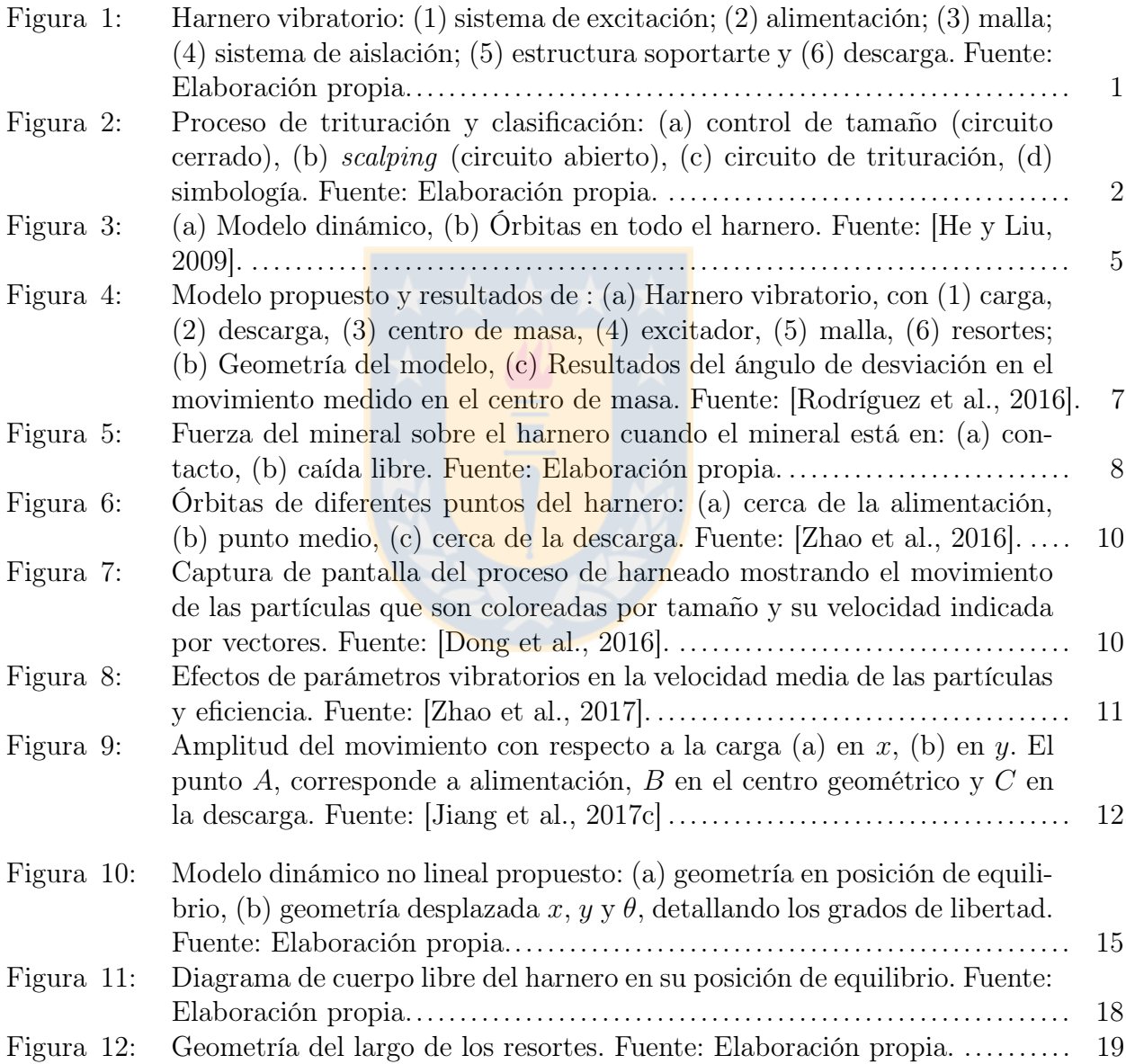

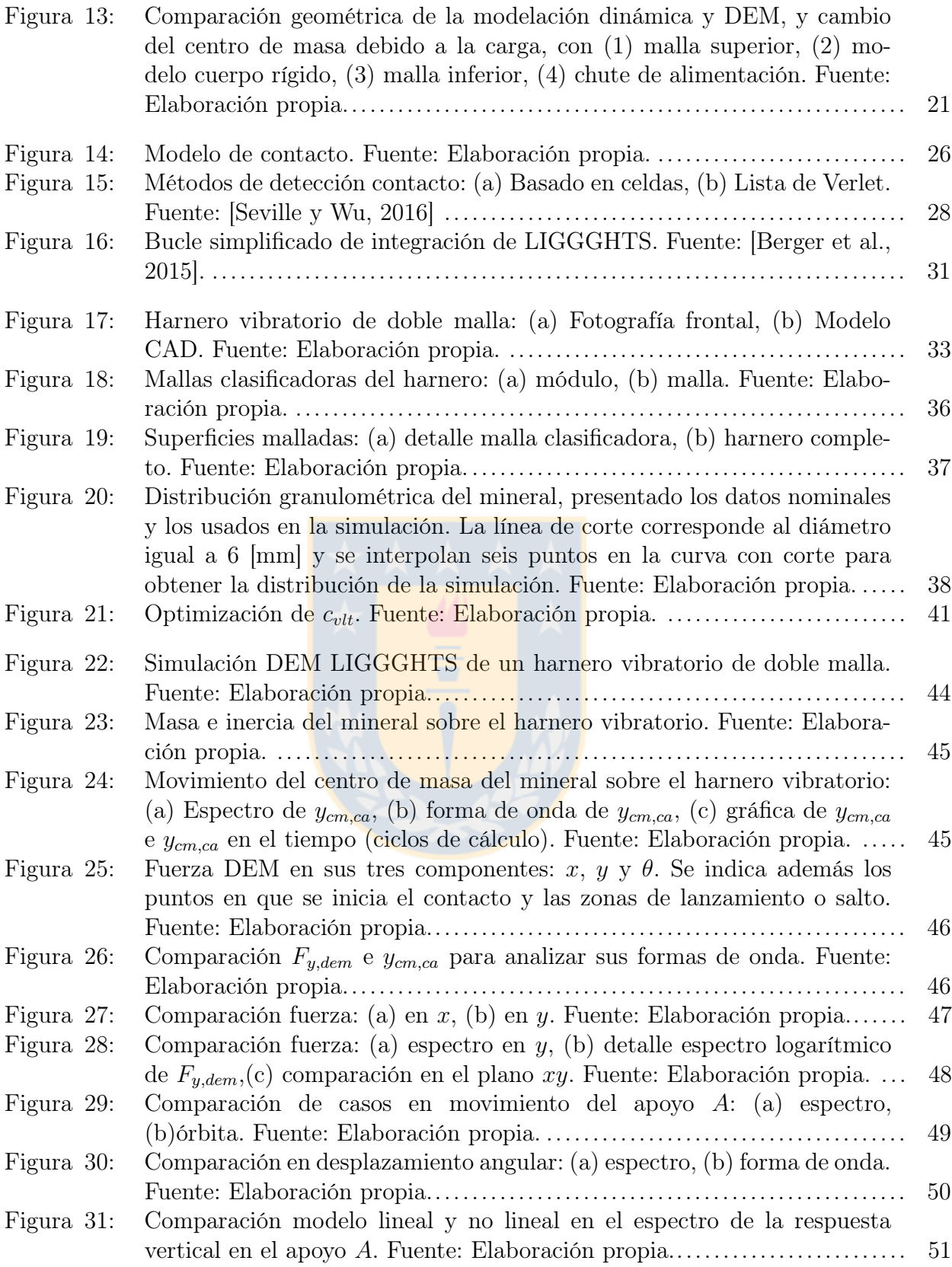

# <span id="page-12-0"></span>Índice de tablas

# Página

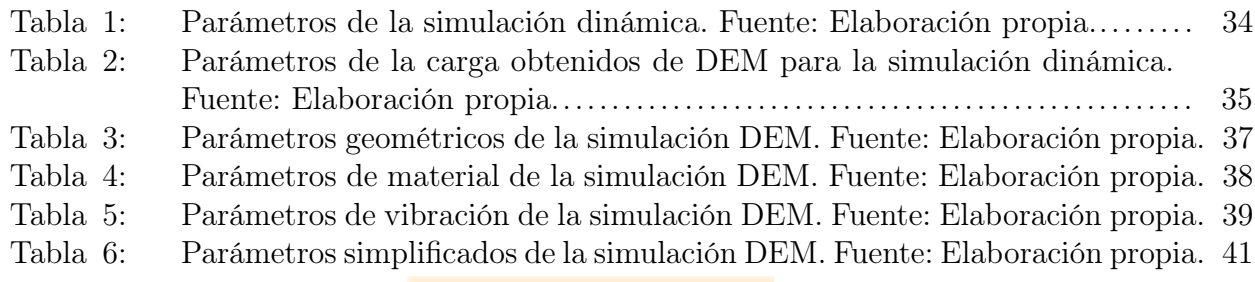

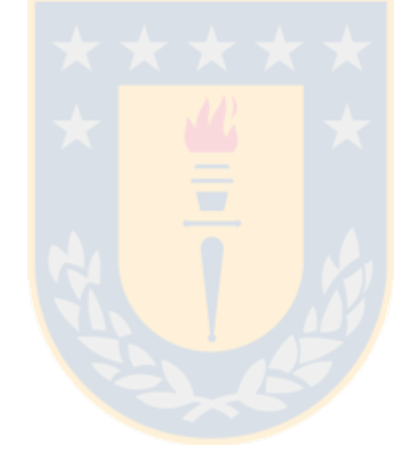

# <span id="page-13-0"></span>Índice de códigos

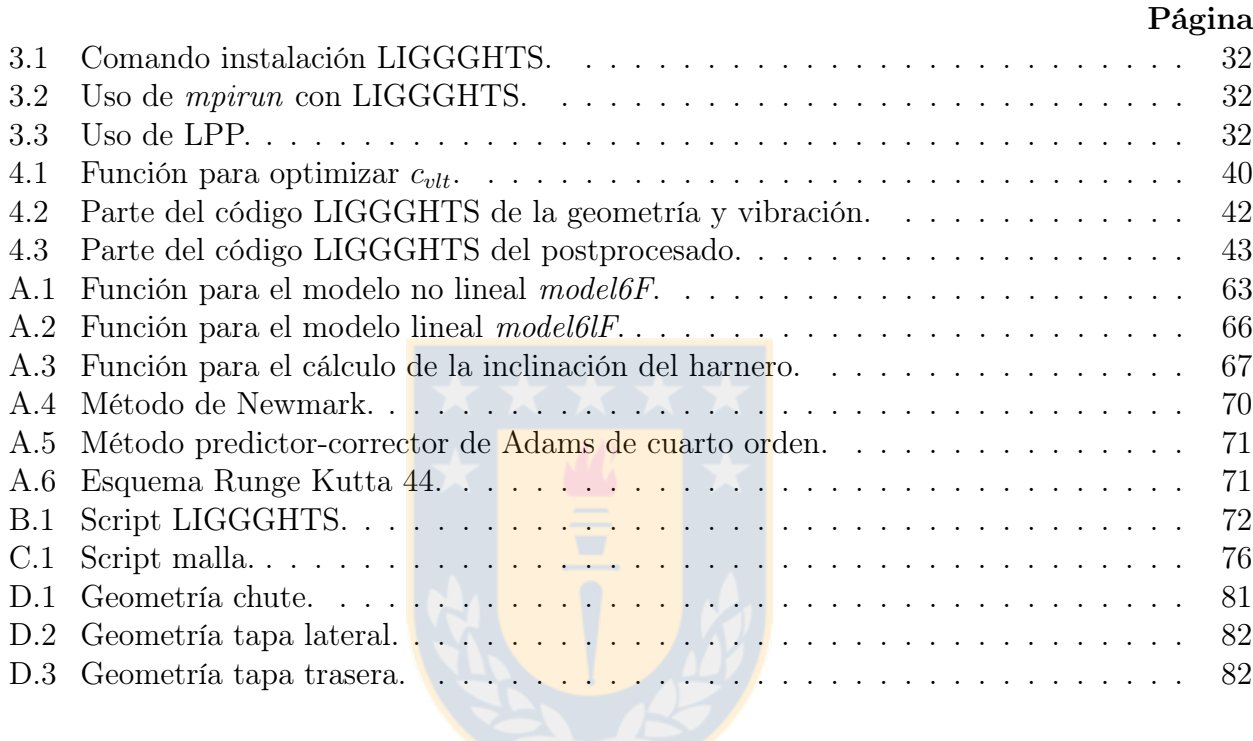

# <span id="page-14-0"></span>CAPÍTULO 1

## Introducción

En este capítulo se presenta una introducción sobre las características de los harneros vibratorios y funcionamiento y luego se analiza el estado del arte de los modelos y simulaciones de estos, abarcando principalmente los métodos de simulación presentes en la literatura. Se expone la motivación, hipótesis de trabajo, casos de estudio a simular y objetivo de la presente tesis.

#### <span id="page-14-1"></span>1.1 Estado del arte

#### <span id="page-14-2"></span>1.1.1 Harneros vibratorios

La clasificación de material particulado o a granel basado en su tamaño es una etapa importante en el procesamiento de minerales [\[Zhao et al., 2017\]](#page-74-1), como lo es, por ejemplo, en la industria del cobre. Una aplicación común de la clasificación es prevenir que el mineral deje la etapa de comminution (trituración) cuando no cumple con el tamaño mínimo necesario [\[King,](#page-70-0) 2001, por lo que se debe volver a triturar. Luego, puede continuar en la siguiente etapa del proceso, que es la concentración del mineral, la que se da por distintos métodos como: lixivación, flotación, electroobtención, entre otros.

<span id="page-14-3"></span>Para la clasificación se usan harneros e hidrociclones [\[Mular, 2003\]](#page-71-0) que se encargan de

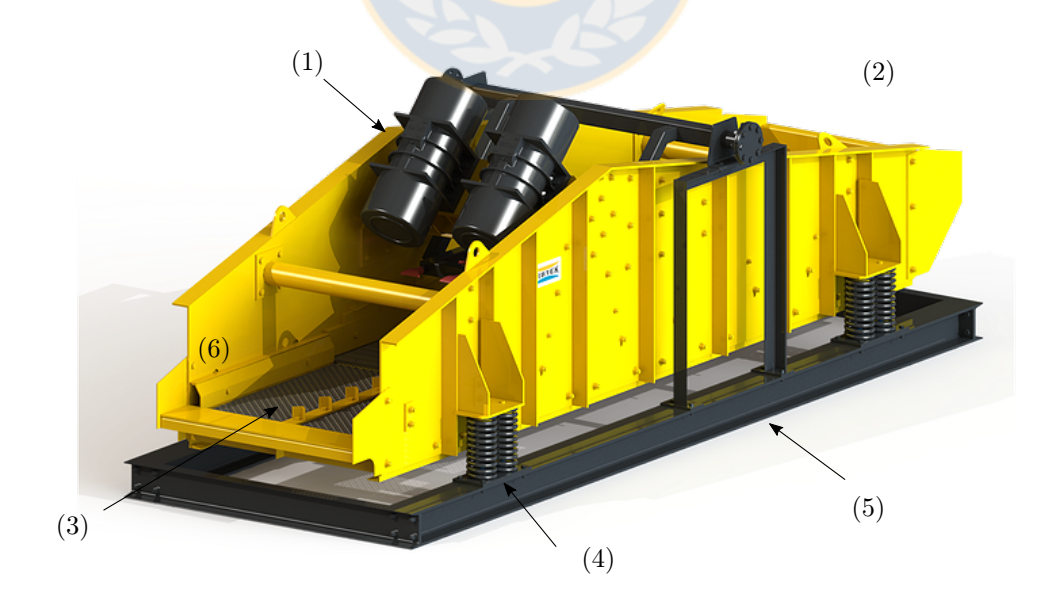

Figura 1: Harnero vibratorio: (1) sistema de excitación; (2) alimentación; (3) malla; (4) sistema de aislación; (5) estructura soportarte y (6) descarga. Fuente: Elaboración propia.

clasificar material de mayor y menor diámetro respectivamente (para diámetros menores a 0.5 [mm] los harneros comienzan a ser muy ineficientes [\[Noble y Luttrell, 2015\]](#page-71-1)). Los harneros son máquinas que contienen mallas clasificadoras con múltiples aperturas de un tamaño determinado, que permiten la clasificación requerida. Dentro de los tipos de harneros, los vibratorios son los más utilizados en la industria minera, pues su movimiento permite un mejor avance del mineral y se aumenta la estratificación [\[Wills y Finch, 2016\]](#page-74-2) (la estratificación es la distribución del mineral por tamaño a lo ancho de su cama). Así, los finos se acercan más a la malla y tienen mayor probabilidad de ser tamizados. En la industria minera del cobre, los harneros vibratorios más usados son los de movimiento lineal y con malla horizontal, inclinado o con más de una inclinación, denominados banana por su forma característica. La [Figura 1](#page-14-3) presenta uno de ellos, indicando sus principales partes, como el sistema de excitación, malla clasificadora y sistema de aislación.

Para una correcta operación de los harneros vibratorios, se deben tomar en cuenta las siguientes situaciones:

1. El procesamiento de minerales como el cobre utiliza clasificadores para cumplir distintos objetivos, como se muestra en la [Figura 2,](#page-15-0) donde se debe tener presente que los productos de un harnero son nombrados: bajo tamaño, los que atraviesan la malla; y sobre tamaño, los que no lo hacen y permanecen sobre esta. En la [Figura 2 \(a\)](#page-15-0) se muestra un circuito cerrado de control de tamaño, dado por un molino y un harnero vibratorio, donde los productos deben cumplir cierto tamaño máximo, si no se reenvían los productos de sobre tamaño al molino. En la [Figura 2 \(c\)](#page-15-0) se presenta un circuito de scalping, que consiste en

<span id="page-15-0"></span>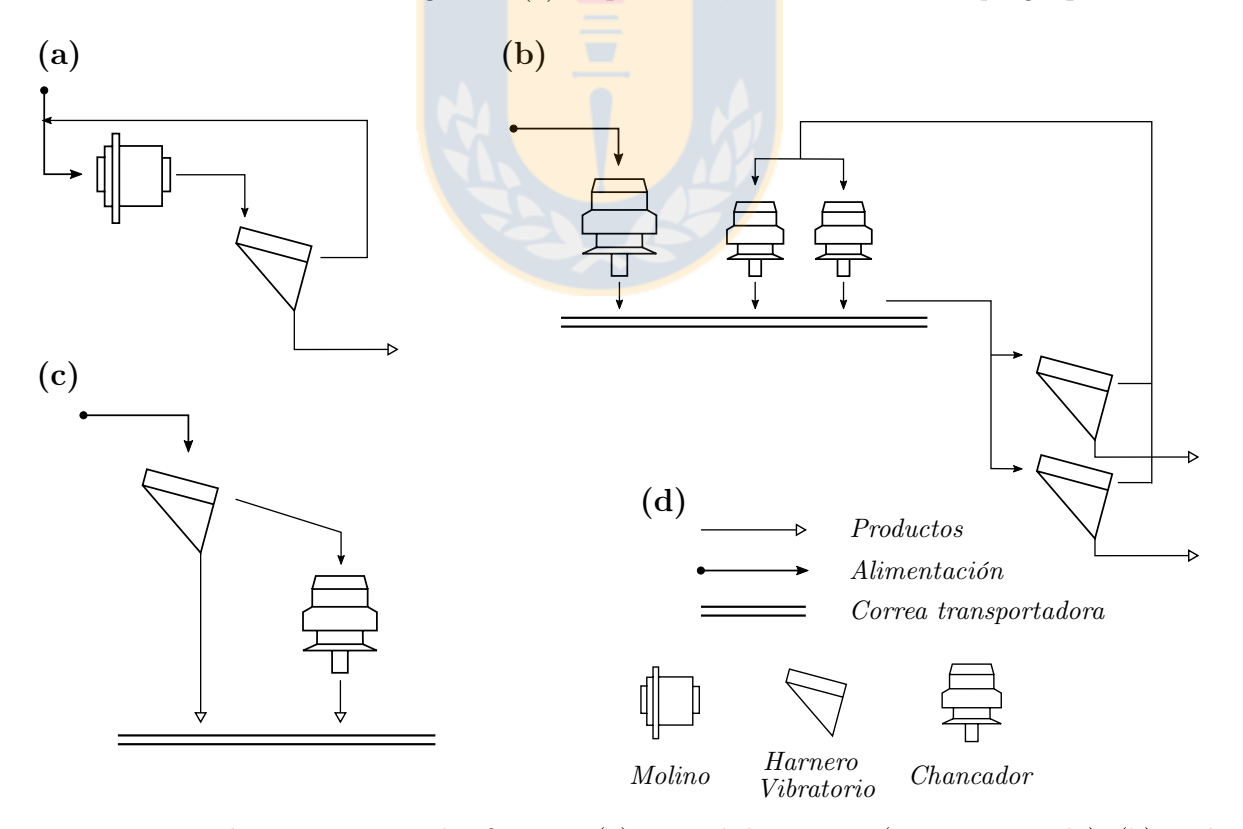

Figura 2: Proceso de trituración y clasificación: (a) control de tamaño (circuito cerrado), (b) scalping (circuito abierto), (c) circuito de trituración, (d) simbología. Fuente: Elaboración propia.

remover una pequeña cantidad de gruesos de un flujo de mineral donde predominan los finos [\[Flintoff y Kuehl II, 2011\]](#page-69-2). En este caso, el mineral de sobre tamaño es enviado a un chancador para ser triturado. En la [Figura 2 \(b\)](#page-15-0) se muestra un circuito con un chancador secundario, que recibe la alimentación, y dos chancadores terciarios que alimentan dos harneros vibratorios, donde los finos son los productos y los de sobre tamaño son enviados a los chancadores terciarios.

Los problemas en la clasificación producen que los finos no se separen bien de los gruesos, por lo que el mineral de sobre tamaño contiene una gran cantidad de finos y estos pasan nuevamente en un proceso de trituración (molino [Figura 2 \(a\)](#page-15-0) o chancador [Figura 2 \(b\)\)](#page-15-0) cuando no es necesario, pues cumple con la granulometría requerida. Esto produce un gasto energético extra en la trituración, pues ingresa un flujo de mineral que no se debe procesar, obstruyendo la molienda de mineral por la aglomeración de los finos [\[Mular,](#page-71-0) [2003\]](#page-71-0) y se produce un desgaste de las partes internas del triturador. Para el caso del chancador se produce desgaste en la coraza del cono [\[Ponce et al., 2003\]](#page-72-2).

Este problema es más evidente en un circuito cerrado, [Figura 2 \(a\)](#page-15-0) y [Figura 2 \(b\)](#page-15-0) con los chancadores terciarios, donde se produce un corto circuito de los finos, recirculando un porcentaje de mineral fino constante en este circuito.

- 2. Como los harneros se mueven con respecto a su base, estos están aislados mecánicamente por cuatro o más sistemas de resortes helicoidales soportados en sus apoyos. Debido a las cargas cíclicas que se ven afectados, estos están propensos a fallar por fatiga [\[Steyn,](#page-73-0) [1995;](#page-73-0) [Ramatsetse, 2017\]](#page-72-3), pues trabajan en forma continua (por lo general la máquina debe estar disponible el 90 % del año) y las condiciones de operación poco favorables, como la abrasión, disminuyen su vida útil. Si alguno de estos resortes falla dentro del sistema de aislación de cada apoyo, la rigidez del sistema de resortes bajará, produciendo un cambio en la inclinación y amplitud del movimiento del harnero [\[Rodríguez et al., 2016\]](#page-72-0).
- 3. Debido a los cambios que suceden desde que comienza la operación de la planta hasta que los harneros cumplen su vida útil, como:
	- Parámetros de operación: mayor o menor flujo de mineral.
	- Material: granulometría del mineral o densidad.
	- Industria minera: precio internacional del cobre.

El proceso de clasificación debe ser flexible para adaptarse a estas alteraciones y conocer de forma precisa cómo mantener una alta eficiencia [\[Makinde et al., 2015\]](#page-71-2).

#### <span id="page-16-0"></span>1.1.2 Modelos y simulación computacional

Debido a que la eficiencia en la clasificación afecta a la del todo el proceso minero [\[Asb](#page-67-2)[jörnsson et al., 2016\]](#page-67-2), es necesario tener total conocimiento de cómo este opera. Una forma de lograr este conocimiento, es a través de modelos. En específico, de la simulación computacional, que permite conocer el funcionamiento del harnero bajo distintas condiciones de operación [\[Liu,](#page-70-1) [2009\]](#page-70-1) a menor costo que los ensayos experimentales.

La literatura presenta varios modelos y estudios sobre harneros vibratorios, abarcando distintos aspectos. Los primeros estudios han analizado el efecto del lodo, flujo de alimentación, ángulo de la malla, velocidad de operación, tamaño de la malla, tamaño de la partícula y espesor de la cama de mineral en la eficiencia del harneado [\[Rogers y Brame, 1985;](#page-72-4) [Standish y Meta,](#page-73-1) [1985;](#page-73-1) [Standish et al., 1986;](#page-73-2) [Soldinger, 2000\]](#page-73-3). También se ha examinado la estratificación, pasada del mineral a través de las mallas y un enfoque probabilístico al proceso de harneado [\[Subasinghe](#page-73-4) [et al., 1989;](#page-73-4) [Soldinger, 1999\]](#page-73-5). Estudios más específicos han podido conocer el movimiento de una partícula sobre el harnero, caracterizando las condiciones en que se produce el salto de esta partícula a través del índice de lanzamiento [\[Stoicovici et al., 2009\]](#page-73-6) y su cinemática [\[Li y](#page-70-2) [Li, 2011;](#page-70-2) [Xiao y Tong, 2013;](#page-74-3) [Zhao et al., 2010\]](#page-74-4). [\[Wang et al., 2017\]](#page-73-7) analizan el movimiento de una partícula, destacando que es complejo y no armónico. [\[Katarzyna et al., 2016\]](#page-69-3) estudian el bloqueo de los orificios de la malla, planteando un modelo y validándolo empíricamente. Con un modelo en elementos finitos (FEM) se ha podido conocer sus características dinámicas [\[Yue](#page-74-5)[min et al., 2009\]](#page-74-5), el diseño y optimización de un harnero vibratorio [\[Baragetti y Villa, 2014\]](#page-67-3) y análisis estructural [\[Wolny et al., 2010;](#page-74-6) [Li et al., 2012;](#page-70-3) [Ramatsetse, 2017\]](#page-72-3). [\[Wolny et al., 2010\]](#page-74-6) muestra la marcada condición transiente en la partida y detención, demostrada por la medición de deformación en los apoyos. [\[Asbjörnsson et al., 2013;](#page-67-4) [Asbjörnsson et al., 2016\]](#page-67-2) presentan un modelo de una planta de trituración completa, donde incluyen los harneros vibratorios. Modelos fenomenológicos, de bajo costo computacional, permiten representar la separación de las partículas durante un proceso de harneado [\[Elskamp et al., 2015\]](#page-68-1). Modelos probabilísticos han sido usado en el diseño y validación de nuevos tipos de harneros [\[Kim et al., 2017\]](#page-70-4). Con software de simulación dinámica han propuesto un nuevo diseño de harnero vibratorio, donde su malla clasificadora está compuesto por barras rígidas cubiertas externamente con un componente elástico [\[Jiang et al., 2017a\]](#page-69-4).

#### 1.1.2.1. Modelos dinámicos

Para obtener una alta eficiencia en la clasificación de mineral es necesario cumplir con ciertos rangos de operación como indica la literatura y como recomienda el fabricante [\[Rodríguez](#page-72-0) [et al., 2016\]](#page-72-0) para cada uno de sus modelos de harnero en particular. Para conocer estas características del movimiento (amplitud, frecuencia y forma) y entender los cambios que suceden en la operación del harnero, como cuando las órbitas presentan trayectorias distintas a las nominales [\[Flintoff y Kuehl II, 2011\]](#page-69-2), existen los modelos dinámicos, que consisten en un conjunto de ecuaciones diferenciales dadas por la ecuaciones del movimiento de Newton. En la literatura existen varios modelos dinámicos de harneros vibratorios, que tienen por objetivo obtener su movimiento como cuerpo rígido ante una excitación usando dichas ecuaciones. Además de conocer el desplazamiento en el tiempo, se consigue la velocidad y aceleración para cada grado de libertad, lo que permite calcular, por ejemplo, las cargas a la que están sometidos los apoyos. Con la modelación dinámica se pueden simular condiciones que permitan diseñar y conocer el movimiento del harnero para un óptimo funcionamiento y control del proceso.

El modelo lineal de [\[He y Liu, 2009\]](#page-69-0) considera tres grados de libertad usando la geometría mostrada en la [Figura 3 \(a\).](#page-18-0) La excitación del sistema es circular y no está ubicada en el centro de masa y sus apoyos son de igual rigidez  $K_x$  y  $K_y$ . Sus ecuaciones del movimiento son mostradas en  $(1)$ , en donde se observan que linealizan la rotación  $\theta$ . Para su resolución aprovechan la linealidad del sistema y proponen soluciones sinusoidales.

Uno de sus resultados importantes es mostrado en la [Figura 3 \(b\),](#page-18-0) donde representan la variación de las órbitas a lo largo del harnero, teniendo órbitas elípticas en los extremos y circunferenciales en el centro. Al resolver sus ecuaciones con parámetros equivalentes (no se proporcionan los usados), no se obtienen los mismo resultados a lo largo del harnero, primero por la definición del ángulo de inclinación, que ellos definen como declinación (entrando al plano  $xy$ ) y por la solución de  $\theta$ , cuya amplitud no es la correcta.

<span id="page-18-0"></span>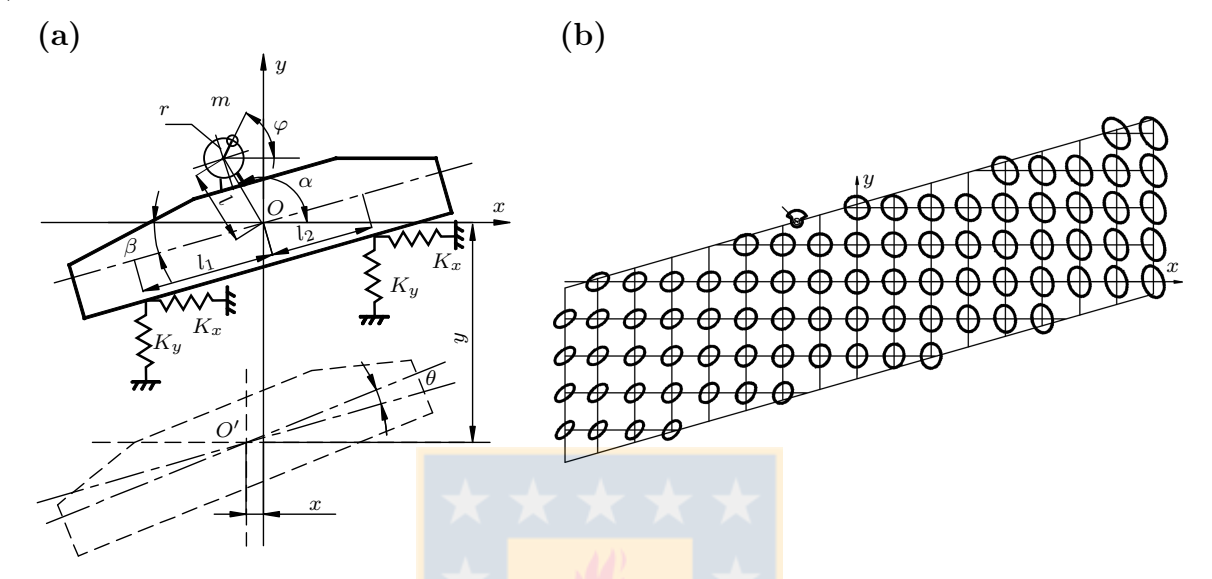

Figura 3: (a) Modelo dinámico, (b) Órbitas en todo el harnero. Fuente: [\[He y Liu, 2009\]](#page-69-0).

<span id="page-18-1"></span>
$$
M\ddot{x} + 2K_x x = F_0 \cos(\Omega t)
$$
  
\n
$$
M\ddot{y} + 2K_y y = F_0 \sin(\Omega t)
$$
  
\n
$$
I\ddot{\theta} + K_x \sin \beta (l_1 + l_2)x + K_y \cos \beta (l_1^2 + l_2^2)\theta + K_y \cos \beta (l_2 - l_1)y = -F_0 l \sin(\Omega t - \alpha)
$$
\n(1)

El modelo presentado por [\[Liu et al., 2011\]](#page-70-5) es un modelo lineal en 3D de tres grados de libertad (z,  $\theta$  y  $\varphi$ ), con una fuerza de excitación en dirección vertical. Su planteamiento lo realizan con las ecuaciones de Lagrange llegando a las ecuaciones de movimiento [\(2\).](#page-18-2) En sus resultados simulan el comportamiento del harnero cuando sus resortes pierden rigidez, sin dejar en claro cuál es el comportamiento ni obtienen conclusiones al respecto; la frecuencia y la forma sinusoidal de la respuesta estacionaria presentada en sus gráficos es incorrecta.

<span id="page-18-2"></span>
$$
\begin{bmatrix} m & & \\ & I_x & \\ & & I_y \end{bmatrix} \begin{bmatrix} \ddot{z} \\ \ddot{\theta} \\ \ddot{\varphi} \end{bmatrix} + \begin{bmatrix} K_{11} & K_{12} & K_{13} \\ K_{21} & K_{22} & K_{23} \\ K_{31} & K_{32} & K_{33} \end{bmatrix} \begin{bmatrix} z \\ \theta \\ \varphi \end{bmatrix} = \begin{bmatrix} F \operatorname{sen}(\Omega t) \\ 0 \\ 0 \end{bmatrix} \tag{2}
$$

[\[Liu et al., 2012\]](#page-70-6) considera un modelo lineal similar a lo propuesto por [\[He y Liu, 2009\]](#page-69-0) pero con un mecanismo excitador cuádruple.

El modelo planteado por [\[Baragetti y Villa, 2014\]](#page-67-3) es también desarrollado en el plano y de tres grados de libertad. Su objetivo es desarrollar una estrategia de diseño para la optimización dinámica. Para ello, usan las ecuaciones del movimiento para calcular las respuestas y frecuencias naturales, y mediante FEM y mediciones experimentales, validan su optimización.

Usando lo anterior, [\[Baragetti, 2015\]](#page-67-5) patenta un nuevo diseño de harneros vibratorios, mejorando la resistencia estructural y comportamiento dinámico. Para el óptimo rendimiento, imponen que el desplazamiento, velocidad y aceleración angular sea nula (no consideran  $\theta$  en sus ecuaciones del movimiento), y que el centro de masa esté en la línea de acción de la fuerza excitadora, reduciendo las ecuaciones del movimiento a uno de dos grados de libertad, mostrado en [\(3\).](#page-19-0) Afirma que el desplazamiento angular durante la partida (que tiene corta duración) es alto, demostrado por el esfuerzo de corte medido por strain gages, que es 12 [MPa] en estado estacionario y 110 [MPa] en la partida (9 veces mayor); menciona que para reducir estas altas cargas puede ser útil el uso de un regulador de velocidad.

El hecho de despreciar el desplazamiento angular en sus ecuaciones les entrega buenos resultados en las simulaciones presentadas por [\[Baragetti, 2015\]](#page-67-5), como también en la comparación de aceleraciones en la respuesta estacionaria y cálculos de frecuencias naturales. Pero con el fin de aclarar su baja amplitud y considerando que tenían sus ecuaciones (y que su cálculo no es complejo), no se justifica esa simplificación. Simulaciones con alto desplazamiento angular generan varios errores, como la partida mostrada por [\[Baragetti y Villa, 2014\]](#page-67-3), que es evidente porque va contra su suposición. Sin embargo, cuando la respuesta angular es de baja amplitud, también existen condiciones donde no se debe despreciar. Cuando se quiere calcular la respuesta en los apoyos con respecto a la que entrega el modelo (la del centro de masa), se usa el desplazamiento angular  $\theta$ , y al imponer que sea nulo, la órbita de la respuesta estacionaria de un apoyo puede llegar a tener una diferencia de 3◦ en su dirección.

<span id="page-19-0"></span>
$$
\begin{cases}\nM\ddot{x} + C_x \dot{x} + K_x x = F_x \\
M\ddot{y} + C_y \dot{y} + K_y y = F_y\n\end{cases}
$$
\n(3)

[\[Peng et al., 2015\]](#page-72-5) plantean un modelo dinámico de un grado de libertad en la dirección vertical sin amortiguación considerando una carga aleatoria debido al movimiento del mineral. [\[Slepyan y Slepyan, 2014\]](#page-73-8) y [\[Abolfazl Zahedi y Babitsky, 2016\]](#page-67-6) estudian un harnero en resonancia paramétrica.[\[Slepyan y Slepyan, 2014\]](#page-73-8) presenta un modelo lineal con amortiguación y una fuerza de tensión , [\[Abolfazl Zahedi y Babitsky, 2016\]](#page-67-6) desarrolla un modelo dinámico no lineal controlado por un sistema de autoresonancia. [\[Jiang et al., 2017b\]](#page-69-5) presenta un modelo dinámico lineal de un harnero vibratorio. Compara la amplitud vibratoria experimentalmente obteniendo errores menores al 5 % de su modelo y a través de una cámara de alta velocidad obtiene la distribución de las partículas sobre la malla. [\[Wang et al., 2017\]](#page-73-7) presenta un modelo dinámico no lineal de un harnero vibratorio utilizando el método de la matriz para obtener las ecuaciones del movimiento, con el objetivo de analizar el movimiento de una partícula sobre el harnero.

Los modelos lineales [\[He y Liu, 2009;](#page-69-0) [Liu et al., 2011;](#page-70-5) [Liu et al., 2012;](#page-70-6) [Jiang et al., 2017b\]](#page-69-5) consideran que el desplazamiento angular es bajo, realizando la linealización del tipo sen  $\theta \approx \theta$ y  $\cos \theta \approx 1$ , que es útil para condiciones nominales de operación, porque se cumple el supuesto. Pero en la práctica, hay situaciones en donde el desplazamiento angular es alto, como en la partida y parada. Los modelos no lineales presentados por [\[Abolfazl Zahedi y Babitsky, 2016;](#page-67-6) [Wang et al., 2017\]](#page-73-7) son planteados para un tipo particular de harneros y no son aplicables para los harneros vibratorios utilizados en la minería del cobre. Tampoco se han simulado condiciones distintas a la nominal, salvo en [\[Liu et al., 2011\]](#page-70-5) que simulan de forma poco clara la respuesta a rigidez distinta a la nominal.

<span id="page-20-0"></span>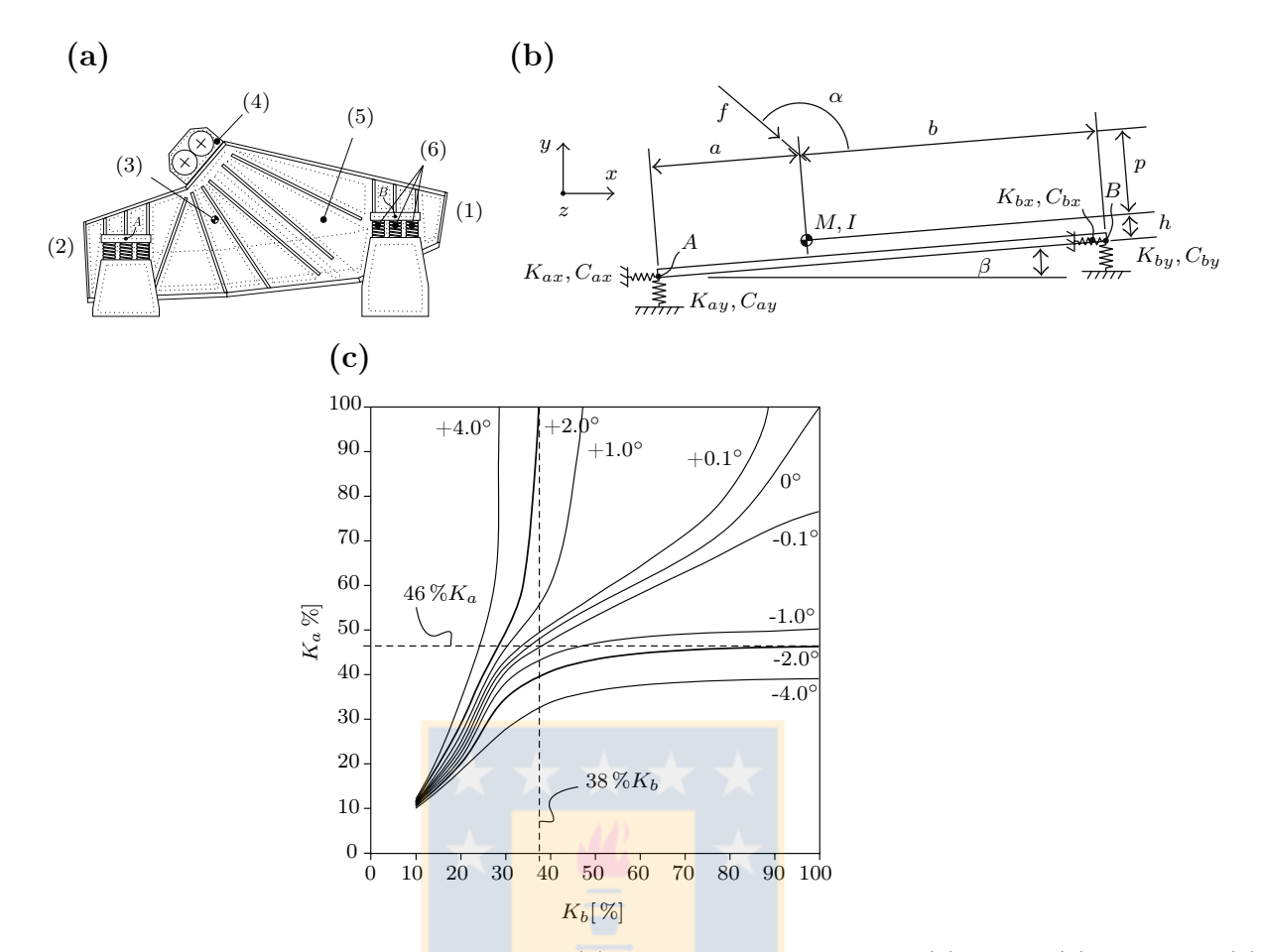

**Figura 4:** Modelo propuesto y resultados de : (a) Harnero vibratorio, con (1) carga, (2) descarga, (3) centro de masa, (4) excitador, (5) malla, (6) resortes; (b) Geometría del modelo, (c) Resultados del ángulo de desviación en el movimiento medido en el centro de masa. Fuente: [\[Rodríguez et al., 2016\]](#page-72-0).

Para analizar el efecto de la no linealidad y condiciones distintas a la nominal, [\[Rodríguez](#page-72-0) [et al., 2016\]](#page-72-0) plantean un modelo no lineal de un harnero vibratorio, donde la no linealidad es geométrica con respecto al desplazamiento angular y la geometría usada se presenta en [Figura](#page-20-0) [4.](#page-20-0) Se explica en detalle cómo plantear las ecuaciones del movimiento y las presentan. Realizando un análisis orbital, proponen rangos recomendados de porcentaje de rigidez de los apoyos para el óptimo funcionamiento del harnero, basado en cuánto cambia la inclinación de este, como se muestra en [Figura 4 \(c\),](#page-20-0) indicando que la mínima rigidez del apoyo en A es de 46 %  $K_a$  y en B de 38 %  $K_b$ .

Los estudios anteriores no han analizado el comportamiento transiente, salvo [\[Baragetti y](#page-67-3) [Villa, 2014\]](#page-67-3), que han simulado una partida donde sólo observa que en la parte transiente la amplitud de la respuesta angular es significativamente alta. [\[Moncada y Rodríguez, 2016\]](#page-71-3) con el modelo propuesto por [\[Rodríguez et al., 2016\]](#page-72-0), calcula efectos de la pérdida de rigidez de los apoyos en la respuesta estacionaria y transiente de un harnero vibratorio. En la respuesta estacionaria analiza el cambio de dirección de las órbitas y en la transiente el cambio de frecuencia natural por la pérdida de rigidez.

Las simulaciones con carga de [\[Moncada, 2015;](#page-71-4) [Moncada y Rodríguez, 2016;](#page-71-3) [Rodríguez](#page-72-0) [et al., 2016\]](#page-72-0) consideran que el mineral se mueve en conjunto con el harnero, por lo que la fuerza

del mineral sobre el harnero está aproximada por la expresión [\(4\),](#page-21-1) que induce a que esta fuerza no represente la realidad. En la ecuación  $(4)$ ,  $F_{ca}$  representa la fuerza distribuida del mineral sobre las mallas del harnero vibratorio y el término de la derecha es la forma en que estos modelos la calculan, correspondiente a la fuerza de inercia del mineral.

La [Figura 5](#page-21-0) muestra en la parte superior la representación de la fuerza que ejerce el mineral sobre el harnero  $F_{ca}$  y en la parte inferior la modelación de esa fuerza a través de un modelo dinámico, mostrando en una órbita el vector x, que indica la posición del centro de masa del harnero y el vector  $(M + M_{ca})\ddot{x}$ , que es la fuerza de inercia del harnero con carga, y como la respuesta es sinusoidal,  $\ddot{x}$  tiene dirección opuesta a  $x$ . La figura se presenta para dos posiciones: (a) cuando el harnero está en su posición más baja y el mineral está en contacto con el harnero; y (b) cuando está en su posición más alta y el mineral, o gran parte de este, se desprende de las mallas del harnero. En [Figura 5 \(a\),](#page-21-0) la fuerza  $F_{ca}$  se distribuye por todo el largo del harnero, por lo que  $-M_{ca}\ddot{x}$  aproxima a  $\int F_{ca}$  a lo menos en dirección. En caída libre, la fuerza de contacto es cercana a cero y el modelo sigue considerando a esta fuerza como  $-M_{ca}\ddot{x}$ , teniendo una dirección que representa al mineral levantando al harnero, lo que no es posible,t pues no existe ningún tipo de unión y la fuerza de cohesión es muy baja para lograr ese fenómeno.

<span id="page-21-1"></span><span id="page-21-0"></span>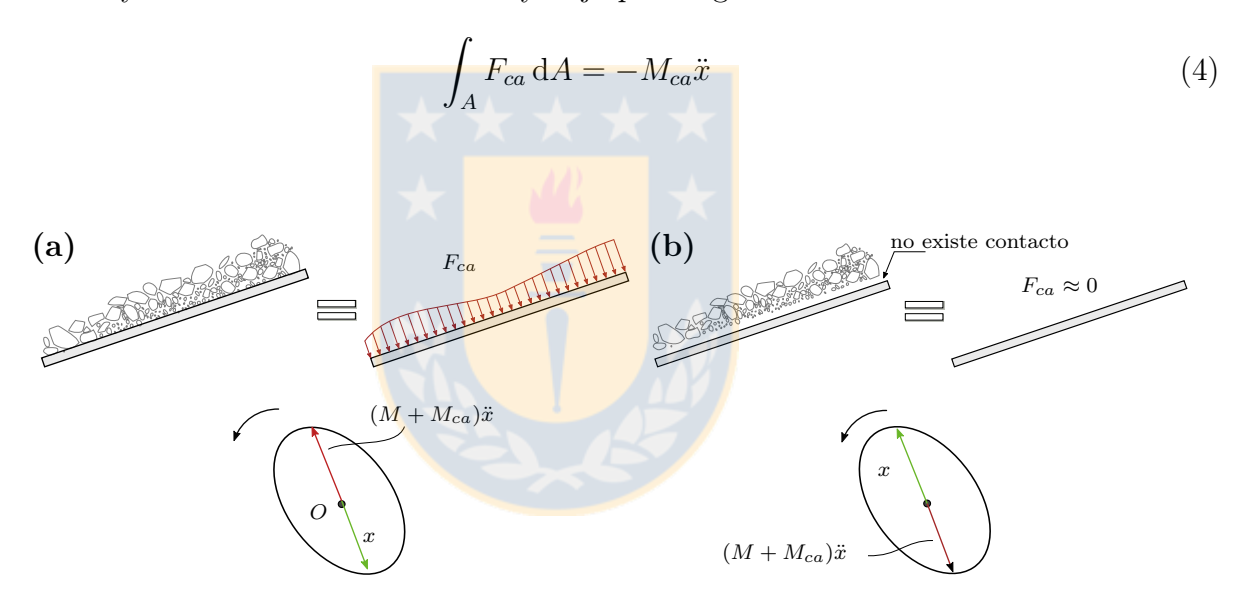

Figura 5: Fuerza del mineral sobre el harnero cuando el mineral está en: (a) contacto, (b) caída libre. Fuente: Elaboración propia.

Dado que la fuerza que se obtiene con los modelos dinámicos es irreal, se puede obtener una buena aproximación a través de elementos discretos, que considera la acción de cada partícula sobre las mallas del harnero. Este método permite obtener la fuerza para distintas condiciones de simulación y es ampliamente usado en la literatura.

#### 1.1.2.2. DEM

El método de elementos discretos (DEM por su nombre en inglés), desarrollado por Cundall y Strack en 1979 [\[Cundall y Strack, 1979\]](#page-68-2), es una forma muy utilizada para simular un flujo de material particulado. Este método de enfoque Lagrangiano considera un número finito de partículas interactuando por fuerzas de contacto o sin contacto y cada una de ellas es considerada un sistema, que se puede mover traslacional y rotacionalmente. Para ello, se describe dinámicamente cada partícula por las ecuaciones del movimiento de Newton. Las simulaciones DEM entregan información dinámica, como las fuerzas transientes sobre cada partícula, que es extremadamente complicado, si no imposible, de obtener mediante experimentos físicos con el actual desarrollo científico y experimental [\[Zhu et al., 2008\]](#page-74-7).

Dentro de este enfoque, existen varios modelos de contacto como: el lineal basado en la ley de Hooke; no lineal basado en la teoría de Hertz en la dirección normal y basado en la teoría de Mindlin y Deresiewicz de no deslizamiento en la dirección tangencial; un modelo no lineal con histéresis, basado en la teoría de Hertz, Mindlin y Deresiewicz para las colisiones elásticas con roce; entre otros [\[Di Renzo y Di Maio, 2004\]](#page-68-3).

Uno de los problemas del DEM es que el paso de tiempo para su resolución numérica debe ser extremadamente pequeño, porque la fuerza de contacto exhibe un comportamiento muy rígido: la ecuación diferencial que lo describe es stiff. Dependiendo de las propiedades del material y el tamaño de las partículas, el paso de tiempo debe ser del orden de 10<sup>−</sup><sup>6</sup> [s] para una correcta simulación [\[Kloss et al., 2009\]](#page-70-7). Otro problema es la identificación de parámetros del material, que usualmente es realizada por método de prueba y error y los resultados dependen fuertemente de la experiencia del usuario de DEM, por lo que existen distintas metodologías y enfoques para realizar este cálculo [\[Benvenuti et al., 2016;](#page-67-7) [Rackl et al., 2016;](#page-72-6) [Rackl y Hanley,](#page-72-7) [2017;](#page-72-7) [Rackl et al., 2017;](#page-72-8) [Coetzee, 2017\]](#page-68-4).

Gracias al avance computacional, DEM se ha hecho más accesible. En computadores de escritorio, se pueden realizar simulaciones de más de un millón de partículas y en *clusters* se calculan más de 100 millones de partículas [\[Kloss et al., 2009\]](#page-70-7). El cálculo mediante GPUs también ha sido un aporte importante, permitiendo realizar simulaciones en menor tiempo [\[Moysey et al.,](#page-71-5) [2013\]](#page-71-5) y con mejor rendimiento que con las tradicionales CPU [\[Govender et al., 2014\]](#page-69-6).

Además de códigos desarrollados, existen varios programas computacionales que permiten realizar simulaciones con elementos discretos: EDEM [\[Zhao et al., 2017\]](#page-74-1), Rocky[\[Donohue](#page-68-5) [et al., 2017\]](#page-68-5), Yade [\[Šmilauer et al., 2010\]](#page-73-9), ESyS-Particle [\[Wang y Alonso-Marroquin, 2009\]](#page-74-8), LIGGGHTS [\[Kloss et al., 2012\]](#page-70-8) y Blender con el complemento molecular script [\[Kretz et al.,](#page-70-9) [2016\]](#page-70-9).

El método de los elementos discretos ha sido acoplado con otros métodos para lograr resultados más cercanos a lo real. [\[Michael et al., 2015\]](#page-71-6) propone una combinación entre DEM y FEM para estudiar el comportamiento de un neumático en interacción con un terreno granular, obteniendo resultados cercanos a mediciones experimentales. Acoplando DEM-SPH (Smoot-hed Particle Hydrodynamics), [\[Fernandez et al., 2011\]](#page-68-6) simula un harnero vibratorio, [\[Sinnott y](#page-73-10) [Cleary, 2017\]](#page-73-10) simula el movimiento de rocas y lodo de un caja de alimentación y [\[Sinnott et al.,](#page-73-11) [2017\]](#page-73-11) simula un molino de bolas.

Usando los programas Modelica y LIGGGHTS [\[Chen et al., 2017\]](#page-67-8) acoplan dinámica multi cuerpo y elementos discretos, DEM-MBD, para estudiar la interacción entre las partículas y otras componentes de tipo mecánico, eléctrico o hidráulico; en este caso simula un mezclador de arena y realiza una comparación experimental. Sus resultados indican que el acople propuesto entrega mejores resultados que DEM por sí solo.

[\[Kloss et al., 2012\]](#page-70-8) presenta el marco teórico para simular sistemas acoplados de fluidos y material granulado, resolviendo con CFD y DEM respectivamente, presentando códigos, implementación, resultados analíticos y experimentales. Usando el mismo programa computacional,

<span id="page-23-0"></span>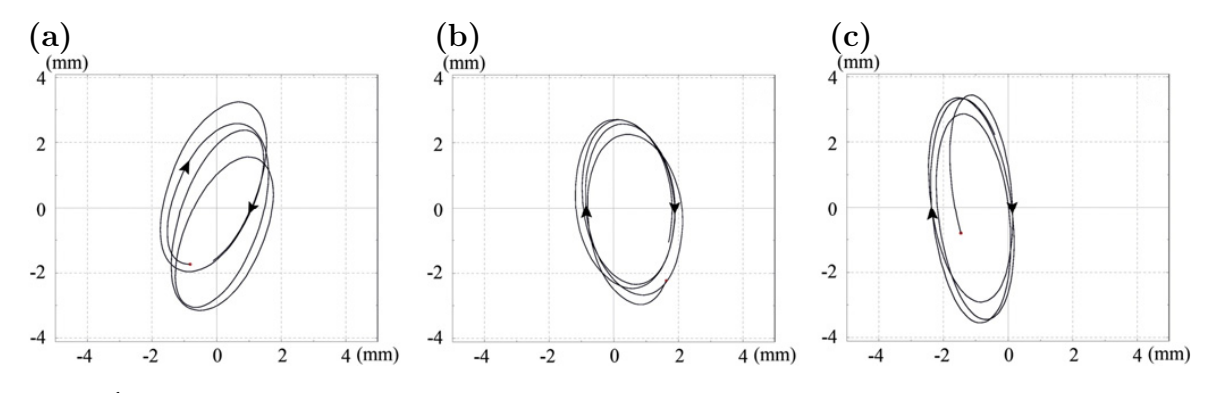

Figura 6: Órbitas de diferentes puntos del harnero: (a) cerca de la alimentación, (b) punto medio, (c) cerca de la descarga. Fuente: [\[Zhao et al., 2016\]](#page-74-0).

[\[Shan y Zhao, 2014\]](#page-73-12) presenta un estudio de avalancha de rocas sobre un reservorio de agua. [\[Forgber y Radl, 2017\]](#page-69-7) simula con elementos discretos el flujo de calor entre partículas y su entorno usando LIGGGHTS y ParScale.

Desde el de punto de vista minero, se han simulado varias máquinas con DEM, como chancadores [\[Cleary et al., 2017\]](#page-68-7), molinos de bolas [\[Weerasekara et al., 2013\]](#page-74-9), tolva de descarga [\[Cleary y Sawley, 2002\]](#page-67-9), trituradoras de mandíbula [\[Refahi et al., 2010\]](#page-72-9), circuitos de alimentación [\[Sinnott y Cleary, 2017\]](#page-73-10) y harneros vibratorios por varios autores. [\[Cleary et al., 2009a;](#page-68-8) [Cleary](#page-68-9) [et al., 2009b\]](#page-68-9) usan DEM para simular un harnero industrial tipo banana de doble deck estudiando cómo afectan distintos parámetros vibratorios en el proceso y declaran que para un óptimo harneado debe haber una correcta aceleración. Dong et al., 2009 simulan un harnero banana multi-deck, mostrando la importancia de los parámetros operacionales, como el ángulo de inclinación de cada malla, amplitud vibratoria y frecuencia. [\[Zhao et al., 2011\]](#page-74-10) simulan un harnero con movimiento circular a través de 3D-DEM, en donde analizan efectos de la amplitud de la vibración, índice de lanzamiento y ángulo de inclinación en el proceso del harneado. Afirman que el movimiento de las partículas en un harnero vibratorio, en particular en uno con movimiento circular, es de alta complejidad y que los parámetros vibratorios (amplitud y frecuencia) tienen efectos significativos en el proceso de clasificación. [\[Fernandez et al., 2011\]](#page-68-6), como ya se mencionó, usan un acople DEM-SPH para simular un harnero vibratorio, donde los gruesos son

<span id="page-23-1"></span>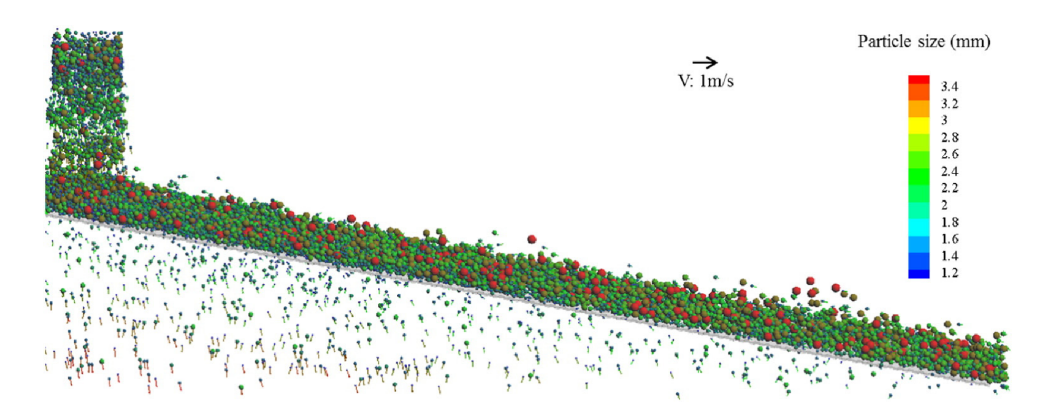

Figura 7: Captura de pantalla del proceso de harneado mostrando el movimiento de las partículas que son coloreadas por tamaño y su velocidad indicada por vectores. Fuente: [\[Dong et al., 2016\]](#page-68-0).

simulados con DEM y los finos y lodo con SPH. [\[Delaney et al., 2012\]](#page-68-11) estudia el efecto del flujo de material particulado en un harnero vibratorio horizontal, comparando experimentalmente sus simulaciones DEM. [\[Liu et al., 2013\]](#page-70-10) simulan mediante el método de los elementos discretos un harnero vibratorio tipo banana de una malla, en donde evalúan el efecto del ángulo de inclinación y el largo de la máquina en la eficiencia del harneado. Aclaran que la inclinación de la malla es un parámetro fundamental para ver si el harneado se lleva a cabo. [\[Dong et al., 2013\]](#page-68-12) simulan un harnero vibratorio con distintas forma de movimiento (elíptica, lineal, circular) y estudian el movimiento del material y la penetración del mismo. [\[Li et al., 2015\]](#page-70-11) optimizan parámetros de diseño y operacionales con resultados de simulaciones DEM, para el diseño de un harnero vibratorio lineal.

[\[Jahani et al., 2015\]](#page-69-8) estudian el rendimiento de harneros vibratorios del tipo banana usando el programa LIGGGHTS, simulando un harnero industrial de doble malla y dos harneros de laboratorio de una malla, analizando efectos en el rendimiento de los parámetros de diseño, tales como: ángulo de inclinación de los paneles, amplitud y frecuencia de vibración y validan con el número de partición, comparando con resultados de la literatura [\[Dong et al., 2009\]](#page-68-10).

[\[Zhao et al., 2016\]](#page-74-0) simula con el método de elementos discretos un harnero vibratorio de una malla y valida con un harnero de laboratorio a través del seguimiento de las partículas con una cámara de alta velocidad y con el rendimiento en la clasificación. A través de órbitas, presenta la trayectoria de tres puntos del harnero de su banco de ensayos, presentando cuatro ciclos, en donde se visualiza que la órbita es una elipse. Por el desplazamiento que presentan las órbitas con respecto a su centro geométrico, se deduce que las mediciones están en estado transiente o que, en estado estacionario, contiene componentes menores a la 1X en su movimiento. A pesar de conocer que sus órbitas no son circulares, como se presenta en [Figura 6,](#page-23-0) en su simulación DEM emplea un movimiento circular y desprecia la rotación, que es lo que marca la diferencia entre las dirección de las órbitas de los extremos, como se observa en [Figura 6 \(a\)](#page-23-0) y [Figura](#page-23-0) [6 \(c\).](#page-23-0) [\[Jafari y Saljooghi Nezhad, 2016\]](#page-69-9) agrega el desgaste en la malla a las simulaciones ya presentadas y estudia su dependencia de otros factores en el rendimiento: ángulo de excitación, ángulo de inclinación y frecuencia de vibración. Declara que la frecuencia, inclinación de la malla y dirección de la fuerza influyen significativamente en la eficiencia del harneado.

[\[Dong et al., 2016\]](#page-68-0) estudia el efecto de la forma de la apertura, tanto en dimensión como orientación. Además analiza la interacción entre la partícula y el harnero, estudiando el comportamiento del harneado de partículas individuales basado en información microdinámica. La [Figura 7](#page-23-1) presenta una captura de pantalla de la simulación realizada, observando la distribución

<span id="page-24-0"></span>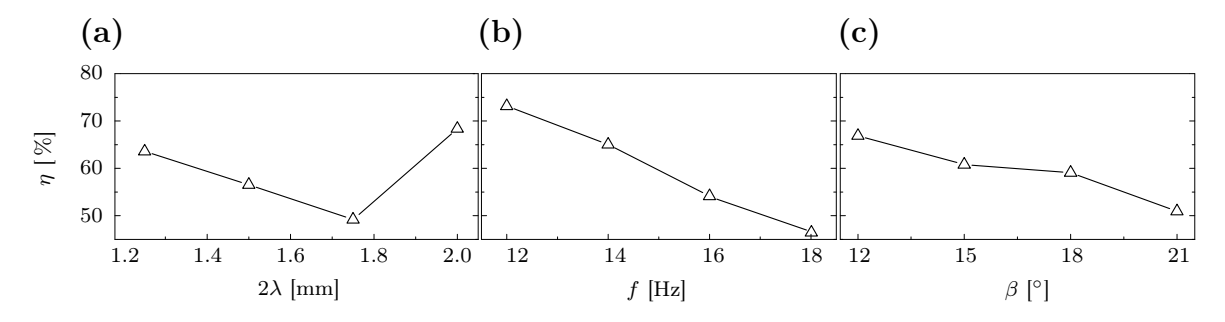

Figura 8: Efectos de parámetros vibratorios en la velocidad media de las partículas y eficiencia. Fuente: [\[Zhao et al., 2017\]](#page-74-1).

<span id="page-25-0"></span>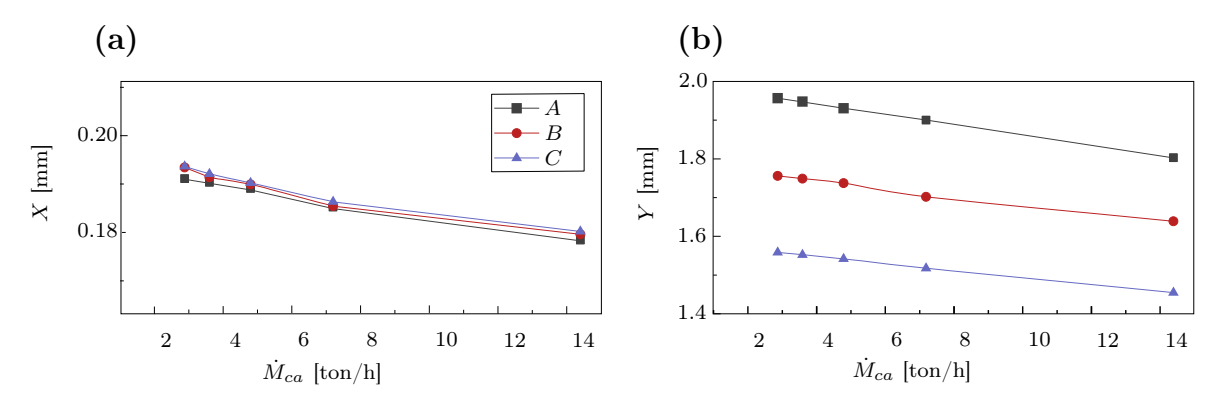

Figura 9: Amplitud del movimiento con respecto a la carga (a) en x, (b) en y. El punto A, corresponde a alimentación, B en el centro geométrico y C en la descarga. Fuente: [\[Jiang et al., 2017c\]](#page-69-1)

de las partículas a lo largo del harnero y su velocidad indicada por vectores. [\[Zhao et al., 2017\]](#page-74-1) analiza efectos de parámetros vibratorios en un proceso de harneado, como se muestra en la [Figura 8,](#page-24-0) donde se observa cómo depende la eficiencia en la clasificación y velocidad media de las partículas con respecto a la amplitud vibratoria, frecuencia e inclinación.

De lo descrito sobre la modelación DEM de harneros vibratorios, se destaca los siguiente:

- Los estudios de DEM que analizan la eficiencia al cambiar el flujo másico u otros parámetros, no consideran su interdependencia, es decir, cómo el flujo de mineral afecta a la amplitud de la vibración, que es algo que ocurre en las mediciones, como se muestra en [Figura 9,](#page-25-0) que presenta la dependencia de la amplitud vibratoria con respecto al flujo de alimentación en un banco de ensayos en distintos puntos de medición. Además, se sabe que el flujo de alimentación tiene una influencia significativa en la amplitud vibratoria [\[Jiang](#page-69-1) [et al., 2017c\]](#page-69-1). Así mismo, la literatura no aclara qué afecta al ángulo de inclinación del harnero, por ejemplo, cómo influye la distribución de la cama de mineral en este ángulo.
- Conocer los parámetros operacionales del harnero es importante, pues inciden directamente en la eficiencia [\[Zhao et al., 2017\]](#page-74-1). Por ejemplo, cambios en un grado de la inclinación de un harnero provoca disminuciones desde 1 % a 2 % en la eficiencia de la clasificación [\[Jafari y Saljooghi Nezhad, 2016;](#page-69-9) [Zhao et al., 2017;](#page-74-1) [Zhao et al., 2011\]](#page-74-10) y variaciones de 1 [mm] en la amplitud vibratoria generar pérdidas en la eficiencia entre 5 % y 10 % [\[Zhao](#page-74-10) [et al., 2011;](#page-74-10) [Jahani et al., 2015;](#page-69-8) [Zhao et al., 2017\]](#page-74-1). Estos valores dependen del harnero en específico, características del mineral [\[Rodríguez et al., 2016\]](#page-72-0) y las condiciones de operación.
- Las simulaciones no son estrictas con respecto a la vibración. La mayoría emplea movimiento circular, incluso cuando tienen la evidencia de que no es así [\[Zhao et al., 2016\]](#page-74-0) y se desprecia la rotación [\[Wang et al., 2017\]](#page-73-7), que influye significativamente en el movimiento descrito en los apoyos del harnero.
- Como existe una interacción entre las variables involucradas en su funcionamiento [\[Gue](#page-69-10)[rreiro et al., 2016\]](#page-69-10), por ejemplo, la masa de mineral y amplitud vibratoria, se debe buscar un acople de métodos que añada esta interacción. Para el caso descrito, se podría usar DEM-FEM o MBD-DEM.

#### <span id="page-26-0"></span>1.2 Motivación

De acuerdo al estado del arte, se tienen las siguientes críticas y observaciones:

- Una separación adecuada del mineral se traducirá en un mejor rendimiento en la obtención de cobre y en ahorro de energía, entregando al proceso material de granulometría adecuada y a que se evite chancar o moler nuevamente material que cumple con el tamaño requerido, previniendo pérdidas millonarias [\[Ponce et al., 2003\]](#page-72-2) y obteniendo ganancias por el cobre extra producido.
- Ninguno de los modelos dinámicos mencionados explica la interacción entre el harnero vibratorio y el material que está clasificando, y cómo este influye en la respuesta vibratoria de la máquina. Simulando con DEM es posible obtener esta fuerza para incorporarla en un modelo dinámico.
- La modelación en elementos discretos de harneros vibratorios es poco representativa de la realidad en cuanto al movimiento que consideran para el harnero. Generalmente el movimiento que imponen es circular y no incluyen la rotación [\[Wang et al., 2017\]](#page-73-7), a pesar de que la literatura evidencia el movimiento rotacional y órbitas elípticas, tanto en resultados experimentales [\[Zhao et al., 2016\]](#page-74-0) como simulados [\[He y Liu, 2009\]](#page-69-0).

Con respecto a los tres puntos anteriores, es necesario tener un modelo capaz de predecir el movimiento del harnero. Para ello, es fundamental incorporar de la forma más real posible la fuerza del mineral sobre el harnero. De esta manera será posible tener un mejor conocimiento del comportamiento de esta máquina que nos permita aumentar o mantener su eficiencia.

#### <span id="page-26-1"></span>1.3 Hipótesis de trabajo

Se plantean las siguientes hipótesis en este trabajo:

- Los harneros vibratorios bajo condiciones nominales de operación, presentan bajo desplazamiento angular. Sin embargo, durante la partida, detención y bajo condiciones estacionarias, pero con deterioro en los resortes, se observa un desplazamiento angular significativo, por lo que la linealización de estos desplazamientos no es correcta.
- El mineral influye en el movimiento del harnero vibratorio y esta dependencia puede ser cuantificada por una fuerza variable en el tiempo del mineral sobre el harnero.

#### <span id="page-26-2"></span>1.4 Casos de estudio

Para las simulaciones realizadas en esta Tesis, se usan las siguientes definiciones para diferenciar las suposiciones o consideraciones realizadas:

Caso 1: se considera que el mineral se mueve en conjunto al harnero, que físicamente significaría que el mineral se adhiere a este y no existe desplazamiento relativo entre ellos. Para su correcta modelación, se deben calcular los parámetros, como la masa del harnero con carga y posición de centro de masa, como se realiza en [\[Rodríguez et al., 2016\]](#page-72-0), artículo que se desarrolló durante la primera etapa de esta tesis.

Caso 2: se representa la influencia del mineral con la fuerza  $F_{dem}$ . Primero se simula el movimiento del mineral mediante el método de los elementos discretos y la fuerza que ejerce este sobre las mallas del harnero se ingresa al modelo dinámico mediante una fuerza, en las componentes necesarias, en el tiempo.

#### <span id="page-27-0"></span>1.5 Objetivos

Este trabajo tiene como objetivo general conocer la influencia del mineral en el movimiento del harnero vibratorio. Para ello se siguen los siguientes objetivos específicos:

- i. Realizar una investigación bibliográfica de los harneros vibratorios, identificando parámetros que afectan su rendimiento.
- ii. Desarrollar un modelo no lineal en sus desplazamientos angulares que permita predecir el movimiento del harnero con mayor precisión.
- iii. Simular con DEM un harnero vibratorio de dos mallas mediante el programa computacional LIGGGHTS.
- iv. Integrar la fuerza obtenida en DEM en un modelo dinámico.
- v. Comparar la fuerza del mineral sobre el harnero para los casos 1 y 2.
- vi. Comparar la respuesta del harnero vibratorio con el nuevo modelo (caso 2) a lo obtenido en la literatura (caso 1).

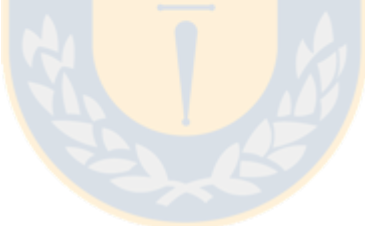

# <span id="page-28-0"></span>CAPÍTULO 2

## Modelo dinámico

En este capítulo se presenta un modelo dinámico no lineal de un harnero vibratorio [\[Infante,](#page-69-11) [2014;](#page-69-11) [Moncada, 2015;](#page-71-4) [Rodríguez et al., 2016;](#page-72-0) [Moncada y Rodríguez, 2016\]](#page-71-3) presentando sus ecuaciones del movimiento y otras ecuaciones necesarias para las simulaciones a desarrollar, como los cambios de inclinación estática y variación de la carga. Para comparación, se plantea un modelo lineal equivalente al propuesto.

#### <span id="page-28-1"></span>2.1 Descripción del modelo

<span id="page-28-2"></span>La linealización de los modelos estudiados [\[He y Liu, 2009;](#page-69-0) [Liu et al., 2011;](#page-70-5) [Baragetti,](#page-67-5) [2015;](#page-67-5) [Jiang et al., 2017b\]](#page-69-5) se observa en las rotaciones en donde se aproxima sen  $\theta \approx \theta$  y cos  $\theta \approx 1$ ,

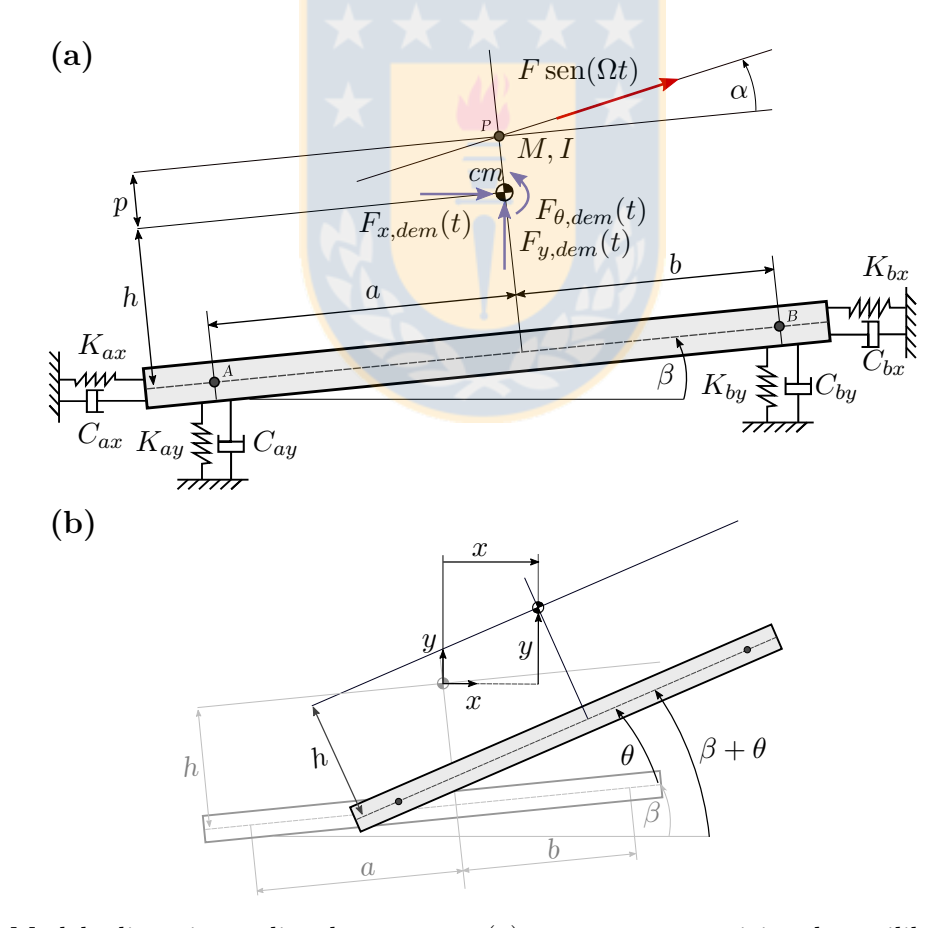

Figura 10: Modelo dinámico no lineal propuesto: (a) geometría en posición de equilibrio, (b) geometría desplazada  $x, y, y, \theta$ , detallando los grados de libertad. Fuente: Elaboración propia.

pues asumen que estas son pequeñas. En la práctica, esto es cierto bajo condiciones nominales de operación, pero existen condiciones en las que el desplazamiento angular del harnero es alto, como en la partida [\[Baragetti y Villa, 2014\]](#page-67-3) y detención. Por ello, la motivación es plantear un modelo dinámico que pueda predecir el comportamiento de un harnero vibratorio cuando está sometido a rotaciones significativas y ello hace necesario no linealizar esos términos.

El modelo que se propone es de un harnero inclinado con tres grados de libertad en el plano, como el que se muestra en la [Figura 10](#page-28-2) en su posición de equilibrio. La magnitud de la fuerza de excitación del sistema es variable en el tiempo,  $F \text{sen}(\Omega t)$ ; de dirección constante  $\alpha$ con respecto a la línea que une los puntos de apoyo y aplicada a una distancia p del centro de masa. La estructura del harnero vibratorio y todas sus componentes se definen como un cuerpo rígido inclinado un ángulo  $\beta$  y el centro de masa está a distancia perpendicular h de la línea AB. El sistema de aislación está ubicado en los puntos A y B, compuesto por una rigidez y amortiguación horizontal y vertical, cada uno a una distancia a y b de la proyección del centro de masa.

Para los casos en que se simule el harnero con mineral, existen dos situaciones: en la primera, caso 1, se realiza la suposición que la carga se mueve junto al harnero, lo que equivale a cambiar los parámetros de masa, inercia y posición del centro de masa; en la segunda, se considera el efecto de la cama de mineral sobre las mallas mediante el vector fuerza en el tiempo  $F(t)_{dem}$  en sus tres componentes que actúan sobre el centro de masa, correspondiente al caso 2.

Mediante las ecuaciones de Lagrange, se desarrollan las ecuaciones del movimiento para

<span id="page-29-0"></span>
$$
M\ddot{x} + \dot{x}(C_{ax} + C_{bx})
$$
  
\n
$$
+ \dot{\theta} \operatorname{sen} \theta \left[C_{ax}(a \cos \beta - h \operatorname{sen} \beta) + C_{bx}(-h \operatorname{sen} \beta - b \cos \beta)\right]
$$
  
\n
$$
+ \dot{\theta} \cos \theta \left[C_{ax}(a \operatorname{sen} \beta + h \cos \beta) + C_{bx}(-h \operatorname{sen} \beta + b \cos \beta)\right]
$$
  
\n
$$
+ x \left(K_{ax} + K_{bx}\right)
$$
  
\n
$$
+ \operatorname{sen} \theta \left[K_{ax}(h \cos \beta + a \operatorname{sen} \beta) + K_{bx}(-h \cos \beta - b \operatorname{sen} \beta)\right]
$$
  
\n
$$
+ \cos \theta \left[K_{ax}(h \operatorname{sen} \beta - a \cos \beta) + K_{bx}(-h \operatorname{sen} \beta + b \cos \beta)\right]
$$
  
\n
$$
+ K_{ax}(a \cos \beta - h \operatorname{sen} \beta) + K_{bx}(-h \operatorname{sen} \beta - b \cos \beta)
$$
  
\n
$$
= F \operatorname{sen}(\Omega t) \cos(\theta + \alpha + \beta) + F_{x, dem}(t)
$$

<span id="page-29-1"></span>
$$
M\ddot{y} + \dot{y}(C_{ay} + C_{by})
$$
  
+  $\dot{\theta}$ sen  $\theta$  [C<sub>ay</sub>(- $h$  cos  $\beta$  +  $a$  sen  $\beta$ ) + C<sub>by</sub>( $h$  cos  $\beta$  -  $b$ sen  $\beta$ )]  
+  $\dot{\theta}$  cos  $\theta$  [C<sub>ay</sub>( $h$  sen  $\beta$  -  $a$  cos  $\beta$ ) + C<sub>by</sub>( $h$  sen  $\beta$  +  $b$  cos  $\beta$ )]  
+  $y$  (K<sub>ay</sub> + K<sub>by</sub>)  
- sen  $\theta$  [K<sub>ay</sub>( $h$  cos  $\beta$  -  $a$  sen  $\beta$ ) + K<sub>by</sub>(- $h$  cos  $\beta$  +  $b$  sen  $\beta$ )]  
+ cos  $\theta$  [K<sub>ay</sub>( $h$  sen  $\beta$  -  $a$  cos  $\beta$ ) + K<sub>by</sub>( $h$  sen  $\beta$  +  $b$  cos  $\beta$ )]  
+ K<sub>ay</sub>( $h$  cos  $\beta$  +  $a$  sen  $\beta$ ) + K<sub>by</sub>( $h$  cos  $\beta$  -  $b$  sen  $\beta$ )  
=  $F$  sen( $\Omega t$ ) sen( $\theta$  +  $\alpha$  +  $\beta$ ) + F<sub>y, dem</sub>( $t$ )

<span id="page-30-0"></span>
$$
I\ddot{\theta} + \dot{\theta} \operatorname{sen}\theta \cos\theta \left[ 2C_{ay} \left( h \operatorname{sen}\beta - a \operatorname{cos}\beta \right) \left( h \operatorname{cos}\beta + a \operatorname{sen}\beta \right) + 2C_{by} \left( h \operatorname{sen}\beta + b \operatorname{cos}\beta \right) \left( h \operatorname{cos}\beta - b \operatorname{sen}\beta \right) + 2C_{ax} \left( h \operatorname{cos}\beta + a \operatorname{sen}\beta \right) \left( -h \operatorname{sen}\beta + a \operatorname{cos}\beta \right) + 2C_{bx} \left( -h \operatorname{cos}\beta + b \operatorname{sen}\beta \right) \left( h \operatorname{sen}\beta + b \operatorname{cos}\beta \right) + 2C_{bx} \left( h \operatorname{cos}\beta + b \operatorname{sen}\beta \right) \left( h \operatorname{sen}\beta + b \operatorname{cos}\beta \right) + C_{ax} \left( h \operatorname{cos}\beta + a \operatorname{sen}\beta \right)^2 + C_{by} \left( h \operatorname{cos}\beta - b \operatorname{sen}\beta \right)^2 + \dot{\theta} \operatorname{sen}^2 \theta \left[ C_{ay} \left( h \operatorname{cos}\beta + a \operatorname{sen}\beta \right)^2 + C_{by} \left( -h \operatorname{cos}\beta + b \operatorname{sen}\beta \right)^2 + \dot{C}_{ax} \left( h \operatorname{cos}\beta + a \operatorname{sen}\beta \right)^2 + C_{by} \left( -h \operatorname{cos}\beta + b \operatorname{sen}\beta \right)^2 + \dot{C}_{ax} \left( h \operatorname{sen}\beta - a \operatorname{cos}\beta \right)^2 + C_{bx} \left( h \operatorname{res}\beta + b \operatorname{cos}\beta \right) + \dot{x} \operatorname{cos}\theta \left[ C_{ay} \left( h \operatorname{cos}\beta + a \operatorname{sen}\beta \right) + C_{bx} \left( h \operatorname{cos}\beta - b \operatorname{sen}\beta \right) + \dot{x} \operatorname{cos}\theta \left[ C_{ay} \left( h \operatorname{sen}\beta + a \operatorname{cos}\beta \right) - C_{bx} \left( h \operatorname{sen}\beta + b \operatorname{cos}\beta \right) + \dot{y} \operatorname{cos}\theta \left[ C_{ay} \left( h \operatorname{cos}\beta + a \operatorname{sen}\beta \right) + C_{by
$$

los tres grados de libertad, que se presentan en [\(5\),](#page-29-0) [\(6\)](#page-29-1) y [\(7\).](#page-30-0) Notar que la no linealidad está presente en los términos de los productos de los grados de libertad, como:  $\dot{\theta}$  sen  $\theta$ ,  $\dot{x}$ cos  $\theta$ , cos  $2\theta$ , entre otros; y por la dirección de la fuerza, que considera la variación por  $\theta$ , como se puede ver en el término  $\cos(\theta + \alpha + \beta)$ . Se adjunta la publicación realizada con respecto a este modelo dinámico no lineal [\[Rodríguez et al., 2016\]](#page-72-0) en el Anexo [E,](#page-96-0) en donde se presenta en detalle el modelo planteado y resultados de simulaciones cuando el harnero pierde rigidez en los apoyos.

#### <span id="page-31-0"></span>2.2 Variación de ángulo de inclinación

El modelo es planteado desde la posición de equilibrio del harnero, donde este tiene un ángulo de inclinación β. Condiciones como pérdida de rigidez [\[Rodríguez et al., 2016\]](#page-72-0) o cambios en la carga, modelados tanto por cambios en los parámetros del modelo [\[Moncada, 2015\]](#page-71-4) (caso 1) o por la fuerza  $F_{dem}$  (caso 2), cambian la posición de equilibrio del harnero, por lo que el ángulo β debe ser recalculado. Cambios estáticos en harneros han sido estudiados anteriormente [\[Peng et al., 2014\]](#page-72-10), sin embargo, esta variación no se incorporó al modelo dinámico, como en lo estudiado por [\[Rodríguez et al., 2016;](#page-72-0) [Moncada y Rodríguez, 2016\]](#page-71-3).

Realizando un DCL del harnero en su posición de equilibrio y sin mineral sobre sus mallas, como se muestra en la [Figura 11,](#page-31-1) es posible obtener una relación entre el cambio de β con respecto a los demás parámetros, resultando la ecuación  $(8)$ , donde se omite  $F_{dem}$ , pues para este caso es nulo.

<span id="page-31-2"></span><span id="page-31-1"></span>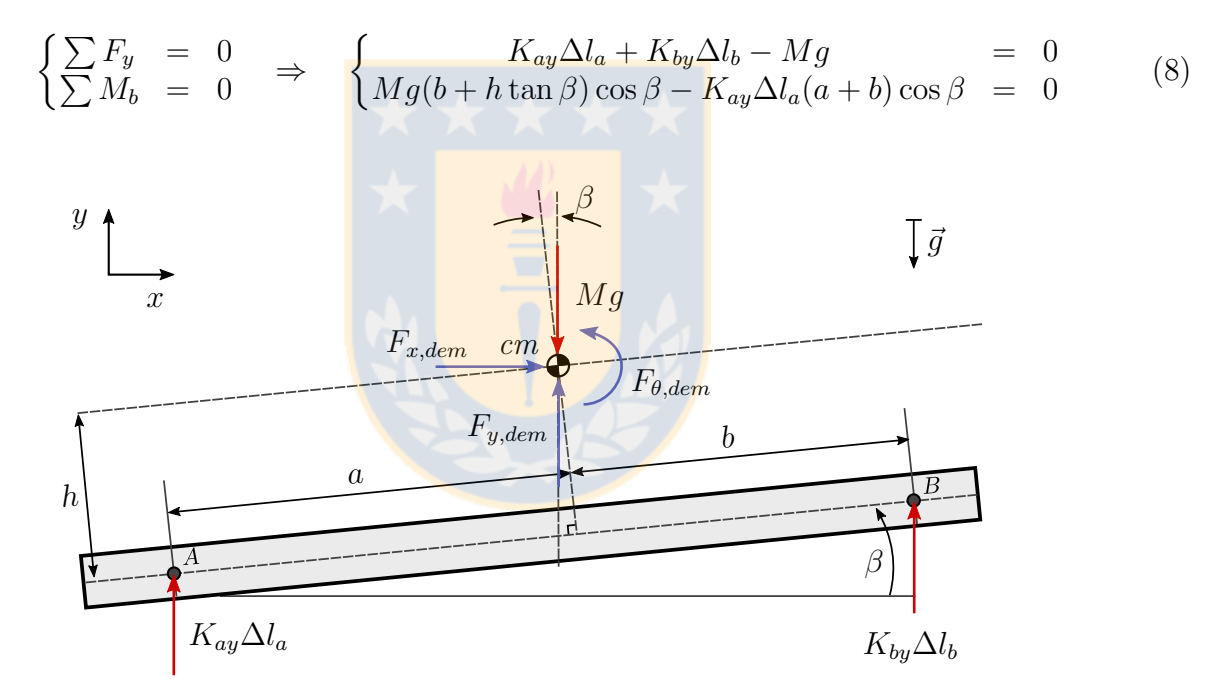

Figura 11: Diagrama de cuerpo libre del harnero en su posición de equilibrio. Fuente: Elaboración propia.

De la ecuación [\(8\)](#page-31-2) se obtiene el cambio de longitud de los resortes  $\Delta l_a$  y  $\Delta l_b$  para condiciones nominales de operación y sin carga. Ahora, cuando varía la carga, se tienen las siguientes ecuaciones de equilibrio, donde el superíndice 'indica las nuevas condiciones de equilibrio:

$$
\begin{cases}\nK_{ay}\Delta l'_a + K_{by}\Delta l'_b + F_{y,dem} - M'g &= 0\\ (M'g - F_{y,dem})(b' + h' \tan \beta')\cos \beta' - F_{x,dem}h'\cos \beta' + F_{\theta,dem} - K_{ay}\Delta l'_a(a' + b')\cos \beta' &= 0\\ (9)\n\end{cases}
$$

Conocidos  $M'$ ,  $a'$ ,  $b'$ ,  $h'$ ,  $F_{y, dem}$  y  $F_{\theta, dem}$  se observa que existen tres incógnitas:  $\Delta l'_a$ ,  $\Delta l'_b$  y  $\beta'$ y dos ecuaciones, por lo que se plantea la relación geométrica [\(10\)](#page-32-2) mostrada en [Figura 12.](#page-32-1) Esta iguala la distancia vertical entre los puntos  $C y D$  (variable d, que permanece constante ante estos cambios) para el caso inicial y final (con comillas). En la misma figura, c es la distancia vertical entre A y B,  $c = (a' + b') \operatorname{sen} \beta$  y  $c' = (a' + b') \operatorname{sen} \beta'$ .

<span id="page-32-2"></span>
$$
d = \Delta l_b + (a+b)\operatorname{sen}\beta - \Delta l_a = \Delta l'_b + (a'+b')\operatorname{sen}\beta' - \Delta l'_a
$$
\n(10)

<span id="page-32-1"></span>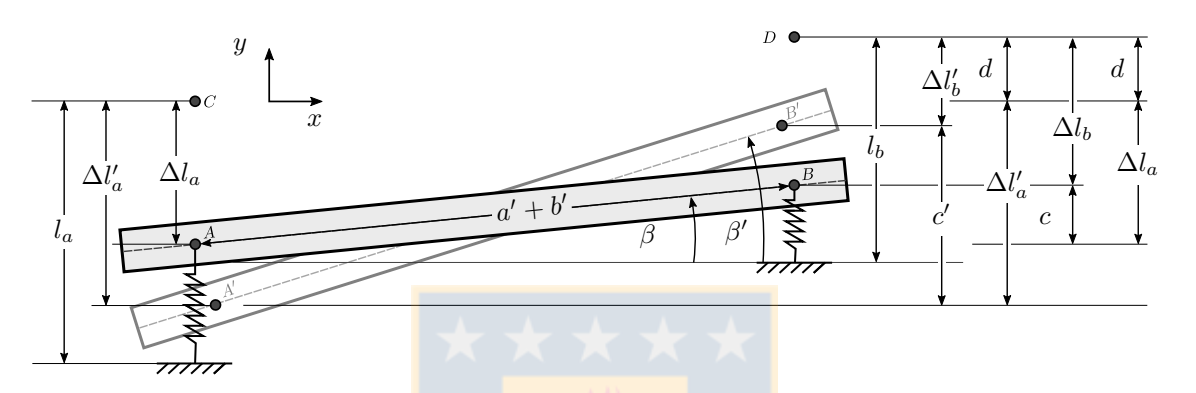

Figura 12: Geometría del largo de los resortes. Fuente: Elaboración propia.

El sistema de ecuaciones formado por  $(8)$  a  $(10)$  es no lineal, por lo que se resuelve numéricamente por el método de Newton-Ra<mark>phson, para a</mark>sí obtener la nueva inclinación β' debida a estos cambios. Este sistema de ecuaciones es válido tanto para el caso 1 como para el caso 2.

#### <span id="page-32-0"></span>2.3 Cálculo de parámetros de la carga

Para simular la carga de material particulado en el modelo dinámico del caso 1, se deben conocer las propiedades del centro de masa de las partículas. Para ello, conociendo la masa  $m_i$  y posición  $(x_i, y_i)$  de cada partícula, se deben usar las ecuaciones [\(11\)](#page-33-1) para obtener los parámetros de la carga, como la masa total  $M_{ca}$ , inercia  $I_{ca}$ , posición del centro de masa de la carga ( $x_{cm,ca}, y_{cm,ca}$ ) relativa a los ejes ( $x_{dem}, y_{dem}$ ), y posición relativa al harnero ( $a_{ca}$  y  $h_{ca}$ ). La [Figura 13](#page-34-0) muestra un harnero vibratorio modelado como un cuerpo rígido y la posición de sus mallas. Se muestra además la geometría usada para comparar la modelación dinámica y DEM, donde se observa que x de la modelación dinámica y que  $x_{dem}$  de la modelación DEM tienen distinto sentido.

$$
M_{ca} = \sum_{i=1}^{N} m_i
$$
\n(11a)

$$
x_{cm,ca} = \frac{1}{M_{ca}} \sum_{i=1}^{N} m_i \cdot x_i
$$
\n(11b)

$$
y_{cm,ca} = \frac{1}{M_{ca}} \sum_{i=1}^{N} m_i \cdot y_i
$$
\n(11c)

$$
I_{ca} = \sum_{i=1}^{N} m_i r_i^2 + m_i \sqrt{(x_i - x_{cm,ca})^2 + (y_i - y_{cm,ca})^2})
$$
(11d)

<span id="page-33-1"></span>
$$
a_{ca} = a_{sc} + b_{sc} + c - \frac{x_{cm,ca}}{\cos(\beta)}
$$
(11e)

$$
h_{ca} = \frac{y_{cm,ca} - y_{m,inf}}{\cos(\beta)} - (h_{m,inf} - h_{sc})
$$
\n(11f)

Teniendo estos cálculos de la carga, se obtienen los parámetros del harnero total, mediante las ecuaciones [\(12\).](#page-33-2) Esto es para el caso 1, en donde se simula el harnero y mineral como un cuerpo que se mueve en conjunto. La [Figura 13](#page-34-0) también representa esta situación, mostrando la posición del centro de masa del harnero sin carga sc y de la carga ca, y de la nueva posición del centro de masa del harnero con carga, representada sin subíndices.

$$
M = M_{sc} + M_{ca} \tag{12a}
$$

$$
a = \frac{M_{sc} \cdot a_{sc} + M_{ca} \cdot a_{ca}}{M}
$$
 (12b)

$$
b = a_{sc} + b_{sc} - a \tag{12c}
$$

$$
h = \frac{M_{sc} \cdot h_{sc} + M_{ca} \cdot h_{ca}}{M}
$$
 (12d)

$$
I = I_{sc} + I_{ca} + M_{sc} \cdot [(h_{sc} - h)^2 + (a_{sc} - a)^2] +
$$
  
\n
$$
M_{ca} \cdot [(h_{ca} - h)^2 + (a_{ca} - a)^2]
$$
\n(12e)

<span id="page-33-2"></span>
$$
\tilde{d} = \frac{p_{sc} + h_{sc}}{\tan \alpha} - a_{sc} \tag{12f}
$$

$$
p = (\tilde{d} + a)\tan\alpha - h \tag{12g}
$$

#### <span id="page-33-0"></span>2.4 Modelo lineal

Para visualizar las diferencias y las condiciones en que la no linealidad se hace presente a través de altos desplazamientos angulares, se compara con un modelo lineal, similar al planteado en [\[He y Liu, 2009\]](#page-69-0), pero con la fuerza en la dirección del harnero estudiado. Las ecuaciones del movimiento lineales del harnero son las mostradas en [\(13\),](#page-34-1)[\(14\)](#page-34-2) y [\(15\)](#page-34-3) y en su forma matricial en [\(16\).](#page-35-1) Además de ser lineal y no contener las componentes de  $\cos \theta$ , sen  $\theta$  y los productos de los grados de libertad, se observa: i) que los grados de libertad  $x \in y$  están desacoplados de los demás y no dependen de la geometría del harnero; ii) que la fuerza no sufre cambios por el desplazamiento angular  $\theta$ ; y iii) que no se considera el movimiento real del los apoyos [\[Moncada,](#page-71-4) [2015\]](#page-71-4).

<span id="page-34-0"></span>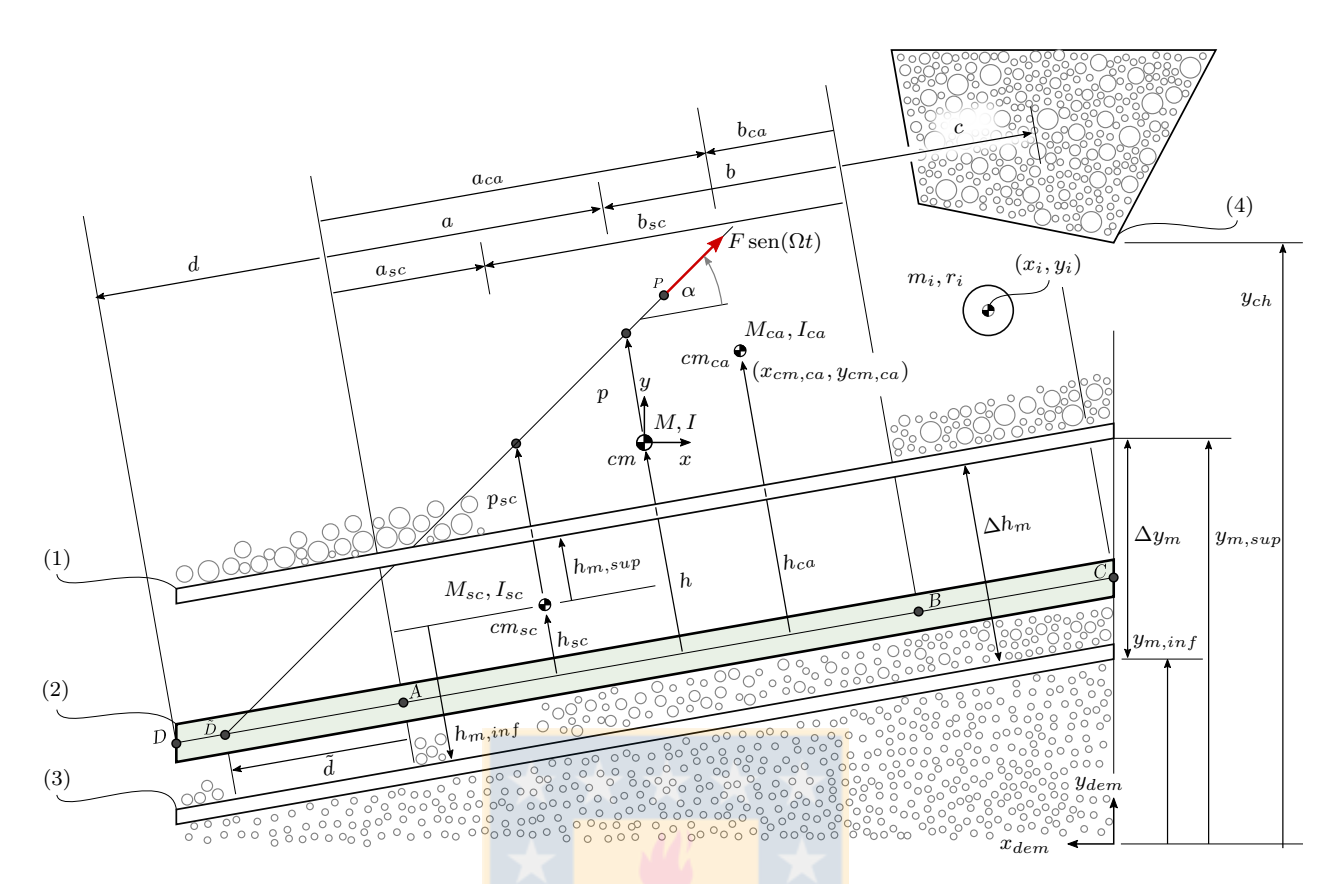

<span id="page-34-1"></span>Figura 13: Comparación geométrica de la modelación dinámica y DEM, y cambio del centro de masa debido a la carga, con (1) malla superior, (2) modelo cuerpo rígido, (3) malla inferior, (4) chute de alimentación. Fuente: Elaboración propia.

$$
M\ddot{x} + \dot{x} \cdot (C_{ax} + C_{bx})
$$
  
+
$$
x \cdot (K_{ax} + K_{bx})
$$
  
=  $F \operatorname{sen}(\Omega t) \cos(\alpha + \beta) + F_{x, dem}(t)$  (13)

$$
M\ddot{y} + \dot{y} \cdot (C_{ay} + C_{by})
$$
  
+  $y \cdot (K_{ay} + K_{by})$   
=  $F \operatorname{sen}(\Omega t) \operatorname{sen}(\alpha + \beta) + F_{y, dem}(t)$  (14)

<span id="page-34-2"></span>
$$
I\ddot{\theta} - \dot{x}(a C_{ax} + b C_{bx}) \operatorname{sen}\beta + \dot{y}(a C_{ay} - b C_{by}) \cos\beta - x(a K_{ax} + b K_{bx}) \operatorname{sen}\beta + y(a K_{ay} - b K_{by}) \cos\beta + \dot{\theta}(a^2 C_{ax} + b^2 C_{bx}) \operatorname{sen}\beta + \theta(a^2 K_{ay} + b^2 K_{by}) \cos\beta = -F \operatorname{sen}(\Omega t) p \cos \alpha + F_{\theta, dem}(t)
$$
\n(15)

<span id="page-34-3"></span>Escrito en su forma matricial es:

<span id="page-35-1"></span>
$$
\boldsymbol{M} \begin{pmatrix} \ddot{x} \\ \ddot{y} \\ \ddot{\theta} \end{pmatrix} + \boldsymbol{C} \begin{pmatrix} \dot{x} \\ \dot{y} \\ \dot{\theta} \end{pmatrix} + \boldsymbol{K} \begin{pmatrix} x \\ y \\ \theta \end{pmatrix} = \boldsymbol{F}(t) \tag{16}
$$

Con,

$$
\mathbf{M} = \begin{pmatrix} M & 0 & 0 \\ 0 & M & 0 \\ 0 & 0 & I \end{pmatrix} \tag{17}
$$

$$
\mathbf{C} = \begin{pmatrix} C_{ax} + C_{bx} & 0 & 0 \\ 0 & C_{ay} + C_{by} & 0 \\ -(aC_{ax} + bC_{bx})\sin\beta & (aC_{ay} - bC_{by})\cos\beta & (a^2C_{ay} + b^2C_{by})\cos\beta \end{pmatrix}
$$
(18)

$$
\mathbf{K} = \begin{pmatrix} K_{ax} + K_{bx} & 0 & 0 \\ 0 & K_{ay} + K_{by} & 0 \\ -(aK_{ax} + bK_{bx})\operatorname{sen}\beta - (aK_{ay} - bK_{by})\cos\beta & (a^2K_{ay} + b^2K_{by})\cos\beta \end{pmatrix}
$$
(19)

$$
\boldsymbol{F}(t) = \begin{pmatrix} F\cos(\alpha+\beta) \\ F\sin(\alpha+\beta) \\ -Fp\cos\alpha \end{pmatrix} \frac{\sin(\Omega t)}{\sin(\Omega t)} + \begin{pmatrix} F_{x, dem}(t) \\ F_{y, dem}(t) \\ F_{\theta, dem}(t) \end{pmatrix}
$$
(20)

#### <span id="page-35-0"></span>2.5 Resolución numérica del sistema de EDOs

Las ecuaciones del movimiento  $(5)$ ,  $(6)$  y  $(7)$  son un sistema de ecuaciones diferenciales no lineales de segundo orden. Como no existe solución analítica, estas se resuelven numéricamente usando distintos métodos numéricos.

El método predictor-corrector de Adams de paso múltiple consiste en combinar un método explícito de Adams–Bashforth con un método implícito de Adams–Moulton. Con el método explícito se predice el valor de  $\boldsymbol{z}(t_{i+1})$ , denotado por  $\boldsymbol{z}_{i+1}^p$  [\(21a\),](#page-35-2) y con el implícito se corrige el valor encontrado [\(21c\).](#page-35-3) Las ecuaciones [\(21\)](#page-35-3) muestra el algoritmo de este método de cuarto orden, donde la notación  $f_{i+1}$  corresponde a  $f(t_i, z_i)$ , y en el [Código A.5](#page-84-0) se anexa su implementación en MATLAB.

<span id="page-35-2"></span>
$$
\boldsymbol{z}_{i+1}^p = \boldsymbol{z}_i + \frac{\Delta t}{24} \left( 55f_i - 59f_{i-1} + 37f_{i-2} - 9f_{i-3} \right) \tag{21a}
$$

<span id="page-35-3"></span>
$$
f_{i+1}^p = f(t_{i+1}, \mathbf{z}_{i+1}^p) \tag{21b}
$$

$$
z_{i+1} = z_i + \frac{\Delta t}{24} \left( 9f_{i+1}^p + 19f_i - 5f_{i-1} + f_{i-2} \right)
$$
 (21c)

Como este método no es de partida autónoma, se usa un método de Runge Kutta del mismo orden para calcular los valores iniciales. Su algoritmo se muestra en las ecuaciones [\(22\)](#page-36-0) y en
[Código A.6](#page-84-0) su función en MATLAB.

$$
\mathbf{k}_1 = \Delta t \cdot f(t_i, \mathbf{z}_i) \tag{22a}
$$

$$
\mathbf{k}_2 = \Delta t \cdot f\left(t_i + \frac{\Delta t}{2}, \mathbf{z}_i + \frac{\mathbf{k}_1}{2}\right) \tag{22b}
$$

$$
\mathbf{k}_3 = \Delta t \cdot f\left(t_i + \frac{\Delta t}{2}, \mathbf{z}_i + \frac{\mathbf{k}_2}{2}\right) \tag{22c}
$$

$$
\mathbf{k}_4 = \Delta t \cdot f(t_{i+1}, \mathbf{z}_i + \mathbf{k}_3) \tag{22d}
$$

$$
z_{i+1} = z_i + \frac{1}{6} \cdot (\mathbf{k}_1 + 2(\mathbf{k}_2 + \mathbf{k}_3) + \mathbf{k}_4)
$$
 (22e)

El método predictor-corrector de Adams y el de Runge Kutta sirven tanto para sistemas lineales como no lineales. Para sistemas lineales, es ampliamente recomendado usar el método de Newmark [\[Newmark, 1959\]](#page-71-0) por su mayor velocidad de cálculo. Este método consiste en aproximar la posición  $z_{i+1}$  y velocidad  $\dot{z}_{i+1}$  mediante:

$$
\mathbf{z}_{i+1}^p = \mathbf{z}_i + \Delta t \dot{\mathbf{z}}_i + (1/2 - \kappa_2) \Delta t^2 \ddot{\mathbf{z}}_i \tag{23a}
$$

<span id="page-36-0"></span>
$$
\dot{\mathbf{z}}_{i+1}^p = \mathbf{z}_i + (1 - \kappa_1) \Delta t \ddot{\mathbf{z}}_i \tag{23b}
$$

Donde  $\kappa_1$  y  $\kappa_2$  son parámetros a elegir. Si el sistema es lineal, se pueden escribir las ecuaciones diferenciales en forma matricial (como  $(16)$ )y reemplazar la posición y velocidad con  $(23)$ , resultando:

<span id="page-36-1"></span>
$$
\left(\mathbf{M} + \kappa_1 \Delta t \mathbf{C} + \kappa_2 \Delta t^2 \mathbf{K}\right) \ddot{\mathbf{z}}_{i+1} = \mathbf{F}_{i+1} - \mathbf{C} \dot{\mathbf{z}}_{i+1}^p - \mathbf{K} \mathbf{z}_{i+1}^p \tag{24}
$$

El sistema [\(24\)](#page-36-1) es un sistema lineal de ecuaciones del tipo  $\mathbf{A}x = \mathbf{b}$ , donde la incógnita corresponde a la aceleración y que se determina mediante algún método de resolución, como eliminación gaussiana. Si el sistema es no lineal implica resolver un sistema de ecuaciones de ese tipo en cada paso, lo que aumenta su costo computacional. Obteniendo la aceleración  $\ddot{z}_{i+1}$ , se pueden corregir los valores de [\(23\)](#page-36-0) y calcular la solución mediante:

$$
\boldsymbol{z}_{i+1} = \boldsymbol{z}_{i+1}^p + \Delta t \kappa_1 \ddot{\boldsymbol{z}}_{i+1} \tag{25a}
$$

$$
\dot{z}_{i+1} = \dot{z}_{i+1}^p + \Delta t \kappa_1 \ddot{z}_{i+1}
$$
\n(25b)

La función anexada [Código A.4](#page-83-0) presenta la programación de este método para sistemas lineales de ecuaciones.

Para la resolución numérica del modelo lineal y no lineal, es necesario reducir las ecuaciones a orden uno, con un cambio de variable como el mostrado en [\(26\).](#page-36-2)

<span id="page-36-2"></span>
$$
\begin{cases} z_1 = x \\ z_2 = \dot{x} \end{cases} \Rightarrow \begin{cases} \dot{z}_1 = \dot{x} = z_2 \\ \dot{z}_2 = \ddot{x} = f(t, z_1, z_2) \end{cases} (26)
$$

Los modelos son programados en lenguaje MATLAB en las funciones  $fun\_model6F$  [Código](#page-76-0) [A.1](#page-76-0) y fun\_model6lF [Código A.2,](#page-79-0) correspondientes al modelo no lineal y lineal respectivamente. En estas funciones se implementa el cambio de variables mencionado, se elige el método de resolución y se declaran las variables necesarias para su cálculo.

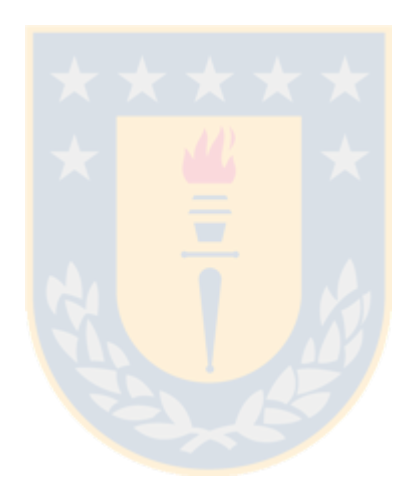

# CAPÍTULO 3

# DEM

En este capítulo se presenta la metodología usada para la modelación DEM, dada por el programa LIGGGHTS, presentando las ecuaciones del movimiento de las partículas, modelo de contacto, modelo de detección de contacto, resolución numérica e implementación en el programa computacional LIGGGHTS.

El movimiento de las partículas en materiales granulados se calcula con el método de elementos discretos. Como es un método Lagrangiano, se aplica la segunda ley de Newton sobre cada partícula del dominio computacional, para así, mediante la interacción entre partículas y con su entorno a través de fuerzas de contacto o de campo (gravitación), conocer explícitamente sus trayectorias y cinemática en cada paso de tiempo.

### 3.1 Dinámica molecular

Usando la segunda ley de Newton, las ecuaciones del movimiento, traslacional como rotacional, de cada partícula i, en contacto con una partícula o frontera j son:

$$
m_i \frac{\mathrm{d}\vec{v}_i}{\mathrm{d}t} = m_i \vec{g} + \sum_{j=1}^{N} \vec{F}_{ij} \tag{27a}
$$

$$
I_i \frac{\mathrm{d}\vec{\omega}_i}{\mathrm{d}t} = \sum_{j=1}^N \vec{T}_{ij} \tag{27b}
$$

Donde  $m_i$  es la masa de la partícula,  $\vec{v_i}$  es su velocidad,  $\vec{g}$  la aceleración de gravedad,  $\vec{F_{ij}}$  la fuerza de contacto que ejerce la partícula j sobre i, I es la inercia de la partícula,  $\vec{\omega}_i$  su velocidad de rotación y  $\vec{T}_{ij}$  el momento de contacto.

## 3.2 Modelo de contacto

Cuando dos partículas entran en contacto se debe usar un modelo para calcular la fuerza de repulsión, o atracción cuando existe adhesión, entre ambos cuerpos. Si sus deformaciones son despreciables, estas se pueden considerar rígidas. En el caso contrario, cuando las partículas sufren deformaciones considerables al entrar en contacto, una combinación de los elementos finitos y discretos debe ser usado [\[Munjiza, 2004\]](#page-71-1).

Al ser rígidos los cuerpos existen dos enfoques para calcular la fuerza de contacto y su cinemática:

- $hard-sphere:$  se considera el coeficiente de restitución e para calcular las velocidades después del impacto. Este enfoque permite que solo existan pares de partículas en contacto y es usado principalmente para flujos granulares rápidos [\[Moysey et al., 2013\]](#page-71-2).
- soft-sphere: se considera una distancia de traslapo  $\delta$  entre ambos cuerpos con la cual se calcula la fuerza de contacto. Este enfoque es el usado clásicamente en DEM y permite múltiples contactos entre partículas, por ende, su costo computacional es mayor que el anterior [\[Di Renzo y Di Maio, 2004\]](#page-68-0).

Considerando que las deformaciones de las partículas son despreciables y que existen múltiples contactos entre las partículas, se elige un enfoque de partícula rígida y un modelo soft-sphere. Además, por simplificación, se consideran las partículas de material uniforme y de forma esférica, que permite usar modelos de contactos más simples . De esta forma, la fuerza de contacto  $\vec{F}_{ij}$ entre partícula-partícula y partícula-pared se evalúa con un modelo de Hertz-Mindlin [\[Cundall](#page-68-1) [y Strack, 1979\]](#page-68-1). Esta fuerza de contacto, compuesta por una parte elástica y otra viscosa, entre la partícula i y partícula j, o pared j, está dada por la ecuación [\(28\),](#page-39-0) donde  $\vec{\delta}$  es la distancia de traslapo entre dos partículas, y  $\vec{\delta}_n$  y  $\vec{\delta}_t$  son sus componentes normal y tangencial respectivamente. La elección del modelo de contacto depende principalmente de la comparación experimental y del tipo de resultado que se espera, pues un modelo simple, como el lineal de Hooke, también puede entregar buenos resultados [\[Di Renzo y Di Maio, 2004\]](#page-68-0).

La [Figura 14](#page-39-1) muestra esquemáticamente el modelo de contacto usado, presentando dos partículas i y j con una superposición  $\delta$  y con las respectivas rigidez y amortiguación de contacto propias del modelo. Además, se presenta la acción del momento  $T_r$ , que corresponde a la resistencia por rodadura entre ambas partículas. Cada partícula está caracterizada con su módulo de elasticidad  $E$ , masa  $m_i$  y ra<mark>dio  $r_i$ .</mark>

<span id="page-39-0"></span>
$$
\vec{F}_{ij} = \begin{cases} K_n \vec{\delta}_{n,ij} - C_n \dot{\vec{\delta}}_{n,ij} + K_t \vec{\delta}_{t,ij} - C_t \dot{\vec{\delta}}_{t,ij}, \\ 0, \end{cases} \begin{vmatrix} \vec{\delta}_{ij} \\ \vec{\delta}_{ij} \end{vmatrix} > 0 \qquad (28)
$$

<span id="page-39-1"></span>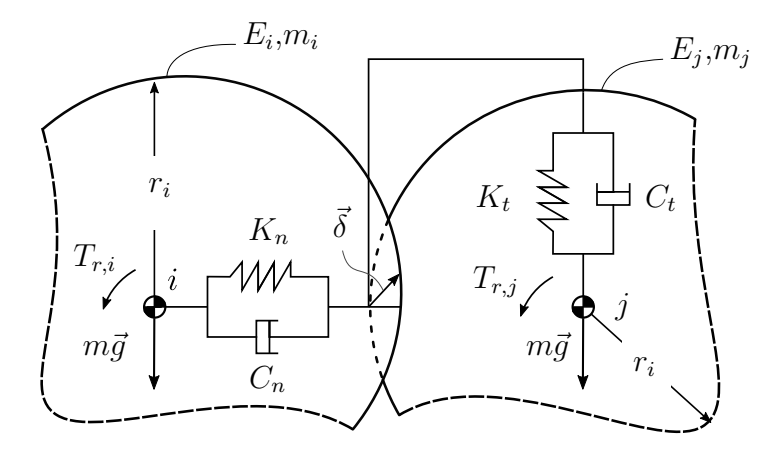

Figura 14: Modelo de contacto. Fuente: Elaboración propia.

Los coeficientes del modelo [\(28\)](#page-39-0) se calculan usando las ecuaciones dadas en el manual de

LIGGGHTS [\[Kloss, 2016\]](#page-70-0), donde se observa que dependen de parámetros de material, como el coeficiente de restitución e, módulo de Young E y coeficiente de Poisson  $\nu$ :

$$
K_n = \frac{4}{3} \bar{E} \sqrt{\bar{r} \delta_n} \tag{29a}
$$

$$
C_n = -2\sqrt{\frac{5}{6}}\kappa_1\sqrt{\kappa_n\bar{m}}\tag{29b}
$$

$$
K_t = 8\bar{G}\sqrt{\bar{r}\delta_n} \tag{29c}
$$

$$
C_t = -2\sqrt{\frac{5}{6}}\kappa_1\sqrt{\kappa_t\bar{m}}\tag{29d}
$$

Las constantes  $\kappa_n$ ,  $\kappa_t$  y  $\kappa_1$  son definidas como:

$$
\kappa_n = 2\bar{E}\sqrt{\bar{r}\delta_n} \tag{30a}
$$

$$
\kappa_t = 8\bar{G}\sqrt{\bar{r}\delta_n} \tag{30b}
$$

$$
\kappa_1 = \frac{\ln(e)}{\sqrt{\ln^2(e) + \pi^2}}\tag{30c}
$$

Los valores indicados con la línea superior  $\bar{z}$ , corresponden a un valor ponderado de dichas variables.

$$
\bar{E}^{-1} = \frac{(1 - \nu_i^2)}{E_i} + \frac{(1 - \nu_j^2)}{E_j} \tag{31a}
$$

$$
\bar{G}^{-1} = \frac{2(2 - \nu_i)(1 + \nu_i)}{E_i} + \frac{2(2 - \nu_j)(1 + \nu_j)}{E_j} \tag{31b}
$$

$$
\bar{r}^{-1} = \frac{1}{r_i} + \frac{1}{r_j} \tag{31c}
$$

$$
\bar{m}^{-1} = \frac{1}{m_i} + \frac{1}{m_j} \tag{31d}
$$

Se usa un modelo de momento constante en dirección (CDT) para la resistencia a la rodadura [\[Zhou et al., 1999;](#page-74-0) [Ai et al., 2011\]](#page-67-0). Este modelo aplica un momento en la partícula para representar la fricción por rodadura. Su dirección es contraria a la dirección de la rotación relativa entre los dos cuerpos.

$$
T_r = -\frac{\omega_i - \omega_j}{|\omega_i - \omega_j|} \mu_r \bar{r} F_n \tag{32}
$$

## <span id="page-40-0"></span>3.3 Detección del contacto

Para calcular el contacto entre partículas, se debe evaluar qué partículas están en contacto, siendo esto lo más costoso computacionalmente del método [\[Pöschel, 2005\]](#page-72-0). Como es poco

<span id="page-41-0"></span>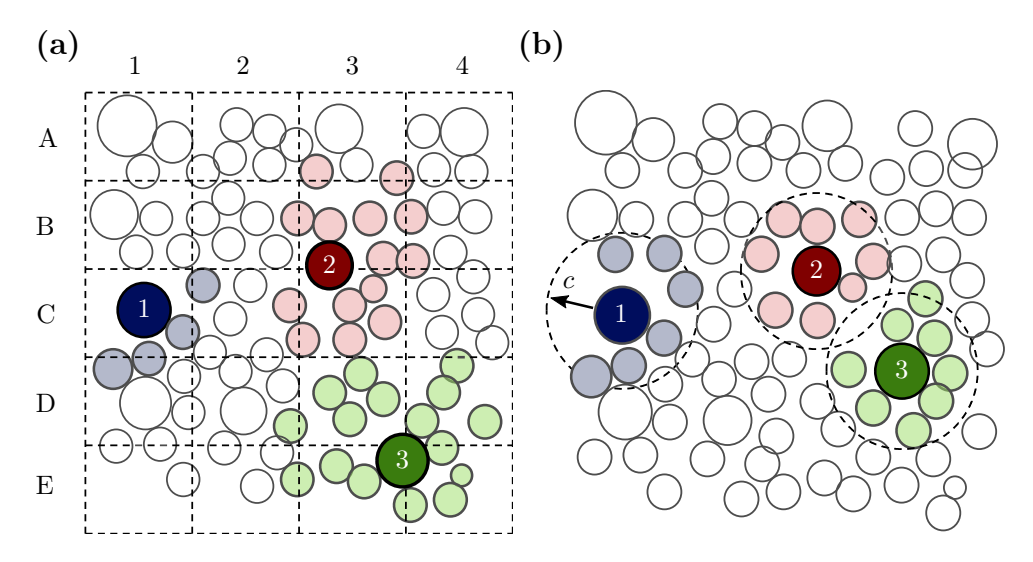

Figura 15: Métodos de detección contacto: (a) Basado en celdas, (b) Lista de Verlet. Fuente: [\[Seville](#page-72-1) [y Wu, 2016\]](#page-72-1)

práctico en el sentido computacional evaluar si cada partícula está en contacto entre sí, pues tiene un orden de  $\mathcal{O}(n^2)$  con n número de partículas, existen dos métodos que simplifican este procedimiento [\[Seville y Wu, 2016\]](#page-72-1): el basado en celdas y en lista de vecinos.

El primer método consiste en separar el dominio en un número de celdas o casillas, como se muestra en la [Figura 15 \(a\).](#page-41-0) Cada partícula pertenece a una celda si existe una intersección entre la partícula y la celda, con lo que cada celda se le crea una lista de las partículas asociadas. Por ejemplo, en la figura mencionada, la partícula 1 es mapeada en la celda C1, la partícula 2 en la celda B3 y C3, y la partícula 3 en D3, D4, E3 y E4. Con este método, la detección de contacto solo se debe llevar a cabo con las partículas que comparten la misma celda, lo que quiere decir que se analiza si la partícula 1 está en contacto con las 4 partículas en su vecindad (las de color azul) y lo mismo para las otras dos; las partículas coloreadas son las cuales se analizará el contacto.

El segundo método [\[Verlet, 1967\]](#page-73-0) consiste en crear una lista de vecinos usando un parámetro  $c_{vlt}$  como radio de corte, llamado parámetro de Verlet o parámetro skin, como se presenta en la [Figura 15 \(b\),](#page-41-0) donde las partículas que están en la lista de vecinos están coloreadas en su interior. Cuando la distancia entre radios es menor a la suma de sus radios más el parámetro  $c_{vlt}$ , se unen a la lista de vecinos, es decir, cuando se cumple la inecuación [\(33\).](#page-41-1) Esta condición es válida por  $N_{vlt}$  [\(34\)](#page-42-0) pasos de tiempo, donde  $v_{\text{max}}$  es la magnitud de la máxima velocidad entre todas las partículas. Pasado ese periodo, la lista de Verlet es actualizada. El parámetro  $c_{vlt}$  debe ser elegido cuidadosamente, pues si es muy grande se van a agregar partículas extras y si es muy pequeño se van a excluir potenciales vecinos.

En general, se usa una combinación de ambos métodos para detectar el contacto entre partículas [\[Yao et al., 2004\]](#page-74-1). Optimizando ambas enfoques, el cálculo resulta más rápido [\[Kloss](#page-70-1) [et al., 2012\]](#page-70-1).

<span id="page-41-1"></span>
$$
\left\| \vec{\delta}_{ij} \right\| < r_i + r_j + c_{vlt} \tag{33}
$$

<span id="page-42-0"></span>
$$
N_{vlt} = \frac{c_{vlt}}{2v_{\text{max}}\Delta t}
$$
\n(34)

#### 3.4 Resolución numérica

La discretización permite resolver un problema físico continuo como uno discreto, usando un número finito de puntos para su cálculo. Para obtener la solución numérica del problema propuesto se usa el integrador de Verlet, que es un método numérico de resolución de ecuaciones del movimiento ampliamente usado en dinámica molecular por ser eficiente y estable [\[Griebel](#page-69-0) [et al., 2007\]](#page-69-0). Específicamente, se usa el algoritmo Velocity Verlet [\[Swope, 1982\]](#page-73-1), que provee buena estabilidad numérica, es time-reversible y simplético [\[Queteschiner y Kloss, 2013\]](#page-72-2). Se destaca que es un caso especial del método de Newmark con  $\beta = 0$  y  $\gamma = 1/2$  [\[Newmark, 1959\]](#page-71-0). Este método obtiene la posición x mediante una aproximación por series de Taylor de la forma [\(35\),](#page-42-1) donde  $\Delta t$  es el paso de tiempo utilizado.

$$
x_{i+1} = x_i + \dot{x}_i \Delta t + \frac{\ddot{x}_i \Delta t^2}{2} + \mathcal{O}(\Delta t^4)
$$
\n(35a)

$$
\dot{x}_{i+1} = \dot{x}_i + \frac{\Delta t}{2} (\ddot{x}_i + \ddot{x}_{i+1}) + \mathcal{O}(\Delta t^2)
$$
\n(35b)

Se observa que los errores locales para la posición y velocidad son  $\mathcal{O}(\Delta t^4)$  y  $\mathcal{O}(\Delta t^2)$  respectivamente. Sin embargo, el error global es  $\mathcal{O}(\Delta t^2)$  para ambos valores [\[Farahani, 2015\]](#page-68-2). En particular, el algoritmo de Velocity Verlet es el siguiente:

1. Calcular

<span id="page-42-2"></span><span id="page-42-1"></span>
$$
x_{i+1} = x_i + \dot{x}\Delta t + \frac{\ddot{x}_i \Delta t^2}{2} \tag{36}
$$

- 2. Obtener  $\ddot{x}_{i+1}$  desde  $m\ddot{x}_{i+1} = \sum F_{i+1}$
- 3. Calcular

<span id="page-42-3"></span>
$$
\dot{x}_{i+1} = \dot{x}_i + \frac{\Delta t}{2} (\ddot{x}_i + \ddot{x}_{i+1})
$$
\n(37)

#### 3.5 Paso de tiempo

DEM es un método numérico que se resuelve explícitamente, por lo que sus resultados son muestreados con cierta frecuencia o paso de tiempo. Este paso de tiempo  $\Delta t$  debe ser lo suficientemente grande para reducir el tiempo de cálculo y lo suficientemente pequeño para que los cálculos sean estables y precisos [\[Seville y Wu, 2016\]](#page-72-1).

Cuando se usa modelos lineales de contacto, el paso de tiempo crítico, se calcula con la frecuencia natural de la partícula de menor masa  $m_{\text{min}}$ , usando como rigidez la de contacto en dirección normal  $K_n$ .

$$
\Delta t_{crit} = 2\pi \sqrt{\frac{m_{\text{min}}}{K_n}}\tag{38}
$$

Una forma de determinación del paso de tiempo usado en simulaciones a través del método de elementos discretos, es por la frecuencia de la onda de Rayleigh [\(39\)](#page-43-0) o por el paso de tiempo de Hertz [\(40\).](#page-43-1) Eligiendo el paso de tiempo menor o una fracción de ese valor, se asegura una modelación correcta.

<span id="page-43-0"></span>
$$
\Delta t_{crit,R} = \frac{\pi r_{\text{min}}}{0.1631\nu + 0.8766} \sqrt{\frac{\rho}{G}}
$$
\n(39)

<span id="page-43-1"></span>
$$
\Delta t_{crit,H} = 2.87 \left(\frac{\bar{m}^2}{\bar{r}\bar{E}^2 v_{\text{max}}}\right)^{0.2} \tag{40}
$$

#### 3.6 LIGGGHTS

Se usa la implementación de este método en el programa computacional gratuito y de código abierto LIGGGHTS (LAMMPS Improved for General Granular and Granular Heat Transfer Simulations) [\[Kloss et al., 2012\]](#page-70-1), codificado en paralelo en lenguaje C++. Este programa se basa en LAMMPS desarrollado por Sandia National Laboratories para el cálculo de dinámica molecular. Se elige este programa por permitir mayor programación y personalización que los otros disponibles para este tipo de cálculo.

Algunos aspectos importantes de su implementación son los siguientes:

- Algoritmo de integración: para realizar la integración en cada paso de tiempo, LIGGGHTS sigue el orden mostrado en la [Figura 16,](#page-44-0) donde los pasos paralelizables son mostrados por cuatro cuadrados separados y los colores indican cómo estas secciones contribuyen al desglose total de tiempo que el programa entrega en su salida al terminar una simulación. Al principio de cada paso de integración, las partículas son agregadas y las mallas transformadas. En el segundo paso las partículas son intercambiadas entre procesos MPI (Message Passing Interface) y se aplica el balance de carga, para que en el siguiente paso se creen las listas de vecinos. Se realizan los pasos de integración 1 y 2 correspondientes a las ecuaciones [\(36\)](#page-42-2) y [\(37\)](#page-42-3) respectivamente y entre este cálculo, se calculan las fuerza entre partícula-partícula y partícula-pared [\[Berger et al., 2015\]](#page-67-1).
- Paralelización: se descompone el dominio en varios procesos MPI usando una grilla ortogonal del procesador. Cada subdominio contiene partículas de las que es responsable de calcular sus trayectorias [\[Kloss et al., 2012\]](#page-70-1).
- Balance de carga: es una técnica para distribuir la carga de trabajo entre computadores o procesadores para obtener un óptimo uso de los recursos disponibles. La cantidad de cálculos que debe realizar un procesador es directamente proporcional al número de partículas que les pertenecen. LAMMPS descompone el dominio en partes iguales al inicio de

la simulación, por ello LIGGGHTS implementa un balance de carga dinámico que ajusta el tamaño de los dominios para que todos tengan la misma cantidad de partículas durante toda la simulación [\[Kloss et al., 2012\]](#page-70-1).

<span id="page-44-0"></span>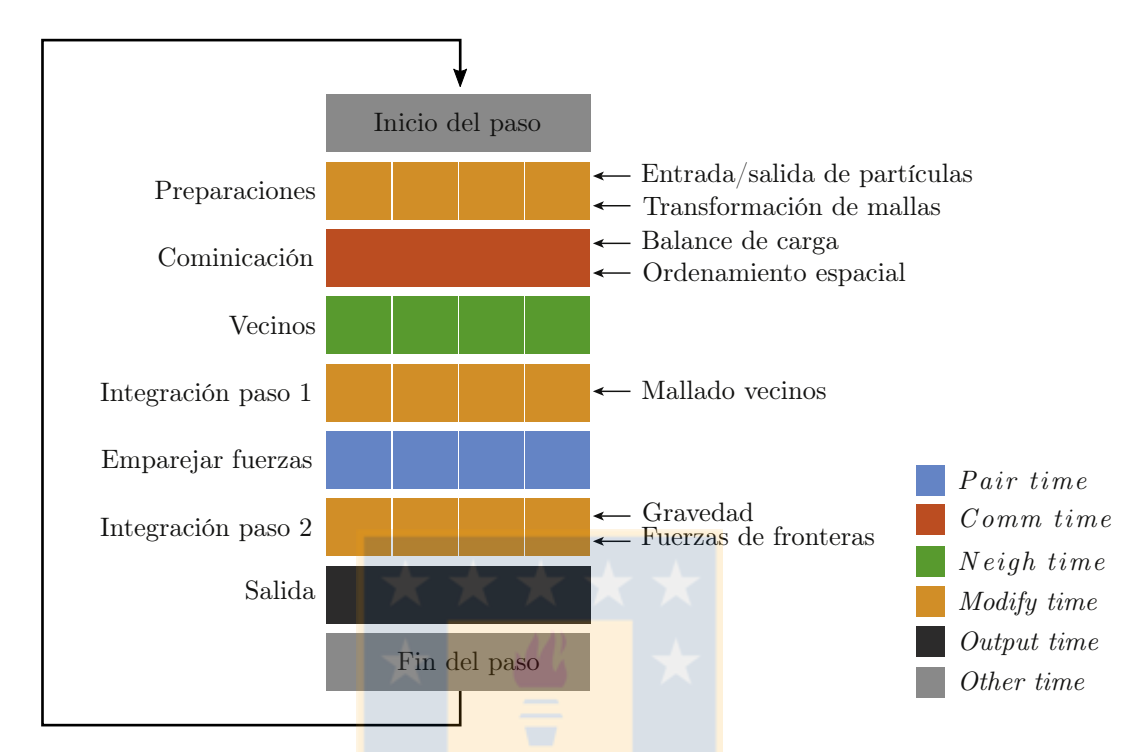

Figura 16: Bucle simplificado de integración de LIGGGHTS. Fuente: [\[Berger et al., 2015\]](#page-67-1).

El programa usado permite:

- Importar archivos CAD como geometría de las fronteras usadas.
- Realizar distintos movimientos a las geometrías importadas, permitiendo realizar por ejemplo, movimientos vibratorios en el espacio y con distintas amplitudes, frecuencias y fases.
- Usar multiesferas [\[Amberger et al., 2012\]](#page-67-2) y otras geometrías [\[Nassauer et al., 2013\]](#page-71-3) para la representación de las partículas.
- Usar distintos modelos de contacto.
- Analizar esfuerzos y desgaste de las paredes [\[Jafari y Saljooghi Nezhad, 2016\]](#page-69-1).
- Analizar la conducción de calor entre partículas en contacto con el uso de ParScale [\[Forgber](#page-69-2) [y Radl, 2017;](#page-69-2) [Lee et al., 2017\]](#page-70-2).
- Calcular usando el método SPH [\[Nassauer et al., 2016\]](#page-71-4)
- Acoplar con OpenFOAM mediante CFDEM [\[Kloss et al., 2012\]](#page-70-1).

El programa se ejecuta en máquinas con distribución Linux, eligiendo la distribución ArchLinux. Junto a instalarlo, es necesario contar con los componentes para el postprocesado, por lo que se instala y compila liggghts, liggghts-lpp y paraview, mediante la siguiente orden en una terminal Linux:

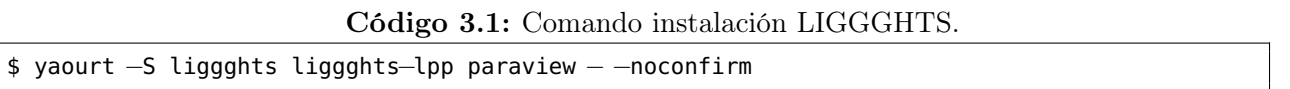

El programa LIGGGHTS funciona a través de un archivo de entrada de texto plano, ejecutando cada operación línea por línea. En él se deben ajustar parámetros y configurar opciones propias del método, declarar variables, importar la geometría, entre otros. Para el cálculo en paralelo, LIGGGHTS utiliza el sistema de paso de mensajes estandarizado MPI, usando el programa de código abierto Open MPI, que indicando el número de procesadores a usar np y el archivo de entrada input.liggghts, permite este tipo de cálculo, como se muestra en [Código 3.2.](#page-45-0)

<span id="page-45-0"></span>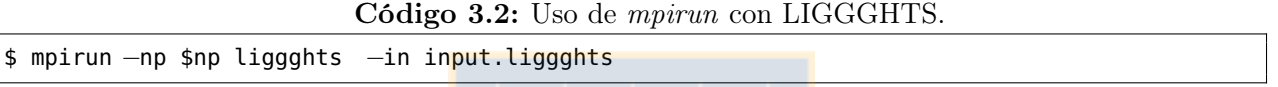

Una vez realizado el cálculo, su postprocesado y visualización se puede llevar a cabo con Paraview, que es un programa de código abierto de análisis de datos y visualización. Es un postprocesador capaz de leer los archivos que genera el programa LIGGGHTS y realizar gráficos, animaciones y otras opciones de postprocesado.

LIGGGHTS genera archivos dump. mineral, que deben ser postprocesados mediante ligggts-lpp con la orden [Código 3.3,](#page-45-1) donde np es el número de procesadores a usar:

<span id="page-45-1"></span>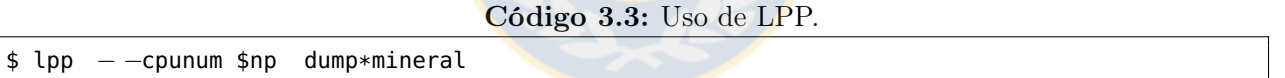

Con esto se obtienen archivos mineral.vtk, que son aptos para visualizar en Paraview. Si LIGGGHTS es compilado con la opción -DLAMMPS VTK, se pueden obtener directamente los archivos vtk, sin tener que pasar por archivos dump.

# CAPÍTULO 4

# Simulación

En este capítulo se presentan los parámetros y configuraciones de las simulaciones realizadas, tanto en la simulación dinámica como en elementos discretos.

## 4.1 Harnero vibratorio

El harnero vibratorio de movimiento lineal de doble malla a simular corresponde a un modelo LinaClass SLK 3673W fabricado por la empresa Schenck Process y usado en la Mina Esperanza, ubicada en la Región de Antofagasta, Chile. La [Figura 17 \(a\)](#page-46-0) muestra una fotografía frontal (zona de descarga del mineral) de la máquina, en donde se observan dos mallas clasificadoras (double deck ): en color rojo la malla superior y en azul la inferior. Sobre la estructura se ubica el sistema de vibración, compuesto por tres sistemas de excitación accionados por un motor eléctrico.

# 4.2 Dinámica

Para estas simulaciones se consideran los casos presentados en la introducción, resolviendo cada uno de la siguiente forma:

caso 1: Se resuelve el modelo no lineal con el método explícito de paso simple de Dormand–Prince [\[Moler, 2004\]](#page-71-5), que pertenece a la familia de métodos Runge Kutta implemen-

<span id="page-46-0"></span>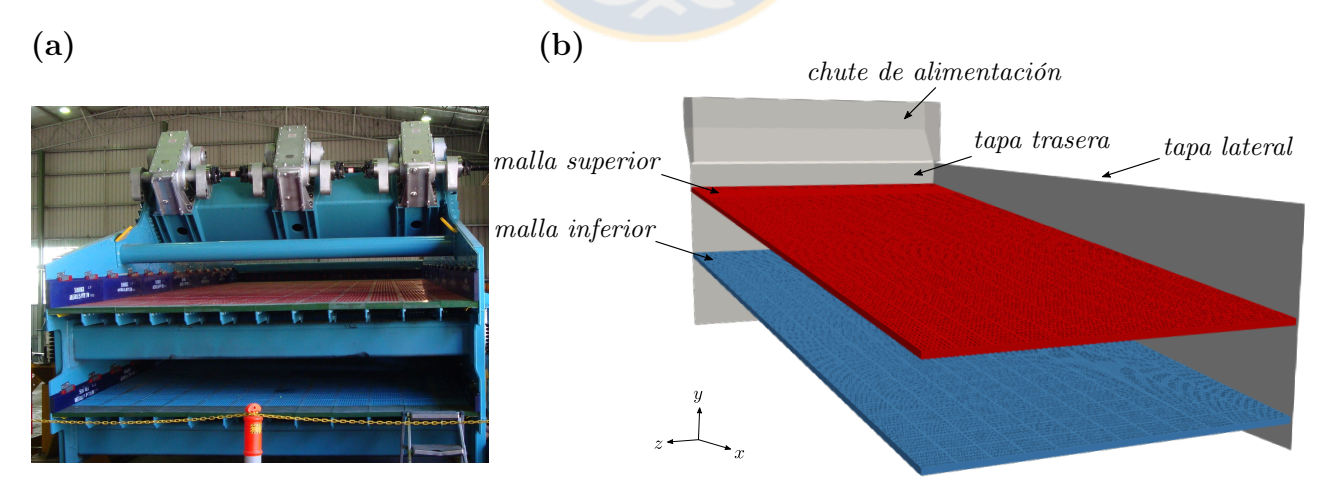

Figura 17: Harnero vibratorio de doble malla: (a) Fotografía frontal, (b) Modelo CAD. Fuente: Elaboración propia.

tado en la función ode45 de MATLAB [\[MATLAB, 2010\]](#page-71-6), con paso de tiempo automático, ajustado por una tolerancia absoluta de 10<sup>-11</sup> y relativa de 10<sup>-12</sup>.

- caso 2: Se resuelve el modelo no lineal con el método predictor-corrector de Adams de cuarto orden y su partida con RK44. Se usa el paso de tiempo fijo dado por la frecuencia de muestreo de  $\vec{F}_{dem}$ .
- caso 1 y 2 lineal: método de Newmark con el paso de tiempo fijo igual a la frecuencia de muestro de  $\vec{F}_{dem}$ .

Se compara además la ventaja del modelo no lineal sobre el lineal para el caso 2. En el caso 1, se conoce que en condiciones nominales ambos modelos obtienen la misma respuesta [\[Moncada y Rodríguez, 2016\]](#page-71-7), por lo que usa indiferentemente el lineal o no lineal, pues las simulaciones no son tan costosas y la ventaja del no lineal no es apreciable.

### 4.2.1 Parámetros de simulación

El modelo propuesto en el capítulo [2](#page-28-0) depende de parámetros del harnero, que son presentados en la [Tabla 1](#page-47-0) [\[Moncada, 2015;](#page-71-8) [Rodríguez et al., 2016\]](#page-72-3). Estos corresponden al harnero vibratorio sin mineral y en condiciones nominales.

<span id="page-47-0"></span>

| Variable                                      |             | Símbolo             | Unidad                  | Valor   |
|-----------------------------------------------|-------------|---------------------|-------------------------|---------|
| Amplitud de la fuerza                         |             | $\boldsymbol{F}$    | N                       | 1322071 |
| Frecuencia                                    |             | $\boldsymbol{f}$    | Hz                      | 15.75   |
| Dirección fuerza                              |             | $\alpha$            | $\circ$                 | 135     |
| Inclinación harnero                           |             | β                   | $\circ$                 | 5       |
| Rigidez horizontal                            |             | $K_{ax}, K_{bx}$    | N/m                     | 2064000 |
| Rigidez vertical                              |             | $K_{ay}$ , $K_{by}$ | N/m                     | 4992000 |
| Amortiguamiento horizontal                    |             | $C_{ax}, C_{bx}$    | Ns/m                    | 100000  |
| Amortiguamiento vertical                      |             | $C_{ay}, C_{by}$    | Ns/m                    | 50000   |
| Masa                                          |             | М                   | kg                      | 24468   |
| Inercia                                       |             | I                   | $\text{kg} \text{ m}^2$ | 622443  |
| Posición vertical del cm                      |             | $\boldsymbol{h}$    | m                       | 0.298   |
| Distancia horizontal del $cm$ al apoyo en $A$ |             | $\alpha$            | m                       | 2.054   |
| Distancia horizontal del $cm$ al apoyo en $B$ |             | b                   | m                       | 3.896   |
| Brazo de la fuerza de excitación              |             | $\mathcal{p}$       | m                       | 1.372   |
| Distancia desde $B$ a la zona de alimentación |             | $\overline{c}$      | m                       | 1.065   |
| Distancia desde A a la zona de descarga       |             | d                   | m                       | 1.220   |
| Distancia desde el <i>cm</i> a malla superior |             | $h_{m,sup}$         | m                       | 0.020   |
| Distancia desde el cm a malla inferior        | $h_{m,inf}$ | m                   | 0.932                   |         |
| Altura malla inferior                         |             | $y_{m,inf}$         | m                       | 0.960   |
| Altura malla superior                         |             | $y_{m,sup}$         | m                       | 1.875   |
| Altura del chute                              |             | $y_{ch}$            | m                       | 2.255   |

Tabla 1: Parámetros de la simulación dinámica. Fuente: Elaboración propia.

Con los datos de DEM y usando las ecuaciones [\(11\)](#page-33-0) y [\(12\),](#page-33-1) se obtienen los datos de la [Tabla 2,](#page-48-0) que corresponden a los datos de la carga de mineral y del harnero con carga.

Tabla 2: Parámetros de la carga obtenidos de DEM para la simulación dinámica. Fuente: Elaboración propia.

<span id="page-48-0"></span>

| Variable                                                            | Símbolo          | Unidad                  | Valor     |
|---------------------------------------------------------------------|------------------|-------------------------|-----------|
| Masa carga                                                          | $M_{ca}$         | kg                      | 3524.2    |
| Inercia carga                                                       | $I_{ca}$         | $\text{kg} \text{ m}^2$ | 20366     |
| Posición vertical del $cm_{ca}$                                     | $h_{ca}$         | m                       | $-0.1881$ |
| Posición horizontal del $cm_{ca}$                                   | $a_{ca}$         | m                       | 3.0184    |
| Masa del harnero con carga                                          | $\,M$            | kg                      | 27992     |
| Inercia del harnero con carga                                       | Ι                | $\text{kg} \text{ m}^2$ | 64640     |
| Posición vertical del harnero con carga                             | $\boldsymbol{h}$ | m                       | 0.2368    |
| Distancia horizontal del $cm$ al apoyo en $A$ del harnero con carga | $\overline{a}$   | m                       | 2.1754    |
| Distancia horizontal del $cm$ al apoyo en $B$ del harnero con carga | b                | m                       | 3.7746    |
| Brazo de la fuerza del harnero con carga                            | $\mathcal{D}$    | m                       | 1.2418    |

### 4.3 DEM

Se presenta la simulación DEM, indicando la geometría, material, configuración del movimiento, parámetros en general, simplificaciones e implementación en LIGGGHTS.

### 4.3.1 Geometría

Para la simulación DEM es necesario tener un modelo CAD del harnero vibratorio, donde se debe modelar la estructura, para actuar como frontera de las partículas, y la malla en detalle, para que sea capaz de clasificar el mineral. El modelo CAD se muestra en la [Figura 17 \(b\),](#page-46-0) donde se detallan las partes de este, como son las mallas superior e inferior nombradas anteriormente, las tapas trasera y laterales, que corresponden a la estructura del harnero (la lateral izquierda no se presenta en la figura, pero sí está en la simulación) y el chute de alimentación donde ingresa el mineral. Una buena representación geométrica ayuda a obtener buenos resultados cuantitativos para flujos no cohesionados [\[Cleary, 2010\]](#page-67-3).

Se debe notar que la segunda y tercera fila de agujeros de la malla superior son ciegas, es decir, no contienen orificios . Esto es por diseño del harnero, pues en esa zona se reciben los mayores impactos y para evitar el desgaste y el cegamiento por obstrucción de partículas, no se colocan orificios.

Para la separación del mineral, este harnero cuenta con dos mallas clasificadoras, denominadas malla superior e inferior por la posición que tienen, inclinadas ambas un ángulo β y de un espesor t. Estas mallas son modulares, lo que facilita su reemplazo cuando están desgastadas, y contienen  $m_w$  módulos en la dirección transversal de la malla y  $m_l$  en la dirección longitudinal. Cada módulo está compuesto por agujeros rectangulares de  $a \times b$  con una separación c y d como se muestra en la [Figura 18.](#page-49-0) Cada módulo tiene  $n_w$  agujeros a lo ancho y  $n_l$  agujeros a lo largo. La [Tabla 3](#page-50-0) presenta los datos geométricos del harnero a simular, diferenciando con sup a la malla superior y con inf a la malla inferior.

El método de elementos discretos, en particular el programa computacional usado, requiere un mallado triangular en sus geometrías, como lo es la estructura del harnero vibratorio y las mallas clasificadoras. Para ello se programa en bash un script [\(Código C.1\)](#page-89-0) que tiene como parámetros de entrada el tipo de malla (superior o inferior), división a lo ancho  $n_{div}$ , división a lo largo  $n_l$ , inclinación  $\beta$  y si es necesario extruir la geometría (para que tenga espesor t). Esta función genera un archivo de texto plano en extensión geo que se usa en el mallador Gmsh para crear las geometrías en extensión STL y codificación ASCII, como lo necesita el programa LIGGGHTS.

Al utilizar el programa con  $n_{div} = 12$ ,  $n_l = 1$  y  $t = 65$  [mm] se obtienen las mallas mostradas en la [Figura 19.](#page-50-1) Las demás geometrías, por su simplicidad, se programan directamente con Gmsh, como se muestra en [Código D.1,](#page-94-0) [Código D.2](#page-95-0) y [Código D.3.](#page-95-1) Estas geometrías también dependen de  $n_{div}$  y  $n_l$ .

En [Figura 19 \(a\)](#page-50-1) se detalla la grilla de la malla, en donde se busca el máximo tamaño, que no perjudique la razón de aspecto de los triángulos y que disminuya la cantidad de elementos para que no utilice excesivamente la memoria del computador. En [Figura 19 \(b\)](#page-50-1) se muestra un doceavo en el ancho del harnero, presentando el mallado de las fronteras fijas, como lo son las tapas laterales, trasera y el chute.

## 4.3.2 Material

A pesar de que el material particulado, como es el caso del mineral de cobre, debe ser modelado por formas más complejas que esferas, porque la influencia de la forma en el transporte, estratificación y pasada, en específico para las partículas *near-mesh*, es muy elevada [\[Delaney](#page-68-3) [et al., 2012\]](#page-68-3), se usan partículas esféricas, por su menor costo computacional, tanto para el modelo de contacto [\[Nassauer et al., 2013\]](#page-71-3), detección del contacto [\[Nassauer y Kuna, 2013\]](#page-71-9) y

<span id="page-49-0"></span>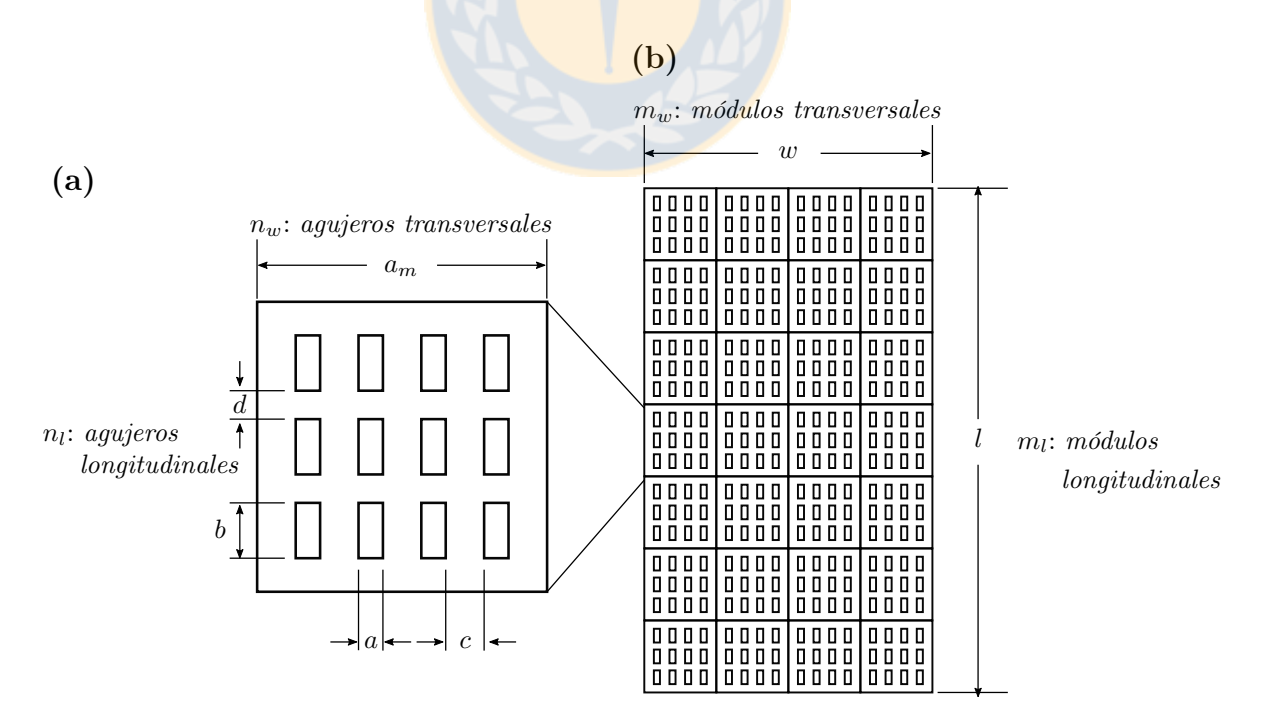

Figura 18: Mallas clasificadoras del harnero: (a) módulo, (b) malla. Fuente: Elaboración propia.

| Variable             |             | Símbolo                   | Valor  | Unidad  |    |
|----------------------|-------------|---------------------------|--------|---------|----|
| Ancho                |             | w                         | 3.66   | m       |    |
| Largo                |             | l                         | 8.235  | m       |    |
| Espesor malla        |             | t                         |        | 65      |    |
| Inclinación          |             |                           | 5      | $\circ$ |    |
| Arista del módulo    |             | $a_m$                     | 305    | mm      |    |
| Apertura             | $a_{sup}$   | $a_{inf}$                 | 20     | 11      | mm |
|                      | $b_{sup}$   | $b_{inf}$                 | 60     | 47      | mm |
| Separación           | $c_{sup}$   | $c_{inf}$                 | 20.625 | 13.5    | mm |
|                      | $d_{sup}$   | $d_{inf}$                 | 13     | 11.5    | mm |
| Cantidad de módulos  |             | $m_w$                     | 12     |         |    |
|                      | $m_l$       |                           | 27     |         |    |
| Cantidad de agujeros | $n_{w,sup}$ | $n_{w,inf}$               | 4      | 5       |    |
|                      |             | $n_{l, sup}$ $n_{l, inf}$ | 7      | 13      |    |
| Area de apertura     |             | OΑ                        | 30     | 36      | %  |

<span id="page-50-0"></span>Tabla 3: Parámetros geométricos de la simulación DEM. Fuente: Elaboración propia.

otras propiedades de las partículas. La [Tabla 4](#page-51-0) muestra los parámetros del material del mineral y las paredes, flujo másico y distribución granulométrica . La [Figura 20](#page-51-1) muestra gráficamente la distribución granulométrica nominal.

## 4.3.3 Movimiento

<span id="page-50-1"></span>Para propiciar la estratificación, el harnero vibra con una frecuencia, dirección y amplitud determinadas. En la simulación DEM, se impone el movimiento a ambas mallas, vibrando en el eje x e y, y angularmente una cantidad  $\theta$  con respecto a su centro de masa.

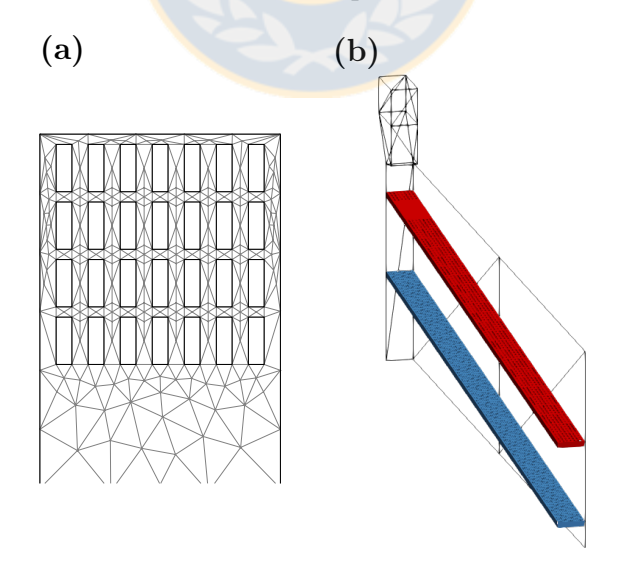

Figura 19: Superficies malladas: (a) detalle malla clasificadora, (b) harnero completo. Fuente: Elaboración propia.

<span id="page-51-0"></span>

| Variable                   | Símbolo        | Unidad                     |      |      |      | Valor            |      |      |      |
|----------------------------|----------------|----------------------------|------|------|------|------------------|------|------|------|
| Flujo másico               | $\cal M$       | $\text{ton/h}$             |      |      |      | 3614             |      |      |      |
| Forma de las partículas    |                |                            |      |      |      | esferas          |      |      |      |
| Diámetro                   | $\phi$         | mm                         | 76.2 | 50.8 | 38.1 | 31.8             | 25.4 | 19.1 | 15.9 |
|                            |                |                            | 12.7 | 9.5  | 6.35 | 4.8              | 2.4  | 1.2  | 0.4  |
| Distribución de tamaño     | $\Phi$         | $\%$                       | 100  | 97.6 | 92.9 | 90               | 86.5 | 80.1 | 76   |
|                            |                |                            | 70.9 | 68   | 62.7 | 57.7             | 50.6 | 42   | 30.3 |
| Densidad de las partículas | $\rho$         | $\mathrm{kg}/\mathrm{m}^3$ |      |      |      | 2700             |      |      |      |
| Módulo de Young            | $E_p$          | Pa                         |      |      |      | $2.3 \cdot 10^7$ |      |      |      |
|                            | $E_{wall}$     | Pa                         |      |      |      | $290 \cdot 10^9$ |      |      |      |
| Coeficiente de Poisson     | $\nu$          |                            |      |      |      | 0.3              |      |      |      |
| Coeficiente de restitución | $e_{p,p}$      |                            |      |      |      | 0.1              |      |      |      |
|                            | $e_{p,wall}$   |                            |      |      |      | 0.2              |      |      |      |
| Coeficiente de fricción    | $\mu_{p,p}$    |                            |      |      |      | 0.5              |      |      |      |
| Coeficiente de fricción    | $\mu_{p,wall}$ |                            |      |      |      | 0.545            |      |      |      |
| Coeficiente de rodadura    | $\mu_r$        |                            |      |      |      | 0.01             |      |      |      |
| Aceleración de gravedad    | $\mathfrak{g}$ | $\mathrm{m}/\mathrm{s}^2$  |      |      |      | 9.81             |      |      |      |
|                            |                |                            |      |      |      |                  |      |      |      |

Tabla 4: Parámetros de material de la simulación DEM. Fuente: Elaboración propia.

La dirección se asegura con la diferencia de fases entre la vibración en x y y. La vibración en el programa se entrega mediante la ecuación  $(41)$  para cada dirección, donde  $x_0$  es la posición inicial,  $X_i$  la amplitud de la vibración,  $\omega_i$  <mark>la frecuenci</mark>a,  $\varphi_i$  la fase y  $n$  el número de componentes a simular.

<span id="page-51-2"></span>
$$
x(t) = x_0 + \sum_{i=1}^{n} X_i \cos(\omega_i t + \varphi_i)
$$
\n(41)

Se usan los datos de la [Tabla 5,](#page-52-0) entregando solo la componente a 1X  $(n = 1)$  para las tres direcciones. También se indica la posición del centro de masa del harnero, que es el origen de la

<span id="page-51-1"></span>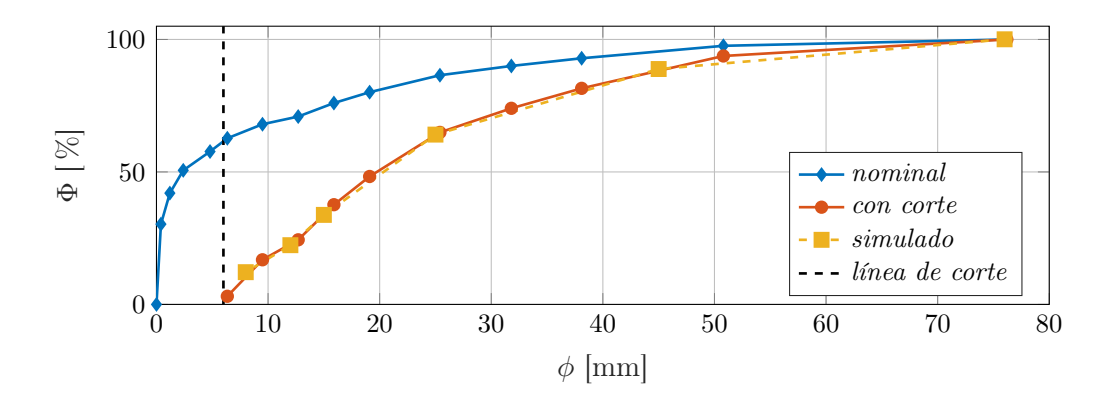

Figura 20: Distribución granulométrica del mineral, presentado los datos nominales y los usados en la simulación. La línea de corte corresponde al diámetro igual a 6 [mm] y se interpolan seis puntos en la curva con corte para obtener la distribución de la simulación. Fuente: Elaboración propia.

| Variable       | Símbolo            | Unidad  | Valor   |
|----------------|--------------------|---------|---------|
| Frecuencia     | f                  | Hz      | 15.75   |
| Amplitud       | $X_0$              | mm      | 7.5732  |
|                | $Y_0$              | mm      | 6.5003  |
|                | $\Theta_0$         | rad     | 0.2783  |
| Fase           | $\varphi_x$        | $\circ$ | 92.0178 |
|                | $\varphi_y$        | $\circ$ | 90      |
|                | $\varphi_{\theta}$ | $\circ$ | 89.1034 |
| Centro de masa | $x_{cm}$           | m       | 4.942   |
|                | $y_{cm}$           | m       | 1.463   |
|                | $z_{cm}$           | m       |         |

<span id="page-52-0"></span>Tabla 5: Parámetros de vibración de la simulación DEM. Fuente: Elaboración propia.

rotación  $\theta$ .

# 4.3.4 Simplificaciones y condiciones de simulación

Por el alto costo computacional que tiene este método, por el tamaño de la simulación y por los recursos de cálculo computacional disponibles, se realizan las siguientes simplificaciones para disminuir el tiempo de cálculo:

- Se simula 1/12 del harnero en su ancho aprovechando la simetría lateral (en el plano  $xy$ ), que corresponde al ancho de un módulo. Esta simplificación se ha hecho en estudios anteriores [\[Dong et al., 2009\]](#page-68-4). La [Figura 19](#page-50-1) muestra el harnero usado en la simulación DEM de ancho  $w/12$ .
- Se reduce el módulo de elasticidad  $E$  a un valor de  $5 \cdot 10^5$  [Pa] [\[Jahani et al., 2015\]](#page-69-3), de manera de usar un ∆t más alto y no sobrepasar el paso de tiempo crítico dado por la onda de Rayleigh [\[Paulick et al., 2015\]](#page-71-10). Así, se usa un paso de tiempo igual a  $\Delta t = T/N$ , donde T es el periodo de la vibración y N, el número de muestreo por ciclo. Con  $N = 2^{15}$ resulta  $\Delta t = 1.9376 \cdot 10^{-6} |s|$ , que es correcto para esta simulación [\[Kloss et al., 2009\]](#page-70-3).
- Se eliminan las partículas con diámetro menor a 6 [mm] [\[Brosh et al., 2014\]](#page-67-4) y se usan seis diámetros distintos, cuyos porcentajes se interpolan de los datos nominales, como se muestra en la [Figura 20,](#page-51-1) presentando la distribución nominal, la línea de corte a los 6 [mm], la distribución cortada y luego la simulada. Esta simplificación es necesaria, pues si se simula con los datos nominales, existiría un 30.3 % en masa de partículas de 0.4 [mm] de diámetro, según los datos de [Tabla 4,](#page-51-0) que corresponden a 20 mil millones de partículas aproximadamente, lo que no es posible de simular. Además, para ese diámetro, las partículas tienen un comportamiento semejante a un fluido y es propicio de simular mediante SPH [\[Fernandez et al., 2011\]](#page-68-5).
- Para que la simulación del harnero entregue una buena clasificación en el tiempo de simulación, sin que se acumule el mineral a la entrada, se disminuye el flujo másico a  $0.675M.$

Los datos de cálculo, como las fuerzas sobre las mallas, se exportan en cada paso de tiempo, mientras que los datos para el postprocesado mediante imágenes, se exportan con una frecuencia de muestreo menor, para ahorrar espacio en el disco y tiempo de escritura de datos, ya que no es necesario tener tanta cantidad de datos en este aspecto.

Como se mencionó en [3.3,](#page-40-0) se debe optimizar el parámetro de Verlet para que la simulación resulte menos costosa en términos computacionales. Para ello, se realiza una simulación del harnero vibratorio con menor flujo de mineral, 10 % del nominal, buscando qué valor del parámetro resulta en un menor tiempo de cálculo. Esto se implementa en una función MATLAB que ejecuta esta simulación en LIGGGHTS, que tiene como entrada el parámetro  $c_{vlt}$  y salida el tiempo de simulación. La función es presentada en [Código 4.1,](#page-53-0) que sigue el siguiente orden: i) primero se debe respaldar la variable del directorio de librerías, por conflictos que genera; ii) luego con system se ejecuta la simulación LIGGGHTS descrita en un archivo de entrada input.liggghts y dependiente de la variable *skin*, para que al finalizar, escriba en el archivo  $\text{/tmp/skin.dat}$  el tiempo de cálculo de la simulación; iii) finalmente, se carga el tiempo de simulación con load, que se define como la salida de la función.

Código 4.1: Función para optimizar  $c_{vlt}$ .

<span id="page-53-0"></span>

|               | $function out = s6$ vecinos opti(skin)                                                    |
|---------------|-------------------------------------------------------------------------------------------|
|               | % guardar MatlabPath<br><b>IN A</b>                                                       |
| $\mathcal{S}$ | $MatlabPath = getenv('LD_LIBRARY_PATH');$                                                 |
| 4             | setenv('LD_LIBRARY_PATH',getenv('PATH'))                                                  |
| 5.            | % ejecutar LIGGGHTS y escribir skin.dat                                                   |
|               | system(['mpirun -np 8 liggghts -in input.liggghts -e both -var skin ' skin '   grep "Loop |
|               | time of"   awk ${\text{``print $4"}} > /tmp/skin.dat']$ ;                                 |
|               | % recargar MatlabPath                                                                     |
| 8             | setenv('LD_LIBRARY_PATH', MatlabPath)                                                     |
| 9             | % cargar tiempo de calculo                                                                |
| 10            | load('/tmp/skin.dat')                                                                     |
| 11.           | $out = skin:$                                                                             |
|               |                                                                                           |

La función so vecinos opti se minimiza con el optimizador fminbnd de MATLAB, que está basado en el método de la sección dorada y interpolación parabólica [\[MATLAB, 2010\]](#page-71-6). La [Figura 21](#page-54-0) muestra los resultados de la optimización realizada, obteniendo en la iteración 9 que el tiempo mínimo de cálculo fue 3.17 horas con un total de 423 vecinos y un promedio de 0.087 vecinos por partícula, siendo así el parámetro de Verlet a usar igual a  $c_{vlt} = 0.001598$ .

Las simulaciones se llevan a cabo en un computador con procesador Intel(R)  $Core(TM)$ i7-4790 CPU 3.60GHz del Laboratorio de Mecánica Computacional del Departamento de Ingeniería Mecánica de la Universidad de Concepción, usando ocho procesadores en los cálculos en paralelo. Los parámetros dados por las simplificaciones usadas en esta simulación se muestran en la [Tabla 6.](#page-54-1)

# <span id="page-53-1"></span>4.3.5 Código LIGGGHTS

Usando la versión 3.6.0 del programa, se implementa el código de simulación presentado en [Código B.1,](#page-85-0) que sigue la siguiente estructura:

1. Declaración de variables.

<span id="page-54-0"></span>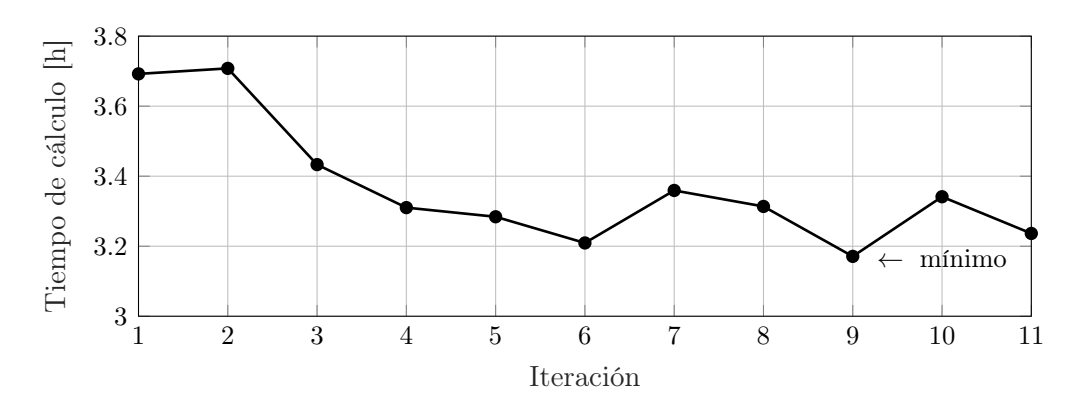

Figura 21: Optimización de  $c_{vlt}$ . Fuente: Elaboración propia.

Tabla 6: Parámetros simplificados de la simulación DEM. Fuente: Elaboración propia.

<span id="page-54-1"></span>

| Variable               | Símbolo        | Unidad         |     |         |       | Valor                  |         |         |
|------------------------|----------------|----------------|-----|---------|-------|------------------------|---------|---------|
| Ancho                  | w/12           | mm             |     |         |       | 305                    |         |         |
| Paso de tiempo         | $\Delta t$     | S              |     |         |       | $1.9376 \cdot 10^{-6}$ |         |         |
| Parámetro de Verlet    | $c_{vlt}$      | mm             |     |         |       | 1.598                  |         |         |
| Módulo de elasticidad  | E              | Pa             |     |         |       | $5 \cdot 10^5$         |         |         |
| Flujo másico           | $\overline{M}$ | $\text{ton/h}$ |     |         |       | 78.2309                |         |         |
| Cantidad de partículas | $\, n$         |                |     |         |       | 42365                  |         |         |
| Diámetro               | $\varphi_i$    | mm             | 76  | 45      | 25    | 15                     | 12      | 8       |
| Distribución de tamaño | $\Phi$         | $\%$           | 100 | 88.8419 | 64.09 | 33.7893                | 22.3569 | 12.1714 |

- 2. Configuración del solver.
- 3. Definición del dominio de cálculo.
- 4. Definición de propiedades de material.
- 5. Importación de geometrías.
- 6. Definición del movimiento.
- 7. Definición de granulometría y partículas a insertar.
- 8. Opciones de salida.
- 9. Definición de archivos de postprocesado: masa total, fuerzas y archivos de visualización.

Se presentan partes del código que son importantes para el desarrollo de este trabajo, como la importación de geometría y configuración del movimiento vibratorio [Código 4.2,](#page-55-0) y opciones de postprocesado [Código 4.3.](#page-56-0) La explicación y uso de los comandos presentados, se obtienen del manual del programa [\[Kloss, 2016\]](#page-70-0).

En LIGGGHTS existen los códigos fix que configuran ciertas opciones. En el caso de [Código](#page-55-0) [4.2,](#page-55-0) se presentan los comandos:

- fix mesh/surface/stress: se importa el archivo malla.stl, se configura el material con type 2 y el punto de referencia. Este comando permite exportar la fuerza y momento total sobre la geometría en cada dirección, donde el momento es calculado con respecto al punto de referencia dado.
- fix move/mesh: configura el movimiento de una geometría definido por su id (malla ID). Primero se indica que es vibración rotatoria con vibrot, indicando el origen, eje con respecto al que rota, amplitud, fase y periodo. En el segundo move/mesh, línea 5, se indica de la misma forma, la vibración en el eje x, por la amplitud, fase y periodo.

Código 4.2: Parte del código LIGGGHTS de la geometría y vibración.

```
1 fix malla_ID all mesh/surface/stress file malla.stl type 2 &<br>2 center is ty center and the reference point \frac{1}{2} sty center and the reference point \frac{1}{2} and \frac{1}{2} and \frac{1}{2} and \frac{1}{2} and \frac{1}{2} a
                                 2 reference_point ${x_center} ${y_center} 0
3 fix mov_malla_rot all move/mesh mesh malla_ID vibrot origin ${x_center} ${y_center} 0 &
\frac{4}{5} axis 0. 0. 1. order 1 amplitude ${Th_0} phase ${Phi_theta} period ${T}<br>\frac{5}{1} fix mov_malla__x all move/mesh mesh malla_ID viblin axis 1. 0. 0. &
     5 fix mov_malla__x all move/mesh mesh malla_ID viblin axis 1. 0. 0. &
6 b order 1 amplitude \frac{f}{f} phase \frac{f}{f} phi_x} period \frac{f}{f}
```
Para el postprocesado se indica lo siguiente:

- variable: este comando permite definir variables y realizar operaciones matemáticas. Considerando la región *regscreen* como el dominio del harnero sin incluir el chute, se definen las siguientes variables:
	- step: número del paso de tiempo.
	- masa ca: masa del mineral sobre el harnero.
	- $\bullet$  *i* ca: componente del tensor inercia en la dirección z del mineral sobre el harnero medido con respecto a su centro de masa.
	- $x$  cm: posición en  $x$  del centro de masa del mineral sobre el harnero.
	- y  $cm:$  posición en x del centro de masa del mineral sobre el harnero.
- fix print: indica que se guarde en el archivo data.dat las variables step, masa ca,i ca, x\_cm e y\_cm. Esto se imprime cada un paso de tiempo, por ello el 1 después de print.
- fix ave/time: guarda en el archivo fuerza malla.dat la fuerza total sobre esta geometría en las componentes x mediante f\_malla\_ID[1], y con f\_malla\_ID[2] y el momento en z con f\_malla\_ID $[6]$ .
- $dump:$  genera archivos para su postprocesado en Paraview. El primero, custom, exporta la posición, velocidad y radio de cada partícula; y el segundo  $mesh/gran/VTK$ , exporta la posición y esfuerzos sobre la malla malla ID en formato VTK cada  $N_{post}$  pasos de tiempo.

Código 4.3: Parte del código LIGGGHTS del postprocesado.

<span id="page-56-0"></span>

|       | variable step       |      | equal step                                  |                                                                                        |
|-------|---------------------|------|---------------------------------------------|----------------------------------------------------------------------------------------|
| 2     |                     |      | variable masa_ca equal mass(all, regscreen) |                                                                                        |
|       | variable i_ca       |      | equal inertia(all, zz, regscreen)           |                                                                                        |
|       | variable $x_{-}$ cm |      | equal xcm(all, x, regscreen)                |                                                                                        |
| $5 -$ | variable $y_{-}$ cm |      | equal xcm(all, y, regscreen)                |                                                                                        |
| 6     |                     |      |                                             |                                                                                        |
|       | fix                 |      |                                             | DumpText all print 1 "\${step} \${masa_ca} \${i_ca} \${x_cm} \${y_cm}" file data.dat & |
|       | screen no           |      |                                             |                                                                                        |
|       | fix                 |      |                                             | force_sup all ave/time 1 1 1 f_malla_ID[1] f_malla_ID[2] f_malla_ID[6]                 |
| 9     |                     |      | file fuerza malla.dat                       |                                                                                        |
| 10    | dump                | dmp0 | all custom                                  | \${N_post} post/dump_*.mineral id type type x y z vx vy vz&                            |
|       | radius              |      |                                             |                                                                                        |
|       | dump                | dmp1 |                                             | all mesh/gran/VTK \${N_post} post/malla_sup_*.vtk stress malla_ID                      |

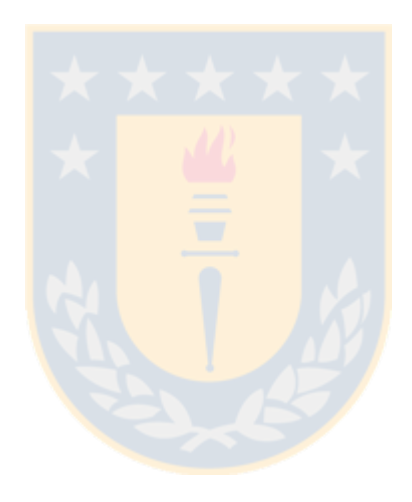

# CAPÍTULO 5

# Resultados

En este capítulo se presentan gráficamente los resultados de las simulaciones DEM y dinámicas.

## 5.1 DEM

Se importan los datos a Paraview, obteniendo en estado estacionario la captura mostrada en la [Figura 22](#page-57-0) que corresponde al ciclo 2000 o 126.9841 [s] de simulación. Se observa en la parte superior como ingresa el mineral por el chute, la distribución del mineral sobre las mallas, y su estratificación y pasada sobre la malla. En esta figura las esferas rojas son las de mayor diámetro y las azules de menor diámetro.

Como se comentó en [4.3.5,](#page-53-1) el programa LIGGGHTS permite obtener la masa, inercia y posición del centro de masa de las partículas simuladas, sin necesidad de tener que postprocesar estos datos, pudiendo tener estos valores para cada paso de tiempo. Se grafica la masa e inercia del mineral sobre el harnero,  $M_{ca}$  e  $I_{ca}$ , en el tiempo en la [Figura 23.](#page-58-0) La masa va incrementando a una tasa de crecimiento constante por el llenado del mineral hasta el ciclo 300, luego, comienza a estabilizarse y por ajustes de parámetros vibratorios para que la simulación sea consistente con la carga que posee, se observan crecimientos y decrecimiento de la masa, hasta que en el ciclo 1600 se obtiene la respuesta estacionaria, pues la masa del mineral sobre el harnero se

<span id="page-57-0"></span>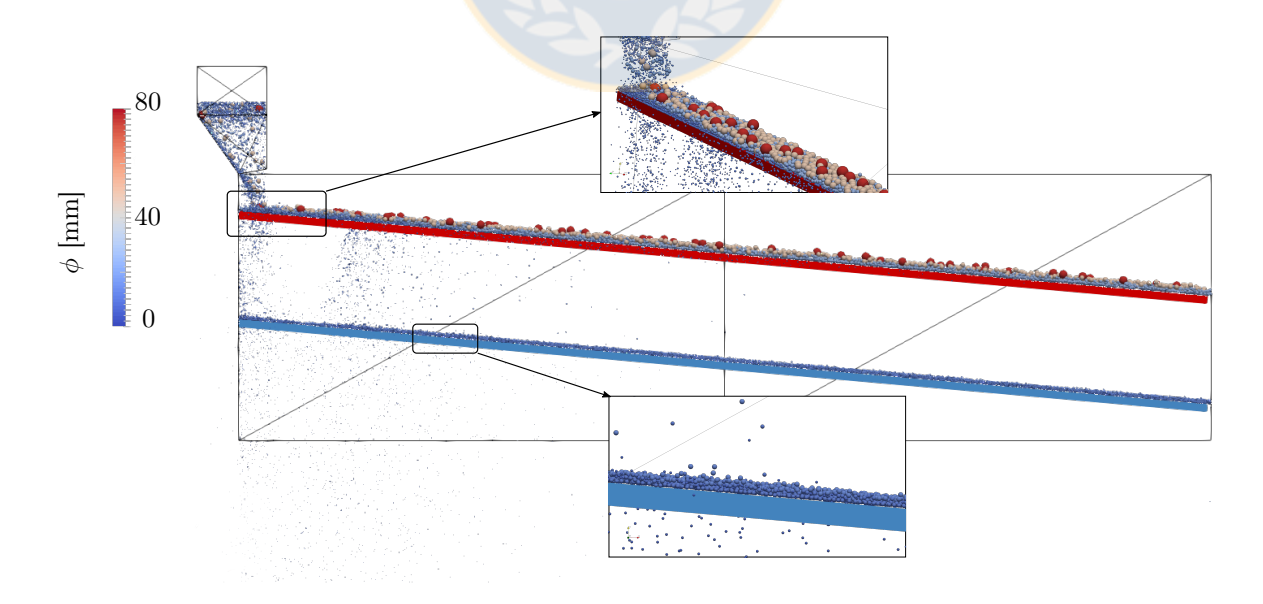

Figura 22: Simulación DEM LIGGGHTS de un harnero vibratorio de doble malla. Fuente: Elaboración propia.

<span id="page-58-0"></span>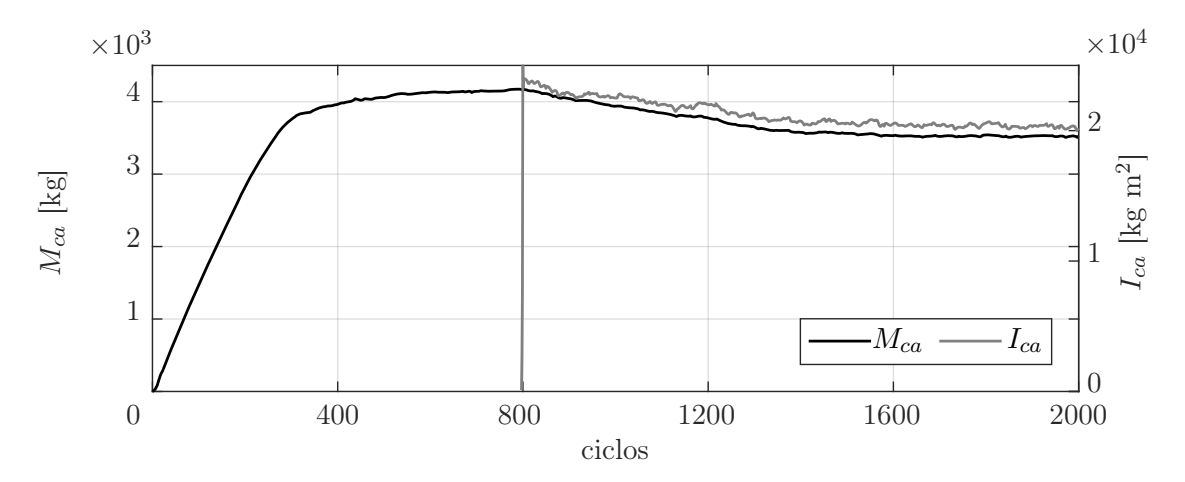

Figura 23: Masa e inercia del mineral sobre el harnero vibratorio. Fuente: Elaboración propia.

puede considerar constante. Con respecto a la inercia, para disminuir el tiempo de cálculo por la obtención de este valor y escritura de datos al disco, se comienza a almacenar desde el ciclo 800, por lo que muestra un valor nulo antes de ese ciclo, luego tiene un comportamiento proporcional al de la masa.

Se grafica el movimiento del centro de masa del mineral en la [Figura 24.](#page-58-1) En [Figura 24 \(c\)](#page-58-1) se presentan las respuestas horizontal y vertical del movimiento del mineral cuando aquellas son estacionarias, es decir, desde el ciclo 1600. Se observa que la respuesta horizontal  $x$  es altamente

<span id="page-58-1"></span>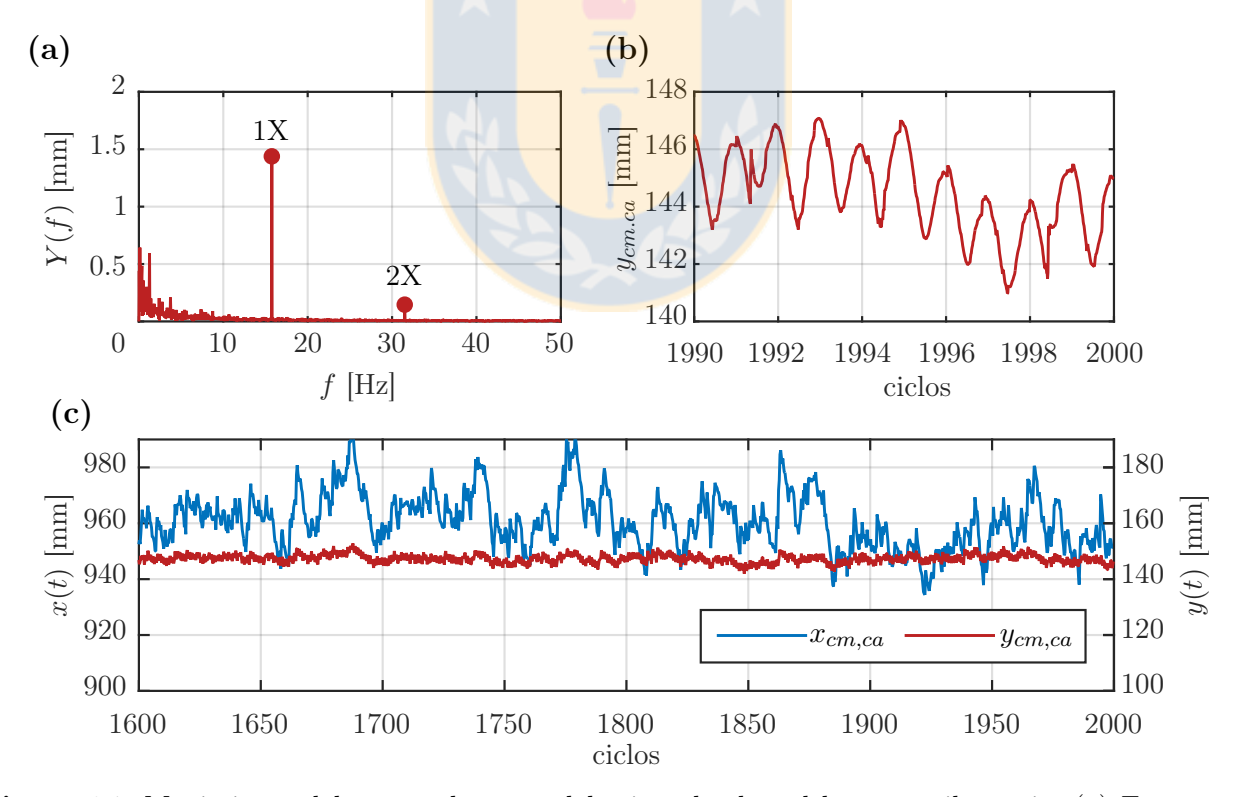

Figura 24: Movimiento del centro de masa del mineral sobre el harnero vibratorio: (a) Espectro de  $y_{cm,ca}$ , (b) forma de onda de  $y_{cm,ca}$ , (c) gráfica de  $y_{cm,ca}$  e  $y_{cm,ca}$  en el tiempo (ciclos de cálculo). Fuente: Elaboración propia.

<span id="page-59-0"></span>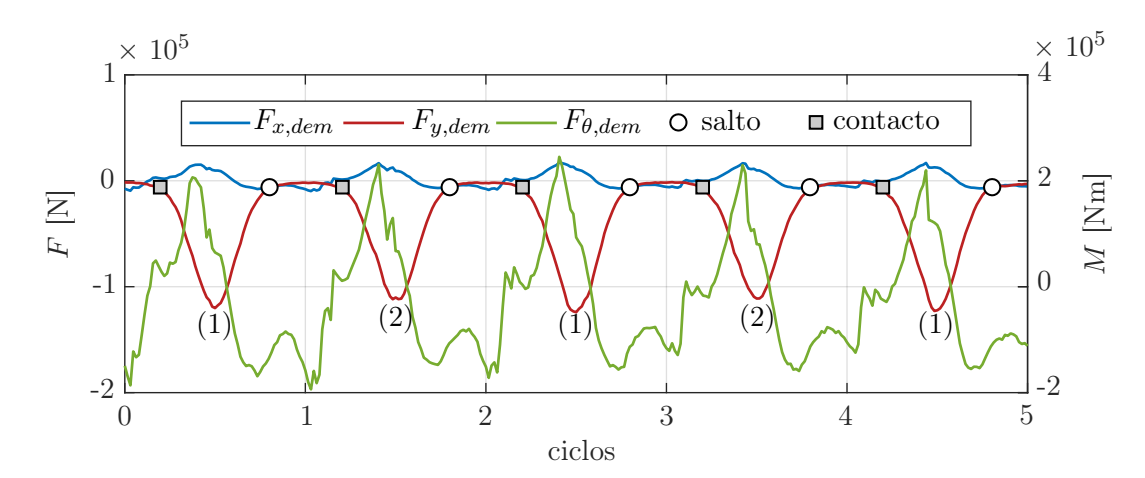

Figura 25: Fuerza DEM en sus tres componentes: x, y y  $\theta$ . Se indica además los puntos en que se inicia el contacto y las zonas de lanzamiento o salto. Fuente: Elaboración propia.

variable en el tiempo con respecto a y, pudiendo desplazarse hasta 50 [mm] y en y es más estable en el tiempo, como se muestra en [Figura 24 \(b\),](#page-58-1) donde se detalla la forma de onda obtenida en la respuesta vertical entre el ciclo 1990 y 2000, mostrando su forma sinusoidal. En el espectro de  $y_{cm,ca}$  se observa una componente predominante a 1X, que corresponde a la 1X de la vibración del harnero, y una componente 2X de baja amplitud. El ruido presente en la forma de onda se observa en el espectro de pasto entre 0 y 10 [Hz].

Se grafica la fuerza y momento total que ejerce el mineral sobre ambas mallas en la [Figura](#page-59-0) [25](#page-59-0) en las direcciones x, y y  $\theta$ . Se observa que la componente en y es de mayor amplitud que la de x, siendo su amplitud pico siete veces mayor y ambas coinciden en el momento en que tienen valor nulo, debido a que es cuando el mineral se desprende del harnero. Se observa que la componente vertical tiene un cambio de amplitud en cada ciclo, es decir, entre los peaks (1) y (2), que se debe al movimiento del mineral, siendo en promedio el primero igual a 122.39 [kN] y el segundo 111.51 [kN].

El momento  $F_{\theta, dem}$  sigue la tendencia de las componentes en x e y, logrando su amplitud máxima cuando el mineral choca con el harnero.

La [Figura 26](#page-59-1) muestra la forma de onda del movimiento y fuerza vertical del mineral. Se

<span id="page-59-1"></span>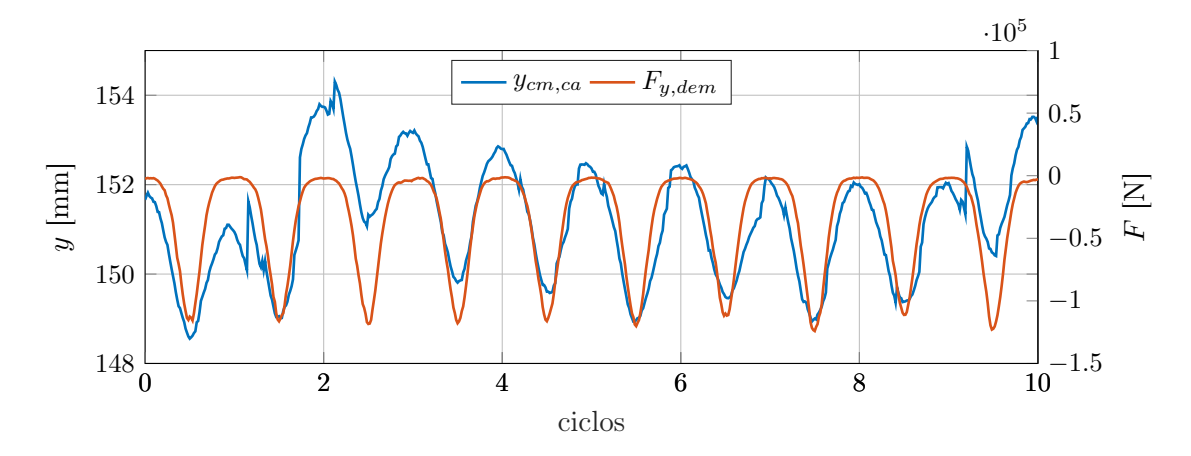

Figura 26: Comparación  $F_{y, dem}$  e  $y_{cm,ca}$  para analizar sus formas de onda. Fuente: Elaboración propia.

observa que la fuerza es acorde al movimiento del mineral, teniendo forma de onda similar entre sí, pues ambas coinciden en frecuencia y son proporcionales en amplitud. A pesar de que el movimiento del mineral tiene una componente de movimiento aleatorio, la fuerza tiene un comportamiento que se puede considerar estacionario; las oscilaciones del movimiento del centro de masa del mineral no generan grandes cambios en la amplitud de la fuerza que ejercen sobre el harnero.

#### 5.2 Comparación de casos

Se compara el caso 1 con el caso 2, analizando la fuerza que ejerce el mineral sobre el harnero y el movimiento de esta máquina en sus apoyos.

## 5.2.1 Fuerza de inercia con fuerza DEM

Se compara la fuerza que ejerce el mineral sobre el harnero para el caso 1 y caso 2 con respecto al tiempo en la [Figura 27.](#page-60-0) En el caso 1, la fuerza corresponde a  $a \cdot M_{ca}$  y en el caso 2 a la que se obtiene directamente desde DEM  $F_{dem}$ .

En la dirección  $x$  se muestra una alta diferencia en amplitud, siendo la del primer caso siete veces mayor que la del caso 2 en su máxima amplitud, esto se debe a que la fuerza que ejerce el mineral es principalmente en la dirección vertical, que es lo que se obtiene en la simulación DEM, siendo  $F_{x, dem}$  casi despreciable en amplitud con respecto a  $F_{y, dem}$ . En la componente y se observa diferencia en forma, donde la del caso 1 es sinusoidal y la del caso 2 es una señal que tiene solo valores negativos. La amplitud máxima de la parte negativa de ambas fuerzas difiere

<span id="page-60-0"></span>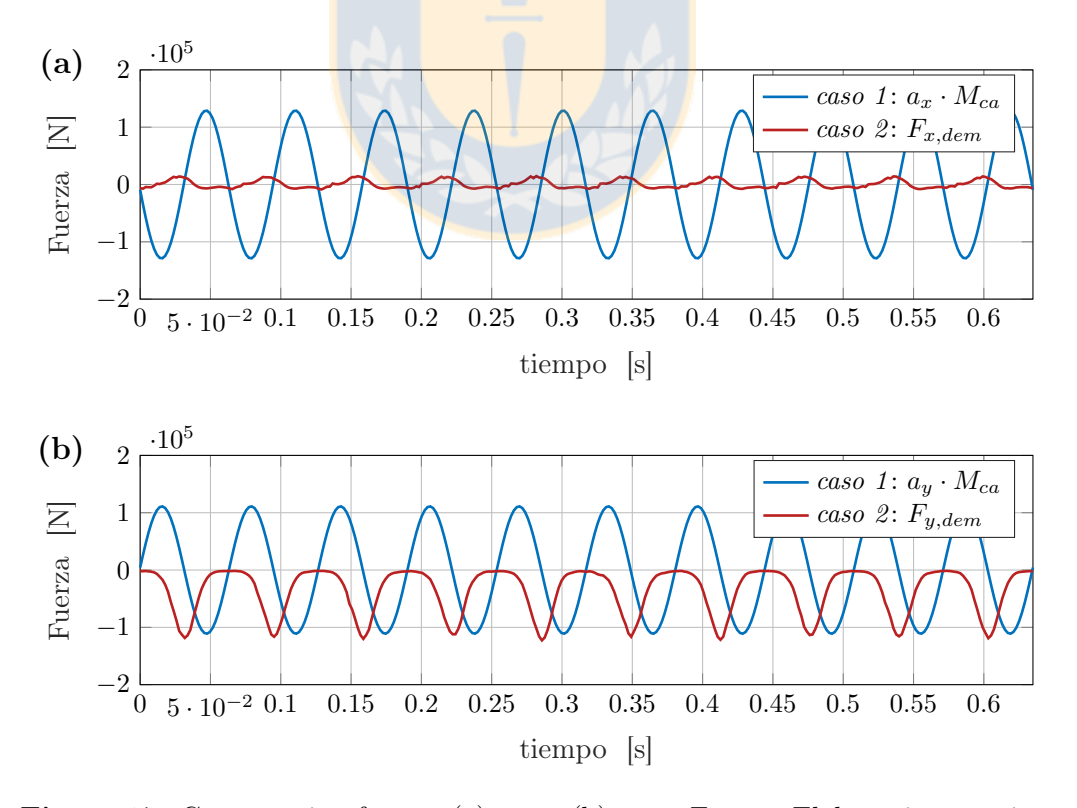

**Figura 27:** Comparación fuerza: (a) en x, (b) en y. Fuente: Elaboración propia.

en un 1 % con respecto a los datos de DEM. Se destaca además una diferencia de fase en cuanto al instante en que ambas fuerzas alcanzan el mínimo valor de 0.0159 [s] o de 90.15 ◦ .

La [Figura 28](#page-61-0) compara ambas fuerzas en espectro y órbita. En [Figura 28 \(a\)](#page-61-0) se muestra el espectro de ambas señales en la dirección y, que es la que tiene mayor magnitud. Para el caso 1, se observa sólo la componente a 1X. Para el caso 2, se observa la parte constante a 0 [Hz] y los armónicos desde 1X a 4X. En el espectro logarítmico de la [Figura 28 \(c\),](#page-61-0) además de los armónicos mencionados, se observan componentes no sincrónicas a 0.5X y 1.5X, que destacan entre el espectro de pasto. En [Figura 28 \(b\)](#page-61-0) se muestra el valor de ambas fuerzas en el plano xy, similar a una órbita de desplazamiento, lo que nos permite entender gráficamente qué dirección tiene la fuerza. Se observa que en el caso 1, la órbita es elíptica, con semieje menor casi despreciable, por lo que corresponde prácticamente a una línea recta. El caso 2 muestra como la fuerza que ejerce el mineral es siempre negativa en la dirección y, pues el mineral no puede realizar una fuerza que levante las mallas del harnero. Se observa que tiene cierta dirección debido a la inclinación y dirección de la fuerza de excitación. Las flechas indican cómo varía en el tiempo cada fuerza. Se destaca que la órbita del caso 2 realiza el recorrido desde O a O en el sentido de las agujas del reloj cuando la órbita del caso 1 realiza el recorrido entre  $A' y B'$ ; mientras la órbita azul se desplaza entre  $B'$  y  $A'$ , la órbita roja se mantiene en un valor cercano a 0. Analizando estos gráficos, se concluye que el caso 1 no representa físicamente el efecto que genera el mineral sobre el harnero, pues esta fuerza debe ser principalmente vertical y repulsiva, como lo es la simulada por DEM.

<span id="page-61-0"></span>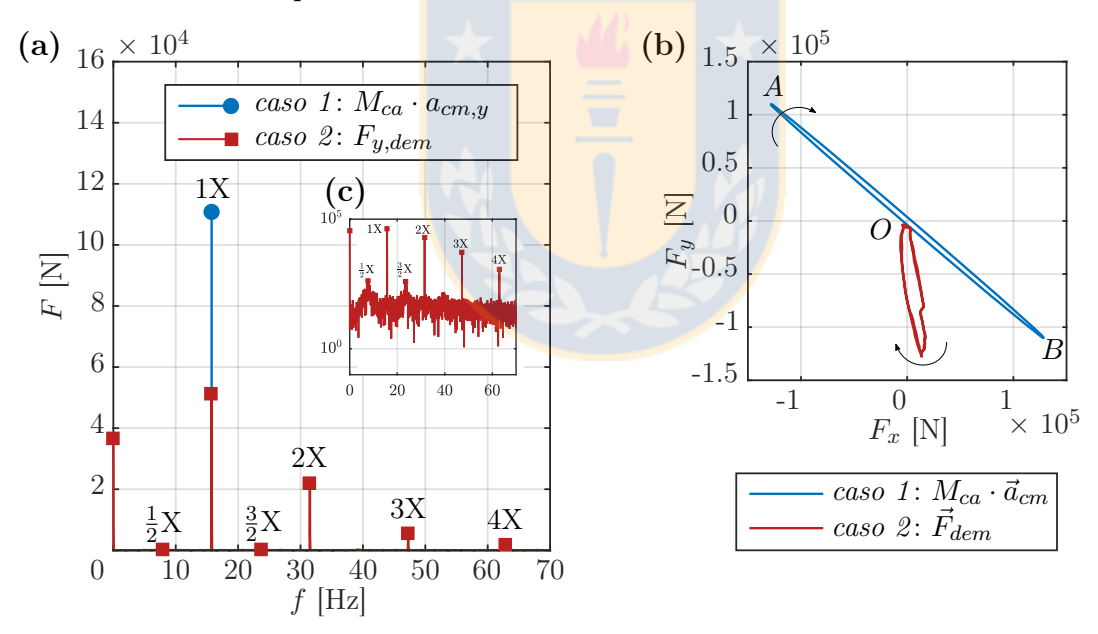

**Figura 28:** Comparación fuerza: (a) espectro en y, (b) detalle espectro logarítmico de  $F_{y,dem}(c)$ comparación en el plano xy. Fuente: Elaboración propia.

### 5.2.2 Movimiento de los apoyos

Se compara el movimiento de ambos casos a través de las órbita en los apoyos. La [Figura](#page-62-0) [29](#page-62-0) presenta el espectro y órbita del movimiento del apoyo en A. La [Figura 29 \(a\)](#page-62-0) presenta el espectro observando que el caso 1 solo tiene una componente a 1X y esta difiere en un 12 % con la del caso 2. El caso 2 presenta un armónico de baja amplitud a 2X. Para el caso 2, por la naturaleza transiente de la fuerza  $F_{dem}$ , se observa una zona resonante próxima a los 1.875 [Hz], que corresponde a valores cercanos de las frecuencias naturales  $\omega_{nt,\theta}$  y  $\omega_{nt,x}$ .

La [Figura 29 \(b\)](#page-62-0) muestra las órbitas, donde en el caso 1 se observa claramente la elipse y en el caso 2, por su condición aleatoria dada por la excitación  $F_{dem}$ , muestra una trayectoria elipsoidal que cambia de posición en la dirección vertical una cantidad  $\Delta y = 1.2$  [mm]. También se observa una diferencia en la carrera, donde para el caso 1 esta es igual a  $2\lambda_1 = 9.2302$  [mm] y para el caso 2 tiene un valor de  $2\lambda_2 = 10.5915$  [mm] en promedio.

<span id="page-62-0"></span>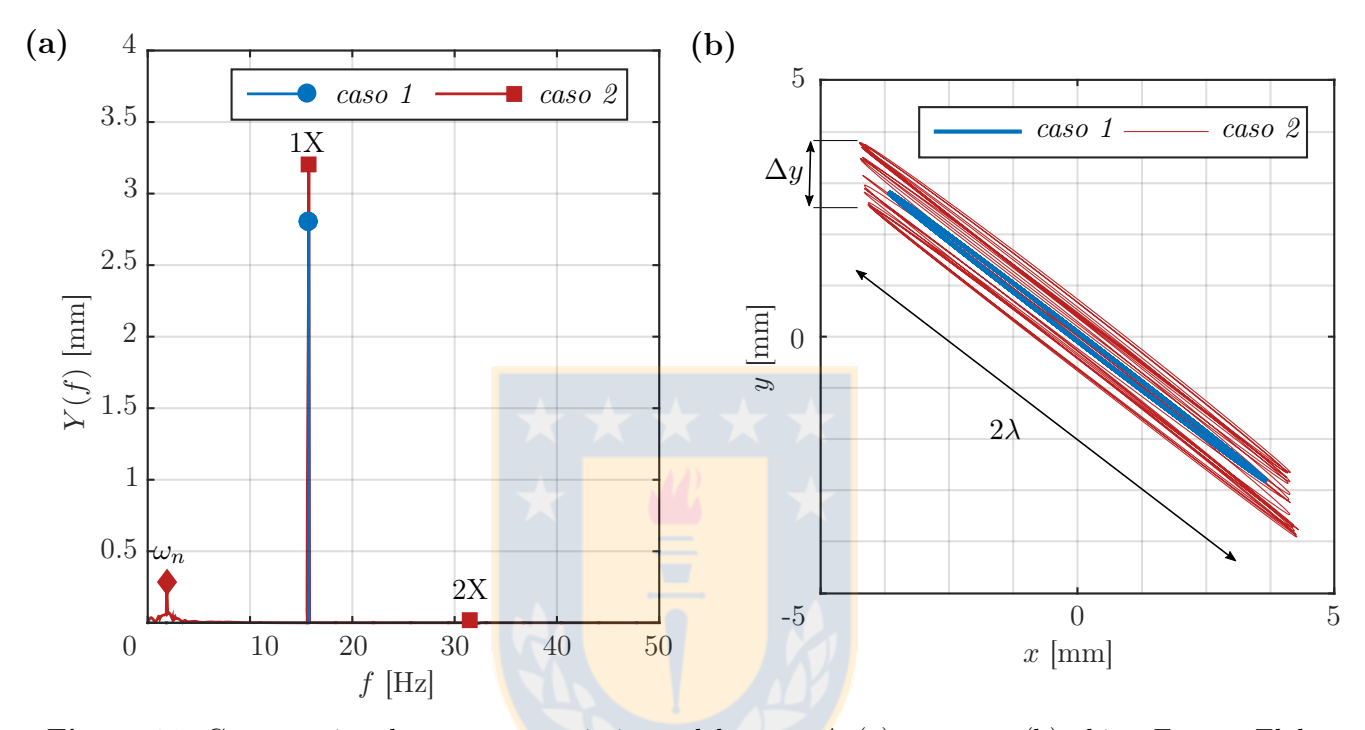

**Figura 29:** Comparación de casos en movimiento del apoyo  $A$ : (a) espectro, (b)órbita. Fuente: Elaboración propia.

#### 5.3 Comparación inclinación y rotación

Se compara la inclinación estática  $\beta$  y la rotación  $\theta(t)$  obtenida por ambos casos, pues este es un parámetro importante para mantener la eficiencia en el harneado. La [Figura 30](#page-63-0) presenta la comparación de la rotación para ambos casos tanto en forma de onda como en espectro. En la [Figura 30 \(a\)](#page-63-0) se observa que ambas tienen una componente 1X con una diferencia de 0.003 [ ◦ ], la respuesta del caso 2 presenta componente a 2X de baja amplitud y, al igual que para el movimiento vertical, se encuentra una zona resonante donde destaca una componente cercana a  $\omega_{nt,\theta}$  y  $\omega_{nt,x}$ .

En la [Figura 30 \(b\)](#page-63-0) se presenta la forma de onda, notando que la respuesta del caso 1 oscila con respecto a 0 y la del caso 2 oscila con respecto a  $\bar{\theta}_2 = -0.003$  [°], lo que quiere decir que la respuesta del caso 2 influye en la inclinación estática del harnero vibratorio.

Usando las ecuaciones del subcapítulo [2.2](#page-31-0) y los resultados de  $\theta(t)$  mostrados en la [Figura](#page-63-0) [30,](#page-63-0) se obtiene que la inclinación del harnero para el caso 1 es $\beta'_1 = 4.995\; [^\circ]$ y para el caso 2,

<span id="page-63-0"></span>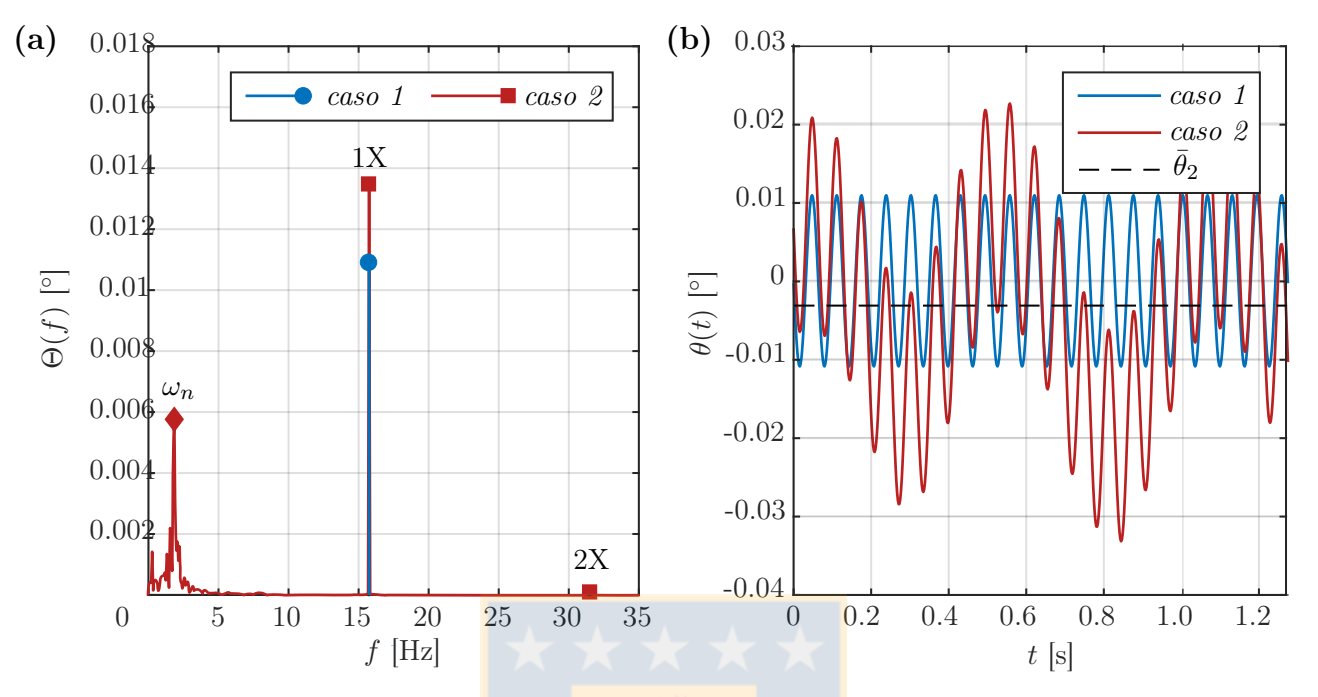

dado por  $\beta'_2 = \beta + \delta\beta_2 + \bar{\theta}_2$ , igual a  $\beta'_2 = 4.9988$  [°], desde una inclinación inicial igual a  $\beta = 5.0$  $\lceil \circ \rceil$ .

Figura 30: Comparación en desplazamiento angular: (a) espectro, (b) forma de onda. Fuente: Elaboración propia.

## 5.4 Comparación modelo lineal y no lineal

Se compara el modelo lineal y no lineal para el caso 2, mostrando el espectro de la respuesta vertical en el apoyo A en la [Figura 31.](#page-64-0) El modelo lineal presenta menor ruido en el espectro y ambos presentan las mismas componentes con igual magnitud en el espectro, por lo que su diferencia es despreciable.

Al analizar el desplazamiento angular  $\theta$  se obtiene que la amplitud de dicha respuesta es igual a  $\Theta_l = 0.013$  [°] en el modelo lineal y  $\Theta_{nl} = 0.0135$  [°] en el modelo no lineal, lo que muestra la baja amplitud de la respuesta y, por ende, la diferencia despreciable entre ambos modelos.

<span id="page-64-0"></span>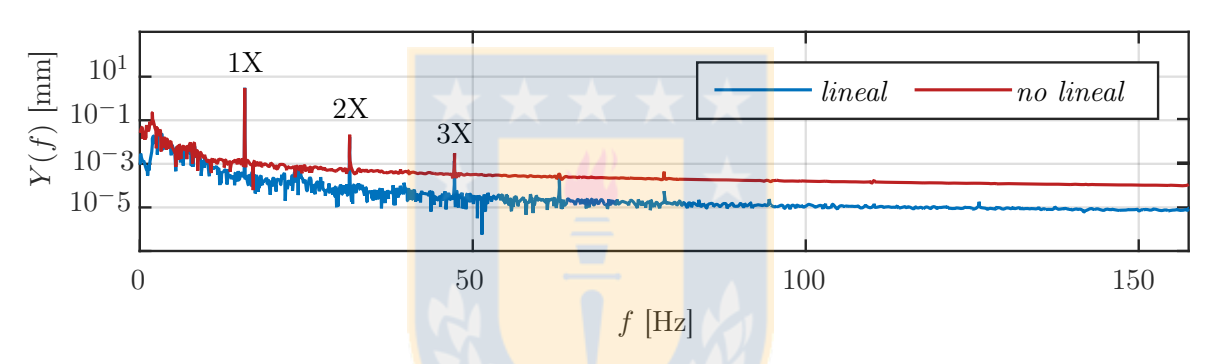

Figura 31: Comparación modelo lineal y no lineal en el espectro de la respuesta vertical en el apoyo A. Fuente: Elaboración propia.

# CAPÍTULO 6

# Conclusiones

# 6.1 Conclusiones

Las conclusiones obtenidas en el presente trabajo son:

- El modelo dinámico no lineal permite predecir el comportamiento del harnero vibratorio operando tanto en condiciones nominales como en condiciones de alto desplazamiento angular [\[Rodríguez et al., 2016\]](#page-72-3). Con este modelo se simuló el mineral moviéndose en conjunto con el harnero (caso 1); y con la fuerza del mineral calculada desde DEM (caso 2), obteniéndose en ambos casos el movimiento de los apoyos del harnero vibratorio.
- Se realizó una simulación usando DEM para un harnero vibratorio de doble malla con el programa computacional LIGGGHTS, obteniendo el movimiento del centro de masa del mineral y la fuerza que este ejerce sobre las mallas de esta máquina. Se observa que el movimiento vertical del centro de masa del mineral tiene una componente aleatoria y una componente periódica. La fuerza  $F_{dem}$  tiene principalmente el mismo periodo que la excitación; las altas oscilaciones en el movimiento del mineral no producen cambios significativos en la fuerza que ejerce sobre el harnero.
- **Comparando los resultados de considerar el mineral moviéndose en conjunto con el harnero** (caso 1) y de considerar la fuerza del mineral obtenida desde DEM (caso 2), se observa que:
	- La fuerza que ejerce el mineral sobre las mallas es completamente distinta en ambos casos, tanto en magnitud ( la amplitud pico a pico de la fuerza del caso 1 es mayor que el doble que la del caso 2) como en forma en el plano xy. El caso 1 entrega una fuerza irreal, pues considera una fuerza de adhesión entre el mineral y las mallas del harnero, que es la hipótesis utilizada en la mayoría de los modelos dinámicos disponibles en la literatura. El modelo DEM permite calcular una fuerza más cercana a la realidad, pues calcula la interacción de cada partícula con las mallas del harnero.
	- A pesar de la notoria desigualdad en la fuerza para los casos 1 y 2, la simulación del caso 1 sí es adecuada para predecir la amplitud, frecuencia, sentido e inclinación del movimiento del harnero, por lo que el modelo dinámico del caso 1 es útil para predecir su movimiento y bastaría ajustar los parámetros del modelo para obtener una buena respuesta con respecto a mediciones experimentales. Un factor que afecta en esta diferencia de amplitud es la cantidad de masa de mineral simulada, que se define como la suma de la masa de las partículas que pertenece a un cierto dominio en la simulación DEM, variable  $M_{ca}$ , que incluye a más partículas de las que están en

contacto con el harnero. Como se considera una mayor masa, se obtiene una menor amplitud de la respuesta con respecto a la obtenida en el caso 2.

- Al analizar la inclinación, se observa una variación dada por la parte estática, ecuacio-nes del subcapítulo [2.2,](#page-31-0) y otra por la parte dinámica, respuesta angular  $\theta(t)$ , cuando esta no oscila con respecto a cero. Del caso 1 se tiene que observar que el cambio estático de la inclinación se debe a la posición del centro de masa de la carga  $x_{cm,ca}(t)$ que es variable en el tiempo y para la simulación se usa el promedio, dado por  $a_{ca}$ . Esta simplificación no genera grandes errores, pues al calcular en sus valores máximos y mínimos, se obtienen diferencias del orden de 0.0005 [°] en la inclinación.
- Debido a que bajo condiciones de operación nominales la respuesta angular  $\theta(t)$  es baja, la respuesta estacionaria obtenida para el modelo dinámico lineal y no lineal tienen una diferencia despreciable, por lo que para simplificación y menor costo computacional, se puede usar el modelo lineal en el caso estacionario o sin deterioro en los apoyos. En casos transientes o cuando la respuesta angular es alta, no se recomienda usar el modelo lineal, pues se pueden obtener hasta 4 [◦ ] de diferencia en la amplitud máxima del movimiento angular, que afectaría tanto al diseño como a la operación [\[Moncada, 2015\]](#page-71-8).
- El modelo dinámico propuesto permite tener mayor precisión y validez para distintas condiciones de operación, lo que es útil al momento de predecir el ángulo de operación y amplitud vibratoria, que son parámetros de los que depende la eficiencia en la separación del mineral.

# 6.2 Perspectivas

Como trabajo futuro se propone:

- Acoplar el modelo dinámico a un programa de elementos discretos para realizar una simulación más cercana a lo real. De esta forma, el movimiento del harnero vibratorio se vería afectado directamente en cada intervalo de tiempo por la carga de mineral con que esté en contacto.
- Proponer un modelo dinámico que represente el efecto de la carga sin la necesidad de obtener la fuerza desde una simulación de elementos discretos.
- Implementar un banco de ensayos en donde medir vibraciones y comprobar su no linealidad en forma controlada.
- Comparar los resultados con distintos harneros vibratorios de la industria, para así validar en otros modelos de esta máquina y lograr conocer otras condiciones de operación que sean interesantes para este estudio y encontrar síntomas de problemas.
- Realizar un modelo dinámico en tres dimensiones que ayude a distinguir problemas cuando el comportamiento es no simétrico con respecto al plano xy.

# Referencias

- [Abolfazl Zahedi y Babitsky, 2016] Abolfazl Zahedi, S. y Babitsky, V. (2016). Modeling of autoresonant control of a parametrically excited screen machine. J. Sound Vib., 380(33), 78–89.
- <span id="page-67-0"></span>[Ai et al., 2011] Ai, J., Chen, J. F., Rotter, J. M., y Ooi, J. Y. (2011). Assessment of rolling resistance models in discrete element simulations. Powder Technol., 206(3), 269–282.
- <span id="page-67-2"></span>[Amberger et al., 2012] Amberger, S., Friedl, M., Goniva, C., Pirker, S., y Kloss, C. (2012). Approximation of objects by spheres for multisphere simulations in DEM. Eur. Congr. Comput. Methods Appl. Sci. Eng.
- [Asbjörnsson et al., 2016] Asbjörnsson, G., Bengtsson, M., Hulthén, E., y Evertsson, M. (2016). Modelling of discrete downtime in continuous crushing operation. *Miner. Eng.*, 98, 22–29.
- [Asbjörnsson et al., 2013] Asbjörnsson, G., Hulthén, E., y Evertsson, M. (2013). Modelling and simulation of dynamic crushing plant behavior with MATLAB/Simulink. *Miner. Eng.*, 43-44, 112–120.
- [Baragetti, 2015] Baragetti, S. (2015). Innovative structural solution for heavy loaded vibrating screens. Miner. Eng., 84, 15–26.
- [Baragetti y Villa, 2014] Baragetti, S. y Villa, F. (2014). A dynamic optimization theoretical method for heavy loaded vibrating screens. Nonlinear  $Dyn, 78(1), 609-627$ .
- [Benvenuti et al., 2016] Benvenuti, L., Kloss, C., y Pirker, S. (2016). Identification of DEM simulation parameters by Artificial Neural Networks and bulk experiments. Powder Technol., 291, 456–465.
- <span id="page-67-1"></span>[Berger et al., 2015] Berger, R., Kloss, C., Kohlmeyer, A., y Pirker, S. (2015). Hybrid parallelization of the LIGGGHTS open-source DEM code. Powder Technol., 278, 234–247.
- <span id="page-67-4"></span>[Brosh et al., 2014] Brosh, T., Kalman, H., y Levy, A. (2014). Accelerating CFD?DEM simulation of processes with wide particle size distributions. Particuology, 12, 113–121.
- [Chen et al., 2017] Chen, W., van Etten, M., Donohue, T., y Williams, K. (2017). Application of the Coupled Discrete Element Modelling and Modelica Based Multi-body Dynamics in System-Level Modelling. In X. Li, Y. Feng, & G. Mustoe (Eds.), Proc. 7th Int. Conf. Discret. Elem. Methods (pp. 571–578). Singapore: Springer Singapore.
- <span id="page-67-3"></span>[Cleary, 2010] Cleary, P. W. (2010). DEM prediction of industrial and geophysical particle flows. Particuology,  $8(2)$ , 106–118.
- [Cleary y Sawley, 2002] Cleary, P. W. y Sawley, M. L. (2002). DEM modelling of industrial granular flows: 3D case studies and the effect of particle shape on hopper discharge.  $Appl$ . Math. Model., 26(2), 89–111.
- [Cleary et al., 2009a] Cleary, P. W., Sinnott, M. D., y Morrison, R. D. (2009a). Separation performance of double deck banana screens - Part 1: Flow and separation for different accelerations. Miner. Eng., 22(14), 1218–1229.
- [Cleary et al., 2009b] Cleary, P. W., Sinnott, M. D., y Morrison, R. D. (2009b). Separation performance of double deck banana screens - Part 2: Quantitative predictions. Miner. Eng., 22(14), 1230–1244.
- [Cleary et al., 2017] Cleary, P. W., Sinnott, M. D., Morrison, R. D., Cummins, S., y Delaney, G. W. (2017). Analysis of cone crusher performance with changes in material properties and operating conditions using DEM. Miner. Eng., 100, 49–70.
- [Coetzee, 2017] Coetzee, C. (2017). Review: Calibration of the discrete element method. Powder Technol., 310, 104–142.
- <span id="page-68-1"></span>[Cundall y Strack, 1979] Cundall, P. A. y Strack, O. D. L. (1979). A discrete numerical model for granular assemblies. Géotechnique, 29(1), 47–65.
- <span id="page-68-3"></span>[Delaney et al., 2012] Delaney, G. W., Cleary, P. W., Hilden, M., y Morrison, R. D. (2012). Testing the validity of the spherical DEM model in simulating real granular screening processes. *Chem. Eng. Sci.*,  $68(1)$ ,  $215-226$ .
- <span id="page-68-0"></span>[Di Renzo y Di Maio, 2004] Di Renzo, A. y Di Maio, F. P. (2004). Comparison of contact-force models for the simulation of collisions in DEM-based granular flow codes. *Chem. Eng. Sci.*, 59(3), 525–541.
- [Dong et al., 2013] Dong, H., Liu, C., Zhao, Y., y Zhao, L. (2013). Influence of vibration mode on the screening process. *Int. J. Min. Sci. Technol.*,  $23(1)$ ,  $95-98$ .
- [Dong et al., 2016] Dong, K., Esfandiary, A. H., y Yu, A. (2016). Discrete particle simulation of particle flow and separation on a vibrating screen: Effect of aperture shape. Powder Technol.
- <span id="page-68-4"></span>[Dong et al., 2009] Dong, K. J., Yu, A. B., y Brake, I. (2009). DEM simulation of particle flow on a multi-deck banana screen. Miner. Eng., 22(11), 910–920.
- [Donohue et al., 2017] Donohue, T. J., Wensrich, C. M., y Reid, S. (2017). On the Use of the Uniaxial Shear Test for DEM Calibration. In X. Li, Y. Feng, & G. Mustoe (Eds.), Proc. 7th Int. Conf. Discret. Elem. Methods (pp. 733–740). Singapore: Springer Singapore.
- [Elskamp et al., 2015] Elskamp, F., Kruggel-Emden, H., Hennig, M., y Teipel, U. (2015). Benchmarking of process models for continuous screening based on discrete element simulations. Miner. Eng., 83(3), 78–96.
- <span id="page-68-2"></span>[Farahani, 2015] Farahani, M. (2015). Simulation based optimization of granular damping devices. Tesis de magíster, Universidad de Erlangen-Núremberg.
- <span id="page-68-5"></span>[Fernandez et al., 2011] Fernandez, J. W., Cleary, P. W., Sinnott, M. D., y Morrison, R. D. (2011). Using SPH one-way coupled to DEM to model wet industrial banana screens. Miner. Eng., 24(8), 741–753.
- [Flintoff y Kuehl II, 2011] Flintoff, B. y Kuehl II, R. (2011). Classification by Screens and Cyclones. In P. Darling (Ed.), *SME Min. Eng. Handb.* chapter  $14.3$ , (pp. 26). Society for Mining, Metallurgy, and Exploration (SME), 3rd editio edition.
- <span id="page-69-2"></span>[Forgber y Radl, 2017] Forgber, T. y Radl, S. (2017). Heat transfer rates in wall bounded shear flows near the jamming point accompanied by fluid-particle heat exchange. Powder Technol., 315, 182–193.
- [Govender et al., 2014] Govender, N., Wilke, D. N., Kok, S., y Els, R. (2014). Development of a convex polyhedral discrete element simulation framework for NVIDIA Kepler based GPUs. J. Comput. Appl. Math., 270, 386–400.
- <span id="page-69-0"></span>[Griebel et al., 2007] Griebel, M., Knapek, S., y Zumbusch, G. (2007). Numerical Simulation in Molecular Dynamics, volume 5 of Texts in Computational Science and Engineering. Berlin, Heidelberg: Springer Berlin Heidelberg.
- [Guerreiro et al., 2016] Guerreiro, F. S., Gedraite, R., y Ataíde, C. H. (2016). Residual moisture content and separation efficiency optimization in pilot-scale vibrating screen. Powder Technol., 287, 301–307.
- [He y Liu, 2009] He, X.-M. y Liu, C.-s. (2009). Dynamics and screening characteristics of a vibrating screen with variable elliptical trace. *Min. Sci. Technol.*,  $19(4)$ , 508–513.
- [Infante, 2014] Infante, N. (2014). Detección de Fallas en Harneros Vibratorios. Memoria de título, Universidad de Concepción.
- <span id="page-69-1"></span>[Jafari y Saljooghi Nezhad, 2016] Jafari, A. y Saljooghi Nezhad, V. (2016). Employing DEM to study the impact of different parameters on the screening efficiency and mesh wear. Powder Technol., 297, 126–143.
- <span id="page-69-3"></span>[Jahani et al., 2015] Jahani, M., Farzanegan, A., y Noaparast, M. (2015). Investigation of screening performance of banana screens using LIGGGHTS DEM solver. Powder Technol., 283, 32–47.
- [Jiang et al., 2017a] Jiang, H., Duan, C., Wu, J., Zhao, Y., Liu, C., Luo, Z., Dong, L., Zhang, B., Wang, Z., Zhang, C., y Yu, X. (2017a). Kinematics characteristics of the vibrating screen with rigid-flexible screen rod and the behavior of moist coal particles during the dry deep screening process. Powder Technol., 319, 92–101.
- [Jiang et al., 2017b] Jiang, H., Zhao, Y., Duan, C., Liu, C., Wu, J., Diao, H., Lv, P., y Qiao, J. (2017b). Dynamic characteristics of an equal-thickness screen with a variable amplitude and screening analysis. Powder Technol., 311, 239–246.
- [Jiang et al., 2017c] Jiang, H., Zhao, Y., Duan, C., Yang, X., Liu, C., Wu, J., Qiao, J., y Diao, H. (2017c). Kinematics of variable-amplitude screen and analysis of particle behavior during the process of coal screening. Powder Technol., 306, 88–95.
- [Katarzyna et al., 2016] Katarzyna, L., Remigiusz, M., y Piotr, W. (2016). Mathematical and empirical description of screen blocking. *Granul. Matter*, 18(1), 13.
- [Kim et al., 2017] Kim, A., Doudkin, M., Vavilov, A., y Guryanov, G. (2017). New vibroscreen with additional feed elements. Arch. Civ. Mech. Eng.,  $17(4)$ ,  $786-794$ .
- [King, 2001] King, R. (2001). Size classification. In Model. Simul. Miner. Process. Syst. chapter 4, (pp.  $81-125$ ). Elsevier, 1 edition.
- <span id="page-70-0"></span>[Kloss, 2016] Kloss, C. (2016). LIGGGHTS(R)-PUBLIC Documentation.
- <span id="page-70-3"></span>[Kloss et al., 2009] Kloss, C., Goniva, C., Aichinger, G., y Pirker, S. (2009). Comprehensive DEM-DPM-CFD simulations - model synthesis, experimental validation and scalabilit. In Seventh Int. Conf. CFD Miner. Process Ind. Melbourne, Australia: CSIRO.
- <span id="page-70-1"></span>[Kloss et al., 2012] Kloss, C., Goniva, C., Hager, A., Amberger, S., y Pirker, S. (2012). Models , algorithms and validation for opensource DEM and CFD-DEM. Pcfd, 12, 140–152.
- [Kretz et al., 2016] Kretz, D., Callau-Monje, S., Hitschler, M., Hien, A., Raedle, M., y Hesser, J. (2016). Discrete element method (DEM) simulation and validation of a screw feeder system. Powder Technol., 287, 131–138.
- <span id="page-70-2"></span>[Lee et al., 2017] Lee, W.-H., Zhang, Y., y Zhang, J. (2017). Discrete element modeling of powder flow and laser heating in direct metal laser sintering process. Powder Technol., 315, 300–308.
- [Li et al., 2012] Li, C. L., He, F., Zhang, Y. Y., Gao, Y., y Gao, P. (2012). Failure Analysis and Structure Improvement of Beam of Liner Vibrating Screen. Adv. Mater. Res., 619, 69–73.
- [Li y Li, 2011] Li, H. y Li, Y. (2011). Simulation and analysis of nonlinear motion for material particles on vibrating screen. In 2011 Int. Conf. New Technol. Agric., number 1 (pp. 38–43).: IEEE.
- [Li et al., 2015] Li, Z., Tong, X., Zhou, B., y Wang, X. (2015). Modeling and parameter optimization for the design of vibrating screens. *Miner. Eng.*, 83, 149–155.
- [Liu et al., 2011] Liu, C., Peng, L., y Li, F. (2011). Survey of signal processing methods and research on vibrating screen fault diagnosis. 2011 2nd Int. Conf. Mech. Autom. Control Eng. MACE 2011 - Proc., (pp. 1709–1712).
- [Liu et al., 2013] Liu, C., Wang, H., Zhao, Y., Zhao, L., y Dong, H. (2013). DEM simulation of particle flow on a single deck banana screen. Int. J. Min. Sci. Technol., 23(2), 273–277.
- [Liu et al., 2012] Liu, C. S., Zhang, S. M., Zhou, H. P., Li, J., Xia, Y. F., Peng, L. P., y Wang, H. (2012). Dynamic analysis and simulation of four-axis forced synchronizing banana vibrating screen of variable linear trajectory. J. Cent. South Univ. Technol. (English Ed., 19(6), 1530– 1536.
- [Liu, 2009] Liu, K. (2009). Some factors affecting sieving performance and efficiency. Powder Technol., 193(2), 208–213.
- [Makinde et al., 2015] Makinde, O. A., Ramatsetse, B. I., y Mpofu, K. (2015). Review of vibrating screen development trends: Linking the past and the future in mining machinery industries. Int. J. Miner. Process., 145, 17–22.
- <span id="page-71-6"></span>[MATLAB, 2010] MATLAB (2010). version 7.10.0 (R2010a).
- [Michael et al., 2015] Michael, M., Vogel, F., y Peters, B. (2015). DEM-FEM coupling simulations of the interactions between a tire tread and granular terrain. Comput. Methods Appl. Mech. Eng., 289, 227–248.
- <span id="page-71-5"></span>[Moler, 2004] Moler, C. B. (2004). 7. Ordinary Differential Equations. In Numer. Comput. with Matlab (pp. 185–234). Society for Industrial and Applied Mathematics.
- <span id="page-71-8"></span>[Moncada, 2015] Moncada, M. (2015). Modelo dinámico no lineal de harnero vibratorio. Memoria de título, Universidad de Concepción.
- <span id="page-71-7"></span>[Moncada y Rodríguez, 2016] Moncada, M. y Rodríguez, C. G. (2016). Respuesta de un harnero vibratorio ante la pérdida de rigidez en los apoyos. Ingeniare. Rev. Chil. Ing., 24(Especial), 25–31.
- <span id="page-71-2"></span>[Moysey et al., 2013] Moysey, P. A., Rama Rao, N. V., y Baird, M. H. I. (2013). Dynamic coefficient of friction and granular drag force in dense particle flows: Experiments and DEM simulations. *Powder Technol.*, 248, 54–67.
- [Mular, 2003] Mular, A. (2003). Size Separation. In M. C. Fuerstenau & K. N. Han (Eds.), *Princ. Miner. Process.* chapter 4, (pp. 54). Society for Mining, Metallurgy, and Exploration (SME).
- <span id="page-71-1"></span>[Munjiza, 2004] Munjiza, A. (2004). The Combined Finite-Discrete Element Method. Chichester, UK: John Wiley & Sons, Ltd.
- <span id="page-71-9"></span>[Nassauer y Kuna, 2013] Nassauer, B. y Kuna, M. (2013). Contact forces of polyhedral particles in discrete element method. Granul. Matter, 15(3), 349–355.
- <span id="page-71-3"></span>[Nassauer et al., 2013] Nassauer, B., Liedke, T., y Kuna, M. (2013). Polyhedral particles for the discrete element method. Granul. Matter, 15(1), 85–93.
- <span id="page-71-4"></span>[Nassauer et al., 2016] Nassauer, B., Liedke, T., y Kuna, M. (2016). Development of a coupled discrete element (DEM)–smoothed particle hydrodynamics (SPH) simulation method for polyhedral particles. Comput. Part. Mech., 3(1), 95–106.
- <span id="page-71-0"></span>[Newmark, 1959] Newmark, N. (1959). A Method of Computation for Structural Dynamics. J. Eng. Mech., 85(7), 67–94.
- [Noble y Luttrell, 2015] Noble, A. y Luttrell, G. H. (2015). A review of state-of-the-art processing operations in coal preparation. Int. J. Min. Sci. Technol.,  $25(4)$ ,  $511-521$ .
- <span id="page-71-10"></span>[Paulick et al., 2015] Paulick, M., Morgeneyer, M., y Kwade, A. (2015). Review on the influence of elastic particle properties on DEM simulation results. Powder Technol., 283, 66–76.
- [Peng et al., 2014] Peng, L. P., Liu, C. S., Li, J., y Wang, H. (2014). Static-deformation based fault diagnosis for damping spring of large vibrating screen. J. Cent. South Univ.,  $21(4)$ , 1313–1321.
- [Peng et al., 2015] Peng, L.-p., Liu, C.-s., Song, B.-c., Wu, J.-d., y Wang, S. (2015). Improvement for design of beam structures in large vibrating screen considering bending and random vibration. J. Cent. South Univ., 22(9), 3380–3388.
- [Ponce et al., 2003] Ponce, E., Cortés, R., y Valdés, C. (2003). Desarrollo de harnero vibratorio. Rev. Fac. Ing. - Univ. Tarapacá, 11(2), 35–40.
- [Pöschel, 2005] Pöschel, T. (2005). Computational Granular Dynamics. Berlin/Heidelberg: Springer-Verlag.
- [Queteschiner y Kloss, 2013] Queteschiner, D. y Kloss, C. (2013). Discrete Elements Method: Basic Theory and Algorithms.
- [Rackl et al., 2016] Rackl, M., Görnig, C. D., Hanley, K. J., y Günthner, W. A. (2016). Efficient calibration of discrete element material model parameters using Latin hypercube sampling and Kriging. In Proc. VII Eur. Congr. Comput. Methods Appl. Sci. Eng. (ECCOMAS Congr.  $2016$ ) (pp. 4061–4072). Athens: Institute of Structural Analysis and Antiseismic Research School of Civil Engineering National Technical University of Athens (NTUA) Greece.
- [Rackl y Hanley, 2017] Rackl, M. y Hanley, K. J. (2017). A methodical calibration procedure for discrete element models. Powder Technol., 307, 73–83.
- [Rackl et al., 2017] Rackl, M., Hanley, K. J., y Günthner, W. A. (2017). Verification of an Automated Work Flow for Discrete Element Material Parameter Calibration. In X. Li, Y. Feng, & G. Mustoe (Eds.), *Proc. 7th Int. Conf. Discret. Elem. Methods* (pp. 201–208). Singapore: Springer Singapore.
- [Ramatsetse, 2017] Ramatsetse, B. (2017). Failure and Sensitivity Analysis of a Reconfigurable Vibrating Screen Using Finite Element Analysis. Case Stud. Eng. Fail. Anal.
- [Refahi et al., 2010] Refahi, A., Aghazadeh Mohandesi, J., y Rezai, B. (2010). Discrete element modeling for predicting breakage behavior and fracture energy of a single particle in a jaw crusher. Int. J. Miner. Process., 94(1-2), 83–91.
- [Rodríguez et al., 2016] Rodríguez, C. G., Moncada, M. A., Dufeu, E. E., y Razeto, M. I. (2016). Nonlinear Model of Vibrating Screen to Determine Permissible Spring Deterioration for Proper Separation. Shock Vib., 2016, 1–7.
- [Rogers y Brame, 1985] Rogers, R. y Brame, K. (1985). An analysis of the high-frequency screening of fine slurries. *Powder Technol.*, 42(3), 297–304.
- [Seville y Wu, 2016] Seville, J. y Wu, C.-Y. (2016). Discrete Element Methods. In Part. Technol. Eng., number 2001 chapter 9, (pp. 213–242). Elsevier.
- [Shan y Zhao, 2014] Shan, T. y Zhao, J. (2014). A coupled CFD-DEM analysis of granular flow impacting on a water reservoir. Acta Mech., 225(8), 2449–2470.
- [Sinnott et al., 2017] Sinnott, M., Cleary, P., y Morrison, R. (2017). Combined DEM and SPH simulation of overflow ball mill discharge and trommel flow. Miner. Eng., 108, 93–108.
- [Sinnott y Cleary, 2017] Sinnott, M. D. y Cleary, P. W. (2017). Particulate and water mixing in the feed box for a screen. Miner. Eng., 109(November 2016), 109–125.
- [Slepyan y Slepyan, 2014] Slepyan, L. I. y Slepyan, V. I. (2014). Coupled mode parametric resonance in a vibrating screen model. Mech. Syst. Signal Process., 43(1-2), 295–304.
- [Šmilauer et al., 2010] Šmilauer, V., Catalano, E., Chareyre, B., Dorofeenko, S., Duriez, J., Gladky, A., Kozicki, J., Modenese, C., Scholtès, L., Sibille, L., Stránský, J., y Thoeni, K. (2010). Yade Documentation.
- [Soldinger, 1999] Soldinger, M. (1999). Interrelation of stratification and passage in the screening process. Miner. Eng., 12(5), 497–516.
- [Soldinger, 2000] Soldinger, M. (2000). Influence of particle size and bed thickness on the screening process. *Miner. Eng.*,  $13(3)$ ,  $297-312$ .
- [Standish et al., 1986] Standish, N., Bharadwaj, A. K., y Hariri-Akbari, G. (1986). A study of the effect of operating variables on the efficiency of a vibrating screen. Powder Technol., 48(2), 161–172.
- [Standish y Meta, 1985] Standish, N. y Meta, I. (1985). Some kinetic aspects of continuous screening. Powder Technol.,  $41(2)$ ,  $165-171$ .
- [Steyn, 1995] Steyn, J. (1995). Fatigue failure of deck support beams on a vibrating screen. Int. J. Press. Vessel. Pip., 61(2-3), 315–327.
- [Stoicovici et al., 2009] Stoicovici, D. I., Ungureanu, M., Ungureanu, N., y Banica, M. (2009). Computer model for sieves' vibrations analysis, using an algorithm based on the false-position method. Am. J. Appl. Sci., 6(1), 48–56.
- [Subasinghe et al., 1989] Subasinghe, G. K. N. S., Schaap, W., y Kelly, E. G. (1989). Modelling the screening process - an empirical approach. *Miner. Eng.*,  $2(2)$ ,  $235-244$ .
- [Swope, 1982] Swope, W. C. (1982). A computer simulation method for the calculation of equilibrium constants for the formation of physical clusters of molecules: Application to small water clusters. J. Chem. Phys., 76(1), 637.
- [Verlet, 1967] Verlet, L. (1967). Computer Experiments on Classical Fluids. I. Thermodynamical Properties of Lennard-Jones Molecules. Phys. Rev., 159(1), 98–103.
- [Wang et al., 2017] Wang, L., Ding, Z., Meng, S., Zhao, H., y Song, H. (2017). Kinematics and dynamics of a particle on a non-simple harmonic vibrating screen. Particuology, 32, 167–177.
- [Wang y Alonso-Marroquin, 2009] Wang, Y. y Alonso-Marroquin, F. (2009). A finite deformation method for discrete modeling: particle rotation and parameter calibration. Granul. Matter, 11(5), 331–343.
- [Weerasekara et al., 2013] Weerasekara, N., Powell, M., Cleary, P., Tavares, L., Evertsson, M., Morrison, R., Quist, J., y Carvalho, R. (2013). The contribution of DEM to the science of comminution. Powder Technol., 248, 3–24.
- [Wills y Finch, 2016] Wills, B. A. y Finch, J. A. (2016). Industrial Screening. In Wills' Miner. Process. Technol. (pp. 181–197). Elsevier.
- [Wolny et al., 2010] Wolny, S., Banaszewski, T., Dzik, S., y Matachowski, F. (2010). Evaluation of the state of stress in structural components of a screen separator. Mech. Control, 29(2).
- [Xiao y Tong, 2013] Xiao, J. y Tong, X. (2013). Characteristics and efficiency of a new vibrating screen with a swing trace. *Particuology*, 11(5), 601–606.
- [Yao et al., 2004] Yao, Z., Wang, J.-S., Liu, G.-R., y Cheng, M. (2004). Improved neighbor list algorithm in molecular simulations using cell decomposition and data sorting method. Comput. Phys. Commun., 161(1-2), 27–35.
- [Yue-min et al., 2009] Yue-min, Z., Chu-sheng, L., Xiao-mei, H., Cheng-yong, Z., Yi-bin, W., y Zi-ting, R. (2009). Dynamic design theory and application of large vibrating screen. *Procedia* Earth Planet. Sci., 1(1), 776–784.
- [Zhao et al., 2010] Zhao, L., Liu, C., y Yan, J. (2010). A virtual experiment showing single particle motion on a linearly vibrating screen-deck. Min. Sci. Technol., 20(2), 276–280.
- [Zhao et al., 2016] Zhao, L., Zhao, Y., Bao, C., Hou, Q., y Yu, A. (2016). Laboratory-scale validation of a DEM model of screening processes with circular vibration. Powder Technol., 303, 269–277.
- [Zhao et al., 2017] Zhao, L., Zhao, Y., Bao, C., Hou, Q., y Yu, A. (2017). Optimisation of a circularly vibrating screen based on DEM simulation and Taguchi orthogonal experimental design. Powder Technol., 310(January), 307–317.
- [Zhao et al., 2011] Zhao, L., Zhao, Y., Liu, C., Li, J., y Dong, H. (2011). Simulation of the screening process on a circularly vibrating screen using 3D-DEM. Min. Sci. Technol., 21(5), 677–680.
- [Zhou et al., 1999] Zhou, Y., Wright, B., Yang, R., Xu, B., y Yu, A. (1999). Rolling friction in the dynamic simulation of sandpile formation. Phys. A Stat. Mech. its Appl., 269(2-4), 536–553.
- [Zhu et al., 2008] Zhu, H. P., Zhou, Z. Y., Yang, R. Y., y Yu, A. B. (2008). Discrete particle simulation of particulate systems: A review of major applications and findings. Chem. Eng.  $Sci., 63(23), 5728–5770.$

# Anexos

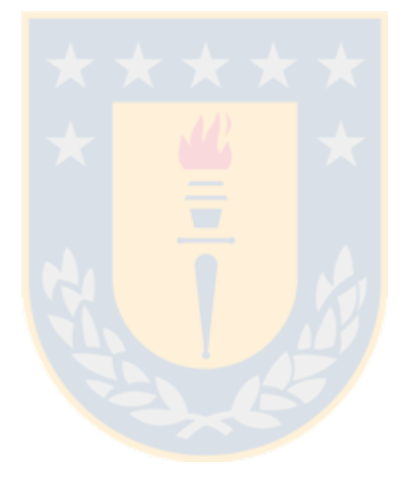

## CAPÍTULO A

## **Funciones MATLAB**

#### $A.1$ Modelos dinámicos

Código A.1: Función para el modelo no lineal model6F.

```
\mathbf{1}function [t, z, varargout] = fun_model6F(M, I, C_ay, C_ax, C_bx, C_by, K_ax, K_bx, K_ay, K_by, ...\sqrt{2}a, b, h, p, \text{beta}, \text{alpha}, F, F_{\text{defm}}, \text{OMEGA}, dt, T_{\text{refm}}, \text{fipo}, z0)3
    t = (dt:dt:T_r);
 \overline{4}warning ('tiempo parte desde dt, no desde 0')
    metmat={'rk44','rk45','adams4PC'};
 \overline{5}6\phantom{.}6\overline{7}if strcmp(tipo(1:3), 'ode')8
          fun\_ode=str2func([ '@( f, t, z0, op) ' tipo ' (f, t, z0, op) ' ]);9
          options = odeset('AbsTol', 1e-11, 'RelTol', 1e-12); %'OutputFcn', @odeplot
10
          if norm(F_dem) == 011beta = fun_beta(beta, a, b, h, M, K_ay, K_by);
12
               [C,D,E]=fun\_CDE0(M,I,F,K_ax,K_ay,K_bx,K_by,C_ax,C_ay,C_bx,C_by,...13
                    h, a, b, p, \text{beta}, \text{alpha}14[\sim, z] = fun_ode(\Theta(t, z) edo_fuerza(t,z,C,D,E,OMEGA,F_dem),t,z0,options);
15
          else % con spline
               [beta, F_dem] = fun_beta(beta, a, b, h, M, K_ay, K_by, 'DEM', F_dem, 1/dt, OMEGA);
16
17
               s_F_d-s_F_dem=cell(3,1);
18
               for i=1:319
                     s_F_d = \frac{1}{2} = interp1(t, F_d = (t, i), 'linear', 'pp');
20
               end
21
               [C,D,E]=fun_CDE\Theta(M,I,F,K=ax,K_ay,K_bx,K_by,C_ax,C_ay,C_bx,C_by,...22
                    h, a, b, p, \text{beta}, \text{alpha}[-,z] = \text{fun\_ode}(\text{@}(t,z) \text{ edo\_fuerza\_split}(t,z,C,D,E,OMEGA,s\_F\_dem),t,z0,options);23
24
          end
    elseif any(ismember(metmat,tipo))
25
26
          fun\_solve = str2func([C(f, t, z0, F) - tipo (f, t, z0, F)']);
27
          [beta, F_dem] = fun_beta(beta, a, b, h, M, K_a, K_b, 'DEM', F_dem, 1/dt, 0MEGA);28
29
          [C, D, E]=fun_CDE0(M, I, F, K_ax, K_ay, K_bx, K_by, C_ax, C_ay, C_bx, C_by, h, a, b, p, beta, alpha);
30<sup>°</sup>z = \text{fun\_solve}(\text{@}(t, z, F_{\text{dem}}) \text{ edo}_{\text{dum}}) = function \text{Id}(\text{tr}(t, z, C, D, E, O_{\text{dum}}) \text{ de } \text{Ind}(t, z, C, D, E, O_{\text{dum}})31
    else
32
          error('No est\''a implementado')
33
    end
34
35
    if nargout == 3
36
          for i=1: length(t)
37
               dz_var(:,i) = edo_fuerza(t(i),z(i,:),C,D,E,OMEGA,F_dem);38
          end
39
          varargout\{1\} = dz_var';
40 end
```

```
41 return
42
43 function dz = edo_fuerza(t,z,C,D,E,OMEGA,F_dem)
44 | omega_t=OMEGA*t;
45 dz = [z(2); (F_dem(1) + C(9)*sin(omega_t)*cos(z(5)+C(10)) -...<br>46 (C(2)*z(1) + C(3)*cos(z(5)) + C(4)*sin(z(5)) + C(5) + C(6)
46 (C(2)*z(1) + C(3)*cos(z(5)) + C(4)*sin(z(5)) + C(5) + C(6)*z(2) + ...<br>47 C(7)*z(6).*sin(z(5)) + C(8)*z(6).*cos(z(5))))/C(1):
        C(7) *z(6).*sin(z(5)) + C(8)*z(6).*cos(z(5)))/C(1);48 z(4); (F_dem(2) + C(9)*sin(omega_t)*sin(z(5)+C(10)) – ...
49 (D(1)*z(3) + D(2)*cos(z(5)) + D(3)*sin(z(5)) + D(4) + D(5)*z(4) + ...
50 | D(6)*z(6).*sin(z(5)) + D(7)*z(6).*cos(z(5))))/C(1);
51 z(6); (F_dem(3) + E(10)*sin(omega_t) - (E(2)*z(1).*cos(z(5)) + E(3)*z(1).*sin(z(5)) +...
52 E(4)*z(3).*cos(z(5)) + E(5)*z(3).*sin(z(5)) + E(6)*cos(2*z(5)) + ...
53 E(7)*cos(z(5)).*sin(z(5)) + E(8)*cos(z(5)) + E(9)*sin(z(5)) + ...54 E(11)*z(2).*cos(z(5)) + E(12)*z(2).*sin(z(5)) + E(13)*z(4).*cos(z(5)) + ...
55 E(14)*z(4).*sin(z(5)) + E(15)*z(6).*cos(z(5)).*sin(z(5)) + ...
56 E(16)*z(6).*(cos(z(5)).^2) + E(17)*z(6).*(sin(z(5)).^2)))/E(1)];
57 return
58
59 | function dz = edo_fuerza_CDE(t,z,M,I,F,K_ax,K_ay,K_bx,K_by,C_ax,C_ay,C_bx,C_by,...
60 h,a,b,p,beta,alpha,OMEGA,F=dem)
61 [beta,F_dem] = fun_beta(beta,a,b,h,M,K_ay,K_by,'DEM',F_dem,1/dt,OMEGA);[C,D,E]=fun_CDE0(M,I,
        F,K_ax,K_ay,K_bx,K_by,C_ax,C_ay,C_bx,C_by,h,a,b,p,beta,alpha);
62 \mid dz = edo_fuerza(t, z, C, D, E, OMEGA, F_dem);63 return
64
65 | function dz = edo_fuerza_spline(t,z,C,D,E,OMEGA,s_F_dem)
66 | F_dem=zeros(3,1);
67 for i=1:3
68 F_dem(i) = ppval(s_F_dem{i},t);
69 end
70
71 dz = edo_fuerza(t,z,C,D,E,OMEGA,F_dem);
72 return
73
74 | function [C,D,E]= fun_CDE0(M, I, F, K_ax, K_ay, K_bx, K_by, C_ax, C_ay, C_bx, C_by, h, a, b, p, beta, alpha)
75 narginchk(17,17)
76
77 C(1) = M; \frac{9x}{1}78 \, C(2) = K_ax+K_bx; \, %
79 |C(3) = K_ax*(h*sin(beta)-a*cos(beta))+K_bx*(h*sin(beta)+b*cos(beta)); %cos theta
80 C(4) = K_ax*(h*cos(beta)+a*sin(beta))+K_bx*( h*cos(beta)−b*sin(beta)); %sin theta
81 | C(5) = K_a x*(a*cos(beta)-h*sin(beta))+K_b x*(-h*sin(beta)-b*cos(beta)); %solo
82 C(6) = C_ax + C_bx; \%83 C(7) =−C_ax*(−a*cos(beta)+h*sin(beta))−C_bx*(h*sin(beta)+b*cos(beta)); % theta' sin theta
84 C(8) = C_ax*( a*sin(beta)+h*cos(beta))+C_bx*(h*cos(beta)−b*sin(beta)); % theta' cos theta
85 |C(9) = F;86 |C(10) = alpha + beta;87
88 |D(1) = K ay + K by; \frac{8}{3}89 D(2) = K_ay*(−h*cos(beta)−a*sin(beta))+K_by*(−h*cos(beta)+b*sin(beta)); % cos theta
90 D(3) = K_ay*( h*sin(beta)−a*cos(beta))+K_by*( h*sin(beta)+b*cos(beta)); % sin theta
91 D(4) = K_ay*( h*cos(beta)+a*sin(beta))+K_by*( h*cos(beta)−b*sin(beta)); % solo
92 |D(5) = C_ay + C_by; % y'
93 D(6) =−C_ay*(−h*cos(beta)−a*sin(beta))−C_by*(−h*cos(beta)+b*sin(beta)); %theta' sin theta
```

```
94 D(7)= C_ay*( h*sin(beta)−a*cos(beta))+C_by*( h*sin(beta)+b*cos(beta)); %theta' cos theta;
 95
 96 E(1) = I; % theta''
 97 \left[ E(15) = 2*C_ay*(h*sin(beta)-a*cos(beta)) * (a*sin(beta)+h*cos(beta))+... \right]98 2*C_by*(h*sin(beta)+b*cos(beta))*(-b*sin(beta)+h*cos(beta))+...<br>99 2*C_ax*(a*sin(beta)+h*cos(beta))*(-h*sin(beta)+a*cos(beta))+...
99 2*C_ax*(a*sin(beta)+h*cos(beta))*(-h*sin(beta)+a*cos(beta))+...<br>100 2*C_bx*(b*sin(beta)-h*cos(beta))*(h*sin(beta)+b*cos(beta)); % t
           2*C_bx*(b*sin(beta)-h*cos(beta))*( h*sin(beta)+b*cos(beta)); % theta' sin theta cos theta
101
102 \left| E(16) = C_ay * (h * sin(beta) - a * cos(beta))^2 + \dots \right|103 C_by*(h*sin(beta)+b*cos(beta))^2+...
104 C_ax*(h*cos(beta)+a*sin(beta))^2+...
105 C_bx*(h*cos(beta)−b*sin(beta))^2; % theta' cos^2 theta
106
107 |E(17) = C_ay*( h*cos(beta)+a*sin(beta))^2+...
108 C_by*(-h*cos(beta)+b*sin(beta))^2+...
109 C_ax*( h*sin(beta)−a*cos(beta))^2+...
110 | C_bx*( h*sin(beta)+b*cos(beta))^2; % theta' sen^2 theta
111
112 \begin{array}{l} E(11) = C_ax*( h*cos(beta)+a*sin(beta))-C_bx*(-h*cos(beta)+b*sin(beta)); % x' cos theta<br>113 E(12) =-C_ax*( h*sin(beta)-a*cos(beta))-C_bx*( h*sin(beta)+b*cos(beta)); % x' sin theta
113 E(12) =−C_ax*( h*sin(beta)−a*cos(beta))−C_bx*( h*sin(beta)+b*cos(beta)); % x' sin theta<br>114 E(13) =−C_av*( a*cos(beta)−h*sin(beta))+C_bv*( h*sin(beta)+b*cos(beta)): % y' cos theta
     114 E(13) =−C_ay*( a*cos(beta)−h*sin(beta))+C_by*( h*sin(beta)+b*cos(beta)); % y' cos theta
115 E(14) =−C_ay*(−a*sin(beta)−h*cos(beta))+C_by*( h*cos(beta)−b*sin(beta)); % y' sin theta
116
117 E(2) = K_ax*(a*sin(beta)+h*cos(beta)) - K_bx*(b*sin(beta)-h*cos(beta)); % x cos theta
118 E(3) = K_ax*(a*cos(beta)-h*sin(beta)) - K_bx*(b*cos(beta)+h*sin(beta)); % x sen theta
119 E(4) =−K_ay*( a*cos(beta)−h*sin(beta))+K_by*( b*cos(beta)+h*sin(beta)); % y cos theta
120 E(5) =–K_ay*(-a*sin(beta)-h*cos(beta))+K_by*(-b*sin(beta)+h*cos(beta)); % y sen theta
121
122 \mathsf{E}(6) = \mathsf{K}_aax*(a*h*(-cos(beta)^2+sin(beta)^2)+( h^2-a^2)*sin(beta)*cos(beta))+...
123 -K_ay*(a*h*(-cos(beta)^2+sin(beta)^2)+( h^2-a^2)*sin(beta)*cos(beta))+...
124 -K_bx*(b*h*(-cos(beta)^2+sin(beta)^2)+(-h^2+b^2)*sin(beta)*cos(beta))+...
125 K_by*(b*h*(-cos(beta)^2+sin(beta)^2)+(-h^2+b^2)*sin(beta)*cos(beta)); % cos 2 theta
126
127 \big| E(7) = K_ax*(4*a*h*cos(beta)*sin(beta)+(-h^2+a^2)*sin(beta)^2+(h^2-a^2)*cos(beta)^2)+...<br>128 \big| -K_ay*(4*a*h*cos(beta)*sin(beta)+(-h^2+a^2)*sin(beta)^2+(h^2-a^2)*cos(beta)^2)+...
128 -K_ay*(4*a*h*cos(beta)*sin(beta)+(-h^2+a^2)*sin(beta)^2+(h^2-a^2)*cos(beta)^2)+...<br>129 - K bx*(4*b*h*cos(beta)*sin(beta)-(-h^2+b^2)*sin(beta)^2-(h^2-b^2)*cos(beta)^2)+...
129 -K_bx*(4*b*h*cos(beta)*sin(beta)-(-h^2+b^2)*sin(beta)^2-(h^2-b^2)*cos(beta)^2)+...<br>130 k-by*(4*b*h*cos(beta)*sin(beta)-(-h^2+b^2)*sin(beta)^2-(h^2-b^2)*cos(beta)^2);
130 K_by*(4*b*h*cos(beta)*sin(beta)−(-h^2+b^2)*sin(beta)^2-(h^2-b^2)*cos(beta)^2);<br>131 % cos theta sin theta
           % cos theta sin theta
132
133 \mathsf{E}(8) = \mathsf{K}_aax*(a*h*(cos(beta)^2-sin(beta)^2)+(-h^2+a^2)*sin(beta)*cos(beta))+...
134 -K_ay*(a*h*(cos(beta)^2-sin(beta)^2)+(-h^2+a^2)*sin(beta)*cos(beta))+...<br>135 -K_bx*(b*h*(cos(beta)^2-sin(beta)^2)+(h^2-b^2)*sin(beta)*cos(beta))+...
           135 −K_bx*(b*h*(cos(beta)^2−sin(beta)^2)+( h^2−b^2)*sin(beta)*cos(beta))+...
136 K_by*(b*h*(cos(beta)^2−sin(beta)^2)+( h^2−b^2)*sin(beta)*cos(beta)); % cos theta
137
138 E(9) = K_ax*(a*cos(beta)-h*sin(beta))^2+...139 K_ay*(a*sin(beta)+h*cos(beta))^2+...
140 \vert K_bx*(h*sin(beta)+b*cos(beta))^2+...
141 K_by*(h*cos(beta)−b*sin(beta))^2; % sin theta
142
143 |E(10)=–F*p*cos(alpha); % sin omega t
144 return
```
Código A.2: Función para el modelo lineal model6lF.

```
\mathbf{1}function [t, z, varargout] = fun_model6lF(M, I, C_ay, C_ax, C_bx, C_by, K_ax, K_bx, K_ay, K_by, ...\overline{2}a, b, h, p, \text{beta}, \text{alpha}, F, F_{\text{dem}}, \text{OMEGA}, dt, T_{\text{r}}, \text{tipo}, z0)3
    t = (dt:dt:T_r);
    warning ('tiempo parte desde dt, no desde 0')
 \mathcal{A}metmat={'rk44', 'rk45', 'adams4PC'};
 \overline{5}6
 \overline{7}if strcmp(tipo(1:3), 'ode')8
          fun_ode=str2func([ (@(f,t,z0,op) ' tipo '(f,t,z0,op)']);
 9
          options = odeset('AbsTol', 1e-12, 'RelTol', 1e-12);10
          if norm(F_dem) == 011
               beta = fun_beta(beta,a,b,h,M,K_ay,K_by);12
               [-,z] = fun_ode(@(t,z) edo_fuerza(t,z,M,I,C_ax,C_bx,C_ay,C_by,K_ax,K_bx,...
13
                    K_ay, K_by, F, F_dem, OMEGA, a, b, p, alpha, beta), t, z0, options);
14
          else
15
               s_F_d-s_F_dem=cell(3,1);
16
               for i=1:317
                    s_F_d = s_F s_F_dem{i}=interp1(t,F_dem(:,i),'linear','pp');
18
               end
19
               [F_dem, beta]=fun_beta_dem(beta,a,b,h,M,K_ay,K_by,1/dt,F_dem,OMEGA);
20<sup>°</sup>[-,z] = \text{fun\_ode}(\text{@}(t,z) \text{ edo\_fuerza\_split}(\text{t},z,\text{M},I,C_{-}ax,C_{-}bx,C_{-}ay,C_{-}by,\dots)21
                    K_ax, K_bx, K_ay, K_by, F, s_F_dem, OMEGA, a, b, p, alpha, beta), t, z0, options);
22
          end
23
24
    elseif any (ismember (metmat, tipo))
25
          fun_solve = str2func([C_0(f, t, z_0, F)^t, tipo^t(f, t, z_0, F)^t]);
26\,[beta, F_dem] = fun_beta(beta, a, b, h, M, K_ay, K_by, 'DEM', F_dem, 1/dt, OMEGA);
2728
          z = \text{fun\_solve}(\text{@}(t, z, F_d, \text{edm}) \text{ edo\_fuerza}(t, z, M, I, C_a, C_b, C_a, C_b, C_a, C_b)29
               K_ax, K_bx, K_ay, K_by, F, F_dem, OMEGA, a, b, p, alpha, beta)', t, z0, F_dem);
30
31
    elseif strcmp(tipo, 'newmark')
32
          [\beta_{\text{beta}}, F_{\text{odd}}] = \text{fun}_{\text{beta}}(\beta_{\text{data}}, a, b, h, M, K_{\text{avg}}, K_{\text{avg}}), "DEM', F_{\text{odd}}, 1/dt, OMEGA);
33
34
          [MM, CC, KK, FF] = fun_matrix( M, I, C_a, C_a, C_b, C_b, C_b, K_a, K_b, K_a, K_b, ...35
               F, F_dem, t, a, b, p, beta, alpha, OMEGA);
36
37
          [XX0, dXX] = newmark(MM, CC, KK, FF, z0,t');
38
          z = zeros(length(t), length(z0));39
          z(:,1:2:end) = XX0;
40 -z(:,2:2:end) = dXX';
41
42
    else
43
          error('No est\''a implementado')
44
    end
45
46
    if nargout == 3
47
          for i=1: length(t)
48\,dz_vvar(:,i) = edo_fuerza(t(i),z(i,:),M,I,C_ax,C_bx,C_ay,C_by,K_ax,K_bx,...49
                    K_ay, K_by, F, F_dem, OMEGA, a, b, p, alpha, beta);
50
          end
51varargout{1} = dz_var';52
    end
```

```
53 return
54
55 function dz = edo_fuerza(t,z,M,I,C_ax,C_bx,C_ay,C_by,K_ax,K_bx,K_ay,K_by,F,F_dem,...
56 OMEGA, a, b, p, alpha, beta)
57 \mid dz = [ z(2); (F_{\text{dem}}(1) + F*\cos(\text{alpha}+\text{beta})*sin(\text{OMEGA}*t) - ((C_{\text{d}x}+C_{\text{d}x})*z(2) + \dots + (C_{\text{d}x}+(C_{\text{d}x}+C_{\text{d}x})*z(1)))]/N!\begin{array}{c|c} 58 & (\text{K-ax+K-bx})*z(1)) / M; \dots \\ 59 & z(4): (\text{F-dem}(2) + F*) \end{array}z(4); ( F_dem(2) + F*sin(alpha+beta)*sin(OMEGA*t) – ((C_ay+C_by)*z(4) +...
60 (K_ay+K_by) *z(3)))/M;...
61 z(6); (F_dem(3) – F * p *cos(alpha)*sin(OMEGA*t) – ...
62 (( -(C_ax*a + C_bx*b)*sin(beta))*z(2) + (-(K_ax*a + K_bx*b)*sin(beta))*z(1) + ...63 ((C_ay*a – C_by*b)*cos(beta))*z(4) + ((K_ay*a – K_by*b)*cos(beta))*z(3) +...
64 ((C_ay*a^2 + C_by*b^2)*cos(beta))*z(6) + ((K_ay*a^2 + K_by*b^2)*cos(beta))*z(5)))/I];
65 return
66
67 function dz = edo_fuerza_spline(t,z,M,I,C_ax,C_bx,C_ay,C_by,K_ax,K_bx,...
68 K_ay,K_by,F,s_F_dem,OMEGA,a,b,p,alpha,beta)
69 | F_dem=zeros(3,1);
70 for i=1:3
71 F_dem(i) = ppval(s_F_dem{i},t);
72 end
73 beta=fun_beta(beta,a,b,0,M,K_ay,K_by,1,1,F_dem(1),F_dem(3),'lineal');74 \mid dz = edo_{\text{-}}fuerza(t, z, M, I, C_{\text{-}}ax, C_{\text{-}}bx, C_{\text{-}}ay, C_{\text{-}}by, K_{\text{-}}ax, K_{\text{-}}bx, K_{\text{-}}ay, K_{\text{-}}by, \ldots75 F, F_dem, OMEGA, a, b, p, alpha, beta);
76 return
77
78 | function [MM,CC,KK, FF] = fun_matrix( M, I, C_a, C_a, C_b, C_c, D_y, K_a, K_b, \ldots)79 | K_ay,K_by,F,F_dem,t,a,b,p,beta,alpha,OMEGA)
80 \vert if length(t)~=length(F_dem)
81 error('t y F_dem deben tener el mismo tamano')
82 end
83
84 |MM = diag([M M I]);
85 \% CC debe ser proporcional C =a *M +b*K
86 | CC = [ C_ax + C_bx 0 0;...
87 0 0;...
88 -(a*C_ax + b*C_bx)*sin(beta) (a*C_ay-b*C_by)*cos(beta) (a^2*C_ay+b^2*C_by)*cos(beta)];
89 KK = [ K_ax + K_bx 0 0;...
90 0 0 1 1 1 2 3 4 4 6 6 7 6 7 6 7 7 8 6 7 7 8 7 7 8 7 7 8 7 7 8 7 7 8 7 7 8 7 7 8 7 7 8 7 7 8 7 7 8 7 7 8 7 7 8 7 7 8 7 7 8 7 7 8 7 7 8 7 7 8 7 7 8 7 7 8 7 7 8 7 7 8 7 7 8 7 7 8 7 7 8 7 7 8 7 7 8 7 7 8 7 7 8 7 7 8 7 7 8
91 -(a*K_ax + b*K_bx)*sin(beta) (a*K_ay-b*K_by)*cos(beta) (a^2*K_ay+b^2*K_by)*cos(beta)];<br>92 FF = [F*cos(alpha+beta): F*sin(alpha+beta): -F*p*cos(alpha)]*sin(OMEGA*t') +...
    92 FF = [F*cos(alpha+beta); F*sin(alpha+beta); −F*p*cos(alpha)]*sin(OMEGA*t') +...
93 [ F_dem(:,1)'; F_dem(:,2)'; F_dem(:,3)'];94 return
```
Código A.3: Función para el cálculo de la inclinación del harnero.

```
1 function [out,varargout]=fun_beta(beta,a,b,h,M,K_ay,K_by,varargin)
2
3 % Usar como:
4 \mid % beta_new = fun_beta(beta, a, b, h, M, K_ay, K_by)
5 \mid % beta_new = fun_beta(beta, a, b, h, M, K_ay, K_by, 'rigidez', Pa, Pb)
6 \mid % beta_new = fun_beta(beta, a, b, h, M, K_ay, K_by, 'DEM', F_dem, Fs, OMEGA)
7
8 | narginchk(7,12)
```
67

```
9 \mid g = 9.8;
10 [M0,-,h0,a0,b0,-] = fun\_carga('SC');11 \mid la = M0*q*(b0+h0*tan(beta))/(K_ay*(a0+b0));12 \mid lb = (M0*g-K_ay*la)/K_by;13 \mod 0 = 'nolineal';14 pak=1;
15 | pbk=1;
16 F0_dem=zeros(3,1);
17 if nargin >=8
18 Switch varargin{1}
19 case 'rigidez'
20 if nargin<10
21 error('Faltan los argumentos de porcentaje de rigidez')
22 else
23 pak=varargin{2}/100;
24 | pbk=varargin{3}/100;
25 if nargin>10
26 modo=varargin{4};
27 end
28 end
29 case 'DEM'
30 if nargin<11
31 error('Faltan los argumentos de DEM')
32 else
33 F_{\text{dem}} = \text{varargin}\{2\};34 Fs = varargin{3};
35 OMEGA = varargin{4};
36 if norm(F_dem)\sim=037 \vert F_{\text{z}} F_{\text{z}} \vert F_{\text{z}} \vert F_{\text{z}} \vert F_{\text{z}} \vert F_{\text{z}} \vert F_{\text{z}} \vert F_{\text{z}} \vert F_{\text{z}} \vert F_{\text{z}} \vert F_{\text{z}} \vert F_{\text{z}} \vert F_{\text{z}} \vert F_{\text{z}} \vert F_{\text{38 F_y_pks=findp<mark>e</mark>aks(F_dem(:,2),Fs,'MinPeakDistance',(2*pi/OMEGA)*0.9);
39 F_y0_d dem = mean(F_y_pks);
40 F_x0_dem = mean(F_dem(F_dem(:,1)>0,1));
41 F0_dem = [F_theta0_dem F_y0_dem F_x0_dem];
42 F_dem = F_dem−ones(length(F_dem),1)*F0_dem;
                else
44 F0_dem=zeros(3,1);
45
46 end
47 if nargin>11
48 modo=varargin{5};
49 end
50 if nargout==2
51 varargout{1}=F_dem;
52 end
53 end
54 case 'nolineal'
55 modo='nolineal';
56 case 'lineal'
57 modo='lineal';
58 end
59 end
60
61 if length(beta+K_ay+K_by+pak+pbk)>1
62 error('Actualizar fun_beta, length(beta+h+K_ay+K_by+pak+pbk)>1')
```

```
63 end
64
65 | if (a==a0 & b==b0 & h==h0 & M==M0 & pak==1 & pbk==1 & norm(F0_dem)==0)
66 out=beta:
67 else
68 switch modo
69 case 'nolineal'
70 \frac{1}{2} \frac{1}{2} \frac{1}{2} \frac{1}{2} \frac{1}{2} \frac{1}{2} \frac{1}{2} \frac{1}{2} \frac{1}{2} \frac{1}{2} \frac{1}{2} \frac{1}{2} \frac{1}{2} \frac{1}{2} \frac{1}{2} \frac{1}{2} \frac{1}{2} \frac{1}{2} \frac{1}{2} \frac{1}{2} \frac{1}{2} \frac{1}{71 opciones=optimoptions('fsolve','TolX',1e−6,'TolFun',1e−6,'Display','off');
72 K_ay=K_ay*pak;
73 K_by=K_by*pbk;
74 out=zeros(length(a));
75 for i=1:length(a) % a,b,M
76 f = @(x) [M(i)*g-K_ay*x(1)-K_by*x(2)-F0_dem(2); ...
77 K_ay*x(1)*(a(i)+b(i))−(M(i)*g-F0_dem(2))*(b(i)+h(i)*tan(x(3)))-F0_dem(3)
                        - (b(i)*sin(x(3))–h(i)*cos(x(3))*F0_dem(1));...
78 x(1)-x(2)-(1a-1b-(a(i)+b(i))*)sin(beta))-(a(i)+b(i))**sin(x(3)) ];
79 \times=fsolve(f,[la,lb,beta],opciones);
80 out(i)=x(3);
81 end
82 case 'lineal'
83 if F0_dem(3) \sim=084 dbeta_DEM = F0_dem(3)/(K_by*b^2+K_ay*a^2);
85 SEPEN; Out=beta+dbeta_DEM;
86 else
87 dla=zeros(size(M));
88 dlb=zeros(size(M));
89 for i=1:length(M)
90 dla(i)=la*(1/pak−1)+(polyval([(−(la/b0+(la−(M(i)*g)/K_ay)/a0)...
91 /(a0+b0)),((la - (M(i)*g)/K_ay)/a0 + (a0*(la/b0 + ...92 (la − (M(\frac{i}{2})/K_ay)/a0))/(a0 + b0)),M(i)*g/K_ay],a(i))–la);
93 dlb(i)=lb*(1/pbk−1)+ polyval([(−(lb/a0+(lb−(M(i)*g)/K_by)/b0)...
94 /(a0 + b0)),(lb/a0 + (a0*(lb/a0+(lb−(M(i)*g)/K_by)/b0))...
95 /(a0 + b0), 0, a(i))-lb;
96 end
97 dbeta_a=asin(dla(:)./(a+b));
98 dbeta_b=asin(dlb(:)./(a+b));
99 decembed out=beta+dbeta_a−dbeta_b;
100 end
101 otherwise
102 error('no implementado')
103 end
104 end
105 return
```
Código A.4: Método de Newmark.

```
function [x, xdot, x2dot] = newmark(M, C, K, R, x0, t, varargin)-1
 \overline{2}if nargin == 7\mathcal{S}gamma = 1 / 2;
        beta = 1 / 4;
 \overline{4}\overline{5}elseif nargin == 9
 6\,gamma = varargin{1};\overline{7}beta = varargin{2};8
    else
 9
        error('Incorrect number of imput arguments');
10
    end
1112
    dt = t(2) - t(1);13 | nt = fix((t(length(t)) - t(1)) / dt);
14 |n = length(M);15
16 | a1 = gamma / (beta * dt);
17 | a2 = 1 / (beta * dt \hat{ } 2);
18 | a3 = 1 / (beta * dt);
19 a4 = gamma / beta;a5 = 1/(2 * beta);
20
21
    |ab = (gamma / (2 * beta) - 1) * dt;22
23 \mid x = zeros(n, nt);24 xdot = zeros(n, nt);
25 | x2dot = zeros(n,nt);
26
27
    x(:, 1) = x0(1:2:end);28
   xdot(:, 1) = x0(2:2:end);29 x2dot(:,1) = M \ (R(:, 1) - C * xdot(:, 1) - K * x(:, 1));
30
31 | Kcap = K + a1 * C + a2 * M;
32 \mid a = a3 \times M + a4 \times C;
33 |b = a5 * M + a6 * C;
34
35
    dR = diff(R');
36
37
    for i = 1 : nt38
        delR = dR(:, i) + a * xdot(:, i) + b * x2dot(:, i);39
        delx = Kcap \setminus delR ;40
41
        delxdot = a1 * delx - a4 * xdot(:, i) - a6 * x2dot(:, i);
42
        delx2dot = a2 * delx - a3 * xdot(:, i) - a5 * x2dot(:, i);43
44
        x(:, i + 1) = x(:, i) + delx;45\,xdot(:, i + 1) = xdot(:, i) + delxdot;46
        x2dot(:, i + 1) = x2dot(:, i) + delx2dot;47
    end
```
Código A.5: Método predictor-corrector de Adams de cuarto orden.

```
1 | function z = \text{adams4PC}(\text{fun}, t, z0, F_{\text{def}})2 f = zeros(length(t), length(z0));3 \mid z = zeros(length(t), length(z0));4 \mid dt=t(2)-t(1); % dt constante
 5
 6 | z(1:4,:) = rk44(fun,t(1:4),z0,F_{\text{dem}}(1:4,:));7
 8 for i = 1:3
9 f(i,:) = \text{fun}(t(i),z(i,:),F_{\text{dem}}(i,:));10 end
11
12 | for i = 4 : length(t)-1
13 f(i,:) = \text{fun}(t(i),z(i,:),F\text{-dem}(i,:));14 zp = z(i,:) + dt/24 * (55*f(i,:) - 59*f(i-1,:) + 37*f(i-2,:) - 9*f(i-3,:));<br>
fp = fun(t(i+1),zp,F_dem(i+1,:));
         fp = fun(t(i+1),zp,F_dem(i+1,:));16 z(i+1,:) = z(i,:) + dt/24*(9*fp+19*f(i,:)-5*f(i-1,:)+f(i-2,:));17 end
18 end
```
Código A.6: Esquema Runge Kutta 44.

1 | function  $z = r \kappa 44$  (fun, t, z0, F dem)  $2 |z(1,:)| = z0;$  $3 \mid dt=t(2)-t(1)$ ; % dt constante  $4$  for i = 1 : length(t)-1  $5$  k\_1 = dt\*fun(t(i),z(i,:),F\_dem(i,:)); 6 |  $k_2 = dt * fun(t(i)+0.5 * dt, z(i,:)+0.5 * k_1, mean(F_dem(i:i+1,:)))$ ;  $7$  k\_3 = dt\*fun(t(i)+0.5\*dt,(z(i,:)+0.5\*k\_2),mean(F\_dem(i:i+1,:))); 8  $k_4 = dt * fun(t(i+1), (z(i,:)+k_3), F_dem(i+1,:));$ <br>9  $z(i+1,:) = z(i,:) + (1/6) * (k_1+2*(k_2+k_3)+k_4)$  $z(i+1,:) = z(i,:) + (1/6)*(k_1+2*(k_2+k_3)+k_4);$ 10 end 11 end

## CAPÍTULO B

## **Ruteros LIGGGHTS**

Código B.1: Script LIGGGHTS.

```
1
\sqrt{2}#####
                            VARIABLES
\mathcal{S}variable n_div equal 12
\overline{4}5<sup>5</sup>variable n_largo equal 1
6
   variable N equal 2^15
\overline{7}variable N_end equal ${N}*1000
8
   variable N_sample equal 64
   variable E_1 equal 5e6
9
10<sup>1</sup>variable E_2 equal 5e6
11variable skin equal 0.001598
12
   variable beta equal 5
13
   processors * * *
14
15 # geometria
16 variable ancho_nom equal 3.66
17
   variable largo_nom
                      equal 8.235
18
   variable largo equal ${largo_nom}/${n_largo}
19
   variable ancho
                 equal ${ancho_nom}/${n_div}
20 variable ancho<sub>-2</sub> equal \frac{1}{2} ancho}/2+0.01
21
   variable altura
                  equal 2.255
22
   variable altura_chute
                       equal ${altura}_{+0.91}23
24 # tiempo
25 -variable f
               equal
                      15.75
26variable T
               equal
                      1.0/15.7527
   variable dt
               equal
                      $T/$N28
29
   # material
30 variable rho equal 2700
31
  variable pi2 equal PI/2
32
33
   # post proceso
34
   variable N_post equal $N/${N_sample}
35
36
   37
   #####
                     CONFIGURACION SOLVER
                                                      ########
39 atom_style
                granular
40<sup>°</sup>atom_modify
                map array
41
  boundary
                f f f
```

```
42 newton on
43 communicate single vel yes
44 units si
45
46 region regscreen block −0.005 ${largo} −1.2 ${altura} −${ancho_2} ${ancho_2} &
       units box
47 region regchute block −0.36 0.24 ${altura} ${altura_chute} −${ancho_2} ${ancho_2} &
       units box
48 region regtotal union 2 regscreen regchute
49
50 neighbor ${skin} bin
51 neigh_modify delay 0
52
53 create_box 2 regtotal
54
55 fix m1 all property/global youngsModulus peratomtype {E=1} {E=2}56 fix m2 all property/global poissonsRatio peratomtype 0.3 0.3
57 fix m3 all property/global coefficientRestitution peratomtypepair 2 0.1 0.2 0.2 1
58 fix m4 all property/global coefficientFriction peratomtypepair 2 0.5 0.545 0.545 1
59 fix m6 all property/global coefficientRollingFriction peratomtypepair 2 0.01 0.01 0.01 0.01
60
61 pair_style gran model hertz tangential no_history rolling_friction cdt limitForce on
62 pair_coeff * *63 timestep $ {dt}64 fix gravi all gravity 9.81 vector 0.0 -1.0 0.0
65
66 variable x_center equal (3.896+1.065)*cos(${beta}*PI/180)
67 | variable y_center equal (3.896+1.065)*sin({${beta}*PI/180})+20*cos({${beta}*PI/180})68
69 fix malla_sup all mesh/surface/stress file meshes/s6_malla_${n_div}z_${n_largo}x_sup.stl &
70 type 2 reference_point ${x_center} ${y_center} 0
71 fix malla_inf all mesh/surface/stress file meshes/s6_malla_${n_div}z_${n_largo}x_inf.stl &
72 type 2 reference_point \frac{1}{2}{x_center} \frac{1}{2} 0
73
74 # tapas
75 fix cad_tapa_der all mesh/surface file meshes/s6_tapa_lado_${n_largo}.stl type 2 &
76 move 0. 0. −${ancho_2}
77 fix cad_tapa_izq all mesh/surface file meshes/s6_tapa_lado_${n_largo}.stl type 2 &
78 move 0. 0. ${ancho_2}
79 fix cad_tapa_tras all mesh/surface file meshes/s6_tapa_tras_${n_div}.stl type 2
80
81 | fix chute all mesh/surface file meshes/s6_chute_${n_div}.stl type 2
82
83 fix granwalls all wall/gran model hertz tangential no_history rolling_friction cdt &
84 mesh n_meshes 6 meshes malla_sup malla_inf &
85 cad_tapa_der cad_tapa_izq cad_tapa_tras chute limitForce on
86
87 fix mov_malla_sup_rot all move/mesh mesh malla_sup vibrot origin 4.942 1.463 0 &
88 axis 0. 0. 1. order 1 amplitude 0.0001488411717291 &
89 phase 1.5591955299809830 period ${T}
90 \mid fix \text{ mov\_malla\_sup_x} all move/mesh mesh malla_sup viblin &
91 axis 1. 0. 0. order 1 amplitude 0.0037419020113581
92 phase 1.6053699095183551 period ${T}
93 fix mov_malla_sup_y all move/mesh mesh malla_sup viblin &
```
 axis 0. 1. 0. order 1 amplitude 0.0032099251359336 & phase 1.5707963267948966 period \${T} fix mov\_malla\_inf\_rot all move/mesh mesh malla\_inf vibrot origin 4.942 1.463 0 & axis 0. 0. 1. order 1 amplitude 0.0001488411717291 & phase 1.5591955299809830 period \${T} fix mov\_malla\_inf\_x all move/mesh mesh malla\_inf viblin & axis 1. 0. 0. order 1 amplitude 0.0037419020113581 & phase 1.6053699095183551 period \${T} fix mov\_malla\_inf\_y all move/mesh mesh malla\_inf viblin & axis 0. 1. 0. order 1 amplitude 0.0032099251359336 & **phase 1.5707963267948966** period \${T} variable M\_dot equal 260.76976/\${n\_div} fix pts1 all particletemplate/sphere 15485867 atom\_type 1 density constant \${rho} & radius constant 0.038000 fix pts2 all particletemplate/sphere 32452843 atom\_type 1 density constant \${rho} & **radius constant 0.022500**  fix pts3 all particletemplate/sphere 32452867 atom\_type 1 density constant \${rho} & **radius constant 0.012500**  fix pts4 all particletemplate/sphere 49979687 atom\_type 1 density constant \${rho} & radius constant 0.007500 fix pts5 all particletemplate/sphere 49979693 atom\_type 1 density constant \${rho} & **radius constant 0.006000**  fix pts6 all particletemplate/sphere 67867967 atom\_type 1 density constant \${rho} & radius constant 0.004000 fix pdd1 all particledistribution/discrete 67867979 6 pts1 0.11218 pts2 0.24752 & pts3 0.30301 pts4 0.11432 pts5 0.10186 pts6 0.12111 # region and insertion 124 | region insert\_block block -0.08 0.23 2.755 3.155 -\${ancho\_2} \${ancho\_2} 126 #particle insertion chute 127 | fix inface all mesh/surface file meshes/s6\_insert\_\${n\_div}.stl type 2 129 fix ins all insert/stream seed 15485863 distributiontemplate pdd1 verbose yes &<br>130 mass INF massrate \${M\_dot} overlapcheck yes & mass INF massrate \${M\_dot} overlapcheck yes & random\_distribute uncorrelated compress\_tags no vel constant 0.0 −0.5 0.0 & **insertion\_face inface extrude\_length 0.4 parallel yes**  134 #apply nve integration to all particles that are inserted as single particles 135 | fix integr all nve/sphere 136 fix ts\_check all check/timestep/gran \$N 0.9 0.9 138 #output settings, include total thermal energy thermo\_style custom step atoms ke cpuremain 140 thermo \$N 141 thermo\_modify lost ignore norm no 143 variable step equal step variable masa\_ca equal mass(all, regscreen) 145 variable x\_cm equal xcm(all, x, regscreen) 146 variable y\_cm equal xcm(all, y, regscreen) variable i\_ca equal inertia(all,zz, regscreen)

```
148
149
    #insert the first particles so that dump is not empty
150
    run
                 \mathbf{1}151
    152
    #####
                          POSTPROCESADO
                                                       ########
153
    154
155\,fix
          DumpText all print 1 "${step} ${masa_ca} ${i_ca} ${x_cm} ${y_cm}" &
156
                               file s6_data.dat screen no
157
    fix force_sup all ave/time 1 1 1 f_malla_sup[1] f_malla_sup[2] f_malla_sup[6] &
158
                   file s6_fuerza_malla_sup.dat
159
    fix force_inf all ave/time 1 1 1 f_malla_inf[1] f_malla_inf[2] f_malla_inf[6] &
160
                   file s6_fuerza_malla_inf.dat
161
                 dmp0 all custom ${N_post} post/dump*.mineral id type type x y z &
    dump
162
                                                              vx vy vz radius
163
164
    restart $N s6_restart_*.dat
165
    run${N_{end}}
```
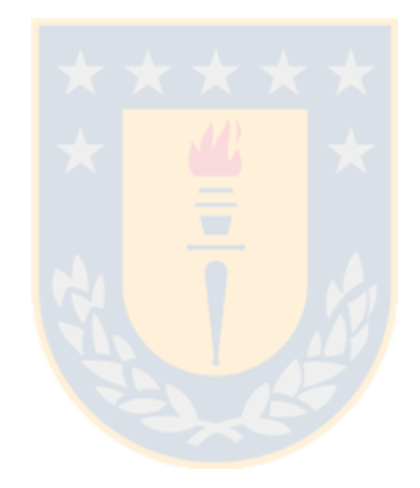

## CAPÍTULO C

## **Script Bash**

Código C.1: Script malla.

```
#! /bin/bash
 \mathbf{1}\overline{2}calc()3
         echo "scale=16; **" | bc -l;
 \sqrt{4}\mathcal{F}\overline{5}6
    echo_{-}file(){
 \overline{7}echo -e "$@" >>$FILE ;
 \, 8\mathcal{F}\overline{9}10
    if [ $# -ne 5 ]
11
    then
12
         echo "Usar como s6_malla {sup,inf} n_div n_largo beta extruir={true, false}"
13
         ext 114
    f_115
16 | malla=$1
   n_div= $217
18
    n<sub>-</sub>largo=$3
19
    beta=$4
20
    extruir=$5
21
22
    FILE="s6_malla_${n_div}z_${n_largo}x_${malla}.geo"
23
24 t = 0.065 # espesor
25 -ancho_nom=3.66
26
    # ancho_nom=12.0
27
    largo_nom=8.235
    largo=$(calc "$largo_nom/$n_largo");
28
29
    ancho = $(calc $ancho_nom/$n_div);30
31
    P0z = $(calc - $ancho/2)32 \mid k=433
    u=034
    v = 035\,36
    if [ $malla == "sup" ]; then
37
         a_{-}z=0.02038
         a_{-}x=0.06039
         b_z = 0.02062540
         b0<sub>-Z=0</sub>.020625
41
         b_{-}x=0.01342
         b0_{-}x=0.013
```

```
43 y=1.875
\frac{44}{45}\begin{array}{c|c} 45 & \text{P0x=$(calc 0.305*3)$;} \\ \hline 46 & \text{n\_por\_modulo\_x=3}: \# \end{array}n\_por\_modulo_ x=3; # 4 -147 n_por_modulo_z=6; # 7 -1
48
49 let "n_x=((27/n_largo)-3)-1" # 24*8-1 = 192-1-1<br>50 let n_z=12/n_div-1 # 8 aquieros por modulo
         let n_z=12/n_div-1 # 8 agujeros por modulo
51 size=0.075
52 else
53 a_z=0.011
54 a_x=0.047
55 b_z=0.011
56 b0_z=0.015
57 \mid b_x = 0.011558 b0_x=0.012
59 y=0.96
60 P0x=0
61 | n_por_modulo_x=4; # 5-162 | n_por_modulo_z=12; # 13-1
63 let n_x=(27/n_largo)-1 # 12*27-1 = 324-1<br>64 let n_z=(12/n_div)-1 # 12 aguheros per n
         let n_z=(12/n_div)−1 # 12 aguheros per module
65 size=0.025
66 fi
67
68 echo "size = $size;" > $FILE
69 echo_file "Point(1) = \{0, \frac{1}{3}y, \frac{1}{5}(\text{calc } \frac{1}{5} \text{ancho}/2), \frac{1}{5}(\text{z})\};"
70 echo_file "Point(2) = {0, $y, -$(calc $ancho/2), size};"
71 echo_file "Point(3) = {$largo*Cos($beta*Pi/180), $y−$largo*Sin($beta*Pi/180), −$(calc $ancho
         /2), size};"
72 echo_file "Point(4) = {$largo*Cos($beta*Pi/180), $y−$largo*Sin($beta*Pi/180), $(calc $ancho
         /2), size};"
73 |echo_file "Line(1) = \{4, 1\};"
74 |echo_file "Line(2) = \{4, 3\};"
75 echo_file "Line(3) = \{3, 2\};"
76 echo_file "Line(4) = \{2, 1\};"
77
78 \# calculos angulos cos y sin
79 |pi=$(calc "4*a(1)")
80 |beta_rad=$(calc "$beta*$pi/180")
81 cosbeta=$(calc "c($beta_rad)")
82 sinbeta=$(calc "s($beta_rad)")
83
84 \# multiplicar por cos beta
85 P0x=$(calc "$P0x*$cosbeta")
86 | bx_cos=$(calc "$b_x*$cosbeta")
87 bx_sin=$(calc "$b_x*$sinbeta")<br>88 bx0_cos=$(calc "$b0_x*$cosbeta
    bx0_cos=$(calc "$b0_x*$cosbeta")
89 bx0_sin=$(calc "$b0_x*$sinbeta")
90
91 # def variablesde inicio
92 \text{ |}abz=$(calc $a_z+$b_z)
93 abx_cos=$(calc "($a_x+$b_x)*$cosbeta")
94 abx_sin=$(calc "($a_x+$b_x)*$sinbeta")
```

```
95
 96
     P1x=$(calc "$P0x - $abx_{cos} + $bx0_{cos}")
 97
     P3x=$(calc "$P0x - 5abx \cos + 5bx0 \cos + 5a \cos x*$cosbeta")
 98
     P1y=$(calc)"\frac{1}{2}y + \frac{1}{2}abx_sin - \frac{1}{2}bx0_sin - \frac{1}{2}P0x*$sinbeta")
 99
     Py= $(calc\texttt{``$y + $abx_sin - $bx0_sin - $P0x*$sinbeta - $a_x*$sinbeta" }100
101
     for ii in { (eval echo {0..$n_x}) }102
     do
103
          for i in $(eval echo {0..$n\_por_module_x})104
          do
105
               P1x=$(calc $P1x + $abx_cos );
106
               P3x=$(calc $P3x + $abx_{}cos );
107
               P1y=$(calc $P1y - $abx_sin );
108
               Py=\$(cal Calc $Py - $abx_sin );
109
               Plz=$(calc $P0z + $b0_z - $abz);
110
               P2z=$(calc $P0z + $b0_zz - $abz + $a_z);111
112
               for jj in $(eval echo <math>{0..$n_z})</math>; do113
114
                        for j in $(eval echo {0..$n-port.modulo_z})115
                        d<sub>0</sub>116
                            P1z=$(calc $P1z + $abz);117
                            P2z = $(calc $P2z + $abz);118
119
                            let k1=k+1;
120
                            let k2=k+2;
121
                            let k3=k+3;
122
                            let k4=k+4;
123
124
                            echo "Point($k1) = {\frac{\$P1x, \$P1y, \$P1z, size\}}; " >> $FILE
125
                            echo "Point($k2) = {\frac{\text{sp1x}}{\text{p1x}}, $P1y, $P2z, size}; >> $FILE
126
                            echo "Point($k3) = {\frac{\text{sp3x}}{\text{sp3y}}}, {\frac{\text{sp1z}}{\text{sp2y}}}, size}; \gg $FILE
127
                            echo "Point($k4) = {\frac{\$P3x, \$P3y, \$P2z, size}}; " >> \$FILE128
129
                            echo -e "\nLine($k1) = {$k1, $k2};" >> $FILE
130
                            echo "Line($k2) = {\frac{4k2}{18k4}}; " >> $FILE
131
                            echo "Line($k3) = {\frac{4}{8}}k4, $k3};" >> $FILE
132
                            echo -e "Line($k4) = {$k3, $k1};\n\n" >> $FILE
133
                            let k=k+4
134
                            let u=u+1
135
                        done
136
                   P1z=$(calc $P1z +2*$b0_z=$b_z);137
                   P2z=$(calc $P2z +2*$b0_z-$b_z);
138
               done
139
140
          done
141
142
          P1x=$(calc $P1x + 2*$bx0_cos-$bx_cos);
143
          P3x=$(calc $P3x + 2*$bx0_cos-$bx_cos);
144
          P1y=$(calc $P1y - 2*$bx0_sin+$bx_sin);145
          Py = $(calc $P3y - 2*$bx0_sin+$bx_sin);146
     done
147
    P0x=0148
```

```
149 |P1x=$(calc "$P0x - $abx_cos + $bx0_cos")
150
     P3x=$(calc "$P0x - $abx_cos + $bx0_cos + $a_x*$cosbeta")
151
     P1v=$(calc)"$v + $abx_sin - $bx0_sin")
152
     Py=$(calc)"\frac{1}{2}y + \frac{1}{2}abx_sin - \frac{1}{2}bx0_sin - \frac{1}{2}a_x*$sinbeta")
153
154
     i = 0155
          for i in $(eval echo {0..$n\_por_module_x})156
          d<sub>0</sub>157
              P1x=$(calc $P1x + $abx_cos );
158
              P3x=$(calc $P3x + $abx_cos );
              P1y=$(calc $P1y - $abx_sin );
159
160
              Py=\$(cal Calc $P3y - $abx_sin );
161
              P1z=$(calc $P0z + $b0_z - $abz);
162
              P2z=$(calc $P0z + $b0_z - $abz + $a_z);
163
164
              for jj in {\{(eval echo \{0..$n_z\})\}} do
165
                       for j in $(eval echo {0..$n\_por_module_z})166
                       do
167
                           P1z = $(calc $P1z + $abz);168
                           P2z=$(calc $P2z + $abz);169
170
                           let k1=k+1;171
                           let k2=k+2;
172
                           let k3=k+3;
173
                           let k4=k+4;
174
175
                           echo "Point($k1) = {\frac{\$P1x, \$P1y, \$P1z, size}}; " >> \$F1LE176
                           echo "Point($k2) = {\frac{\$P1x, \$P1y, \$P2z, size}}; " >> \$FILE177
                           echo "Point($k3) = {$P3x, $P3y, $P1z, size}; " >> $FILE
178
                           echo "Point($k4) = {\frac{\$P3x, \$P3y, \$P2z, size\}}; " >> $FILE
179
180
                           echo -e "\nLine($k1) = {\$k1, \$k2\};" >> {\$FILE}181
                           echo "Line($k2) = {\frac{4k2}{18k4}}; " >> $FILE
182
                           echo "Line($k3) = \{\$k4, \$k3\};" >> \$FILE
183
                           echo -e "Line($k4) = {$k3, $k1};\n\n" >> $FILE
184
                           let k=k+4
185
                           let u=u+1
186
                       done
187
                   P1z=$(calc $P1z +2*$b0_z-$b_z);
188
                   P2z = $(calc $P2z +2* $b0_z -3b_z);189
              done
190
          done
191
192
     let k0=k+1;193
     echo "Line Loop($k0) = \{3, 4, -1, 2\}; " >> $FILE
194 let k0=k0+1;
195 let k10=u+k0-1196
     let k1=5;
197
     let k2=6;
198 | let k3=7;
199 let k4=8;
200
201 | for i in $(eval echo {{\mathcal{S}}k0..{\mathcal{S}}k10})202 do
```

```
203 | echo "Line Loop($i) = \{\$k1, \$k2, \$k3, \$k4\};" >> $FILE
204
              let k1=k1+4;
205
              let k2=k2+4;
206
              let k3=k3+4;
207
              let k4=k4+4;
208
     done
209
210 | let k0=k0-1;
211 let k_surf=k10+1;
212
     echo -ne "\nPlane Surface ($k_surf) = {$k0" >> $FILE
213
     let k\theta = k\theta + 1;
214
     for i in $(eval echo {{\mathcal{A}\k0..}}{{\mathcal{A}\k0}})215
     d<sub>o</sub>216
         echo -n ", \sin " >> \frac{1}{2} FILE
217
     done
218
219
     echo -ne "};\n" >> $FILE
220
221
     if [ $extruir != "false" ];
222
        then
223
        echo_file "\nsurfacesvec[] = Extrude {$t*Sin($beta*Pi/180), $t*Cos($beta*Pi/180), 0} { "
224
        echo_file "Surface{$k_surf}; \n Layers{1}; \n Recombine; \n }; "
225
     else
226
        mv $FILE ${FILE/.geo/}_noextr.geo
227
        FILE=${FILE/.geo/}_noextr.geo
228
     fi
229
230
     echo "Archivo $FILE creado"
231
232
     if [-e \; ${FILE/.geo/.stl} ]; then
233\,echo "El archivo ${FILE/.geo/.stl} existe!"
234
     fi
235
     gmsh -2 -format stl -0 ${FILE/.geo/.stl} $FILE -rand 1e-8
```
## CAPÍTULO D

## Geometrías Gmsh

Código D.1: Geometría chute.

```
1 / / DefineConstant = [w = 0.5];
 2 \mid h = DefineNumber[ 0.5, Name "Parameters/h" ];
 3 \mid h2 = \text{DefineNumber}[ 0.41, Name "Parameters/h2" ];
 4 | hchute = DefineNumber[ 2.255, Name "Parameters/hchute" ];
 5 |lchute = DefineNumber[ 0.240, Name "Parameters/lchute" ];
 6 Point(1) = {0, hchute, -w/2, 5.0};
 7 | Point(2) = {0, hchute, w/2, 5.0};8 \mid Point(3) = \{lchute * Cos(10 * Pi/180), hchute + lchute * Sin(10 * Pi/180), -w/2, 5.0\};9 \vertPoint(4) = {lchute*Cos(10*Pi/180),hchute+lchute*Sin(10*Pi/180), w/2, 5.0};
10 |Point(5) = {-h*Sin(45*Pi/180), hchute+h, -w/2, 5.0};
11 |Point(6) = {-h*Sin(45*Pi/180)}, hchute+h, w/2, 5.0};
12 \begin{align*} 12 \quad \text{Point}(7) &= \{ \text{Schute} * \text{Cos}(10 * \text{Pi}/180), \text{hchute} + \text{h}, \ -w/2, \ 5.0 \}; \\ 13 \quad \text{Point}(8) &= \{ \text{Schute} * \text{Cos}(10 * \text{Pi}/180), \text{hchute} + \text{h}, \ -w/2, \ 5.0 \}; \end{align*}13 \begin{bmatrix} Point(8) = {lchute*Cos(10*Pi/180), hchute+h, w/2, 5.0};<br>14 \begin{bmatrix} Point(9) = {-h*Sin(45*Pi/180), hchute+h+h2, -w/2, 5.0};
14 \begin{array}{l} \n\text{Point}(9) = \{-h * \text{Sin}(45 * \text{Pi}/180), \text{hchute} + h + h2, -w/2, 5.0\}; \\
\text{Point}(10) = \{-h * \text{Sin}(45 * \text{Pi}/180), \text{hchute} + h + h2, w/2, 5.0\}.\n\end{array}Point(10) = \{-h * Sin(45 * Pi/180), hchute+h+h2, w/2, 5.0};
16 Point(11) = {lchute*Cos(10*Pi/180),hchute+h+h2, -w/2, 5.0};
17 Point(12) = {lchute*Cos(10*Pi/180), hchute+h+h2, w/2, 5.0};
18 Line(2) = {1, 2};
19 \mid Line(3) = \{2, 4\};20 \text{Line}(4) = \{4, 3\};21 | Line(5) = \{3, 1\};
22 | Line(6) = \{6, 5\};
23 Line(7) = {5, 7};
24 Line(8) = {7, 8};
25 | Line(9) = \{8, 6\};
26 | Line(10) = \{6, 2\};
27 Line(11) = {1, 5};
28 Line(12) = {8, 4};
29 \text{Line}(13) = \{3, 7\};30 Line(22) = {10, 6};
31 Line(23) = {5, 9};
32 Line(24) = {12, 8};
33 Line(25) = \{7, 11\};
34 Line(26) = {11, 12};
35 Line(27) = {10, 9};
36 Line(28) = {10, 12};
37 Line(29) = {9, 11};
38 Line Loop(14) = {3, -12, 9, 10};
39 Plane Surface(15) = {14};
40 Line Loop(16) = \{4, 13, 8, 12\};41 | Plane Surface(17) = {16};
42 |Line Loop(18) = {13, -7, -11, -5};
```
 $43$  |Plane Surface(19) = {18}; 44 Line Loop(20) =  $\{6, -11, 2, -10\}$ ;  $45$  Plane Surface(21) = {20}; 46 Line Loop(30) =  $\{22, -9, -24, -28\}$ ;  $47$  Plane Surface(31) = {30};  $48$  Line Loop(32) = {8, -24, -26, -25}; 49 | Plane Surface(33) =  ${32}$ ; 50 Line Loop(34) =  $\{27, -23, -6, -22\}$ ; 51 | Plane Surface(35) =  ${34}$ ;  $52$  Line Loop(36) = {7, 25, -29, -23}; 53 | Plane Surface(37) =  ${36}$ ;  $54$  Line Loop(38) = {27, 29, 26, -28}; 55 | Plane Surface(39) =  ${38}$ ; 56 Transfinite Surface {15}; 57 | Transfinite Surface {17}; 58 Transfinite Surface  $\{19\}$ ; 59 Transfinite Surface {21}; 60 Transfinite Surface {31}; 61 | Transfinite Surface {33};  $62$  Transfinite Surface  $\{35\}$ ; 63 Transfinite Surface {37}; 64 Transfinite Surface {39};

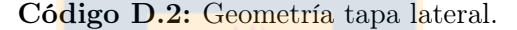

```
1 / / l = DefineNumber[ 3, Name "Parameters/w" ];
 2 |h = DefineNumber[ 2.255, Name "Parameters/h" ];
 3 |Point(1) = {0, h, 0, 5.0};
 4 |Point(2) = {l, h, 0, 5.0};
 5 |Point(3) = {0,0, 0, 5.0};
 6 |Point(4) = {1,0, 0, 5.0};
 7 \midLine(6) = {1, 2};
8 \midLine(7) = {3, 4};
9 Line(8) = {1, 3};
10 | Line(9) = \{2, 4\};
11 | Line Loop(11) = \{8, 7, -9, -6\};12 | Plane Surface(12) = {11};
13 Transfinite Surface {12};
```
Código D.3: Geometría tapa trasera.

|                | $\frac{1}{1}$ // w = DefineNumber[ 0.5, Name "Parameters/w" ]; |
|----------------|----------------------------------------------------------------|
| $\overline{2}$ | $ h = DefineNumber[ 2.255, Name "Parameters/h" ]$ ;            |
| 3              | $\vert$ Point(1) = {0, h, w/2, 5.0};                           |
| 4              | $ Point(2) = {0,h, -w/2, 5.0};$                                |
|                | $5$  Point(3) = {0,0, w/2, 5.0};                               |
|                | $6$  Point(4) = {0,0, $-w/2$ , 5.0};                           |
|                | $7 \mid Line(6) = \{1, 2\};$                                   |
|                | $8$   Line(7) = {3, 4};                                        |
|                | $9$  Line(8) = {1, 3};                                         |
|                | 10   Line(9) = $\{2, 4\}$ ;                                    |
|                | 11   Line Loop(11) = $\{8, 7, -9, -6\};$                       |
|                | 12   Plane Surface(12) = ${11}$ ;                              |
|                | 13 Transfinite Surface $\{12\}$ ;                              |

## CAPÍTULO E

## Publicación

Hindawi Publishing Corporation Shock and Vibration Volume 2016, Article ID 4028583, 7 pages http://dx.doi.org/10.1155/2016/4028583

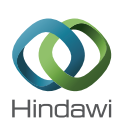

*Research Article*

### **Nonlinear Model of Vibrating Screen to Determine Permissible Spring Deterioration for Proper Separation**

### **Cristian G. Rodriguez, Manuel A. Moncada, Emilio E. Dufeu, and Mario I. Razeto**

*Department of Mechanical Engineering, University of Concepcion, Edmundo Larenas 219, 4070409 Concepcion, Chile*

Correspondence should be addressed to Cristian G. Rodriguez; cristian.rodriguez@udec.cl

Received 4 March 2016; Revised 2 August 2016; Accepted 8 August 2016

Academic Editor: Samuel da Silva

Copyright © 2016 Cristian G. Rodriguez et al. This is an open access article distributed under the Creative Commons Attribution License, which permits unrestricted use, distribution, and reproduction in any medium, provided the original work is properly cited.

Springs of vibrating screens are prone to fatigue induced failure because they operate in a heavy duty environment, with abrasive dust and under heavy cyclic loads. If a <mark>spring</mark> breaks, the stiffness at support<mark>ing</mark> positions changes, and therefore the amplitude<br>of motion and the static and dynamic angular inclination of deck motion <mark>al</mark>so change. T inclination of motion produces a reduction in separation efficiency. Available models are useful to determine motion under nominal operating conditions when angular displacement is not significant. However in practice there is significant angular motion during startup, during shutdown, or under off-design operating conditions. In this article, a two-dimensional three-degree-of-freedom<br>nonlinear model that considers significant angular motion and damping is developed. The propose operation in industry has permitted determining a limit for spring's failure before separation efficiency is affected. This information is of practical value for operation and maintenance staff helping to determine whether or not it is necessary to change springs, and hence optimizing stoppage time.

#### **1. Introduction**

Vibrating screens are important machines used to separate granulated ore materials based on particle size. In copper industry, the most used vibrating screens are of linear motion and with horizontal, sloped, or multisloped (banana) screen. Most of vibrating screens in copper industry are supported at four positions of the vibrating screen deck, and at each of these supporting positions there are two or more steel coil springs (depending on vibrating screen size there may be more supporting positions and springs). The springs of vibrating screens are prone to fail due to fatigue because they operate continuously in a heavy duty environment, with abrasive dust and under heavy cyclic loads.

If a spring in one supporting position breaks, then the stiffness of the supporting position decreases. If the stiffness decreases, then the amplitude of motion and the static and dynamic angular inclination of deck motion are expected to change in comparison to those expected at design operating conditions. A change in amplitude motion of 15% could

produce a loss of separation efficiency of 5% [1]. A change in the angular inclination of deck motion produces a change in separation efficiency; for example, there are cases where the efficiency is 86% at design operating conditions and for a change of 2 <sup>∘</sup> in angle the separation efficiency drops to 55% [2, 3]. Xiao and Tong [4] show a drop of separation efficiency from 55% to 35% with a change of only 1 ∘ . The exact loss of efficiency due to amplitude or inclination deviation depends on the specific vibrating screen and the ore material characteristics. In order to ensure separation efficiency, the vibrating screen vendor provides a range of admissible amplitude and angle deviation for deck motion to operate. The proper amplitude and angle are checked during commissioning making measurements with accelerometers located at particular positions of vibrating screen deck.

In order to assure operation under design conditions (at a high separation efficiency), the evaluation of amplitude and angle of inclination due to spring condition would allow limiting spring deterioration. To be able to determine amplitude and angle of inclination due to spring condition

from vibration measurements, it is necessary to have a model able to predict how the deck will move when all springs are working at design conditions and how it will move when there is a loss of stiffness due to deteriorated springs.

Models of vibrating screens in literature are focused on separation [4–10], particles motion [11, 12], and failures in deck structure [13, 14]. Regarding vibrating screen motion, He and Liu [15] developed a three-degree-of-freedom linear model of a vibrating screen supported at two positions with equal stiffness for a circular motion vibrating screen. This model assumes stationary motion and a phase relationship between force and vibration of 0<sup>∘</sup> in horizontal and vertical motion. With this assumption, a phase relationship of 90<sup>∘</sup> between horizontal and vertical displacement is imposed, and the movement of vibrating screen center of mass results in an ellipse or a circle with a vertical or horizontal principal axis with no inclination. Liu et al. [16] developed a linear model of a vibrating screen supported in four different positions with different stiffness under a vertical force. This model did not consider the possibility of lateral motion of vibrating screen deck. They simulate supporting positions with loose of stiffness but because of model formulation they obtain a change in amplitude of the vertical displacement of the center of mass but movement could not change its inclination. Liu et al. [17] considered a linear model similar to He and Liu [15] but with a quadruple exciter mechanism. He and Liu [15], Liu et al. [16], and Liu et al. [17] consider no damping in their models. L. I. Slepyan and V. I. Slepyan [18] considered a linear model with damping and a tensile force for a linear motion vibrating screen with equal stiffness in all supporting positions. These linear models assume that angular motion of vibrating screen deck is low (sin  $\theta \approx \theta$  and  $\cos \theta \approx$ 1) and are useful for determining motion under nominal operating conditions because angular displacement is not significant but are not able to predict deck motion during the startup, during shutdown, or under off-design operating conditions such as the loss of stiffness in supporting positions. In practice, there is significant angular motion that occurs in vibrating screens during startup, during shutdown, and under off-design operating conditions.

In this article, a two-dimensional three-degree-offreedom nonlinear model that considers significant angular motion and damping is developed in order to predict and evaluate the vibrating screen motion during startup, during shutdown, and under stationary operation conditions with deteriorated springs. The model simulates different deterioration levels of springs in order to determine its effect on amplitude and inclination of deck motion. The simulation is performed considering empty screen and full load. Empty screen is simulated because, after commissioning, the vibrating screen is tested empty in order to verify adequate amplitude and angle of inclination of motion. Full load is simulated because it is the normal operating condition and it is also the condition where springs operate under higher dynamic forces.With this simulation, it is possible to predict a range for acceptable spring deterioration in order to maintain proper motion to achieve an adequate separation efficiency. Finally, the model is compared with field measurements taken from a vibrating screen in use at a copper mine.

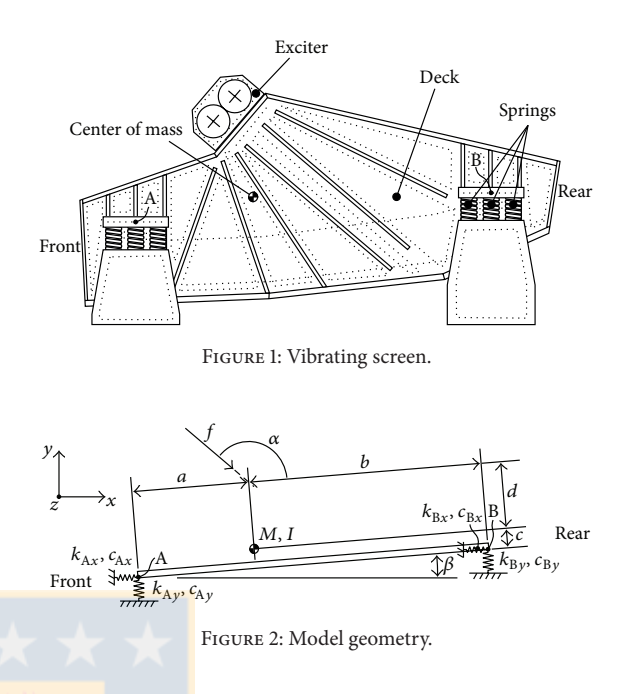

### **2. The Model**

In linear motion vibrating screens, motion is obtained by the action of a linear dynamic force produced by one or more exciter mechanisms. The linear force in the exciter mechanism is obtained by pairs of unbalanced masses mounted in pairs of different shafts that rotate at the same velocity but in different directions. Figure 1 shows a schematic of a vibrating screen with the exciter mechanism at the top of the deck.

The deck is supported by springs. Figure 2 shows the model of vibrating screen considered in this study, where  $M$ is the mass of the vibrating screen when in operation;  $I$  is the moment of inertia of the center of mass of the vibrating screen with respect to z-axis;  $k_{Ax}$ ,  $k_{Ay}$ ,  $k_{Bx}$ , and  $k_{By}$  are the stiffness of springs in horizontal and vertical directions in front and rear positions, respectively;  $c_{Ax}$ ,  $c_{Ay}$ ,  $c_{Bx}$ , and  $c_{By}$  are the damping of springs in horizontal and vertical directions in front and rear positions, respectively;  $f$  is the force due to the rotation of the unbalanced masses which is equal to  $nm\omega^2 r$  sin  $\omega t$ , where  $n$  is the number of unbalanced masses,  $m$ the unbalanced mass,  $\omega$  the rotating speed, and  $r$  the distance from the axis of rotation to the unbalance mass. The line AB is the line that connects the middle point of supporting position at the front (A) with the middle point of supporting position at the rear (B);  $a$  and  $b$  are the distances measured on the line AB between the front supporting position and the center of mass and between the center of mass and the rear supporting position, respectively;  $c$  is the distance from the center of mass to the line AB;  $d$  is the distance from the center of mass to the point that connects the projection of the line that defines the distance from the center of mass to the line AB, with the projection of the line where the excitation force  $f$  is acting;  $\alpha$  is the angle of inclination of the force in relation to line AB; and  $\beta$  is the angle of inclination of line

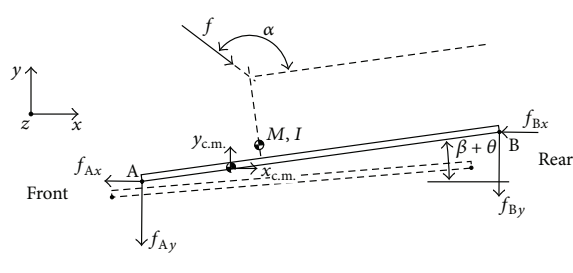

Figure 3: Model forces.

AB. To determine the equations of motion, it is assumed that the vibrating screen deck center of mass moves a distance  $x_{\text{c.m.}}$  in the horizontal direction and a distance  $y_{\text{c.m.}}$  in the vertical direction and that the screen rotates an angle  $\theta$  (see Figure 3). With these considerations, the displacements  $x_A$ ,  $y_\mathrm{A}, x_\mathrm{B}$ , and  $y_\mathrm{B}$  at supporting positions are obtained as follows (see Figure 3)

$$
x_{A} = x + \cos \theta \left[ -a \cos \beta + c \sin \beta \right]
$$
  
+  $\sin \beta \left[ a \sin \beta + c \cos \beta \right] + a \cos \beta - c \sin \beta$   

$$
y_{A} = y + \cos \theta \left[ -c \cos \beta - a \sin \beta \right]
$$
  
+  $\sin \theta \left[ c \sin \beta - a \cos \beta \right] + c \cos \beta + a \sin \beta$   

$$
x_{B} = x + \cos \theta \left[ c \sin \beta + b \cos \beta \right]
$$
  
+  $\sin \theta \left[ c \cos \beta - b \sin \beta \right] - c \sin \beta - b \cos \beta$   

$$
y_{B} = y + \cos \theta \left[ -c \cos \beta + b \sin \beta \right]
$$
  
+  $\sin \theta \left[ c \sin \beta + b \cos \beta \right] + c \cos \beta - b \sin \beta$ .

And consequently, the velocity of these positions is obtained as follows:

$$
\dot{x}_{A} = \dot{x} - \dot{\theta} \sin \theta \left[ -a \cos \beta + c \sin \beta \right] \n+ \dot{\theta} \cos \theta \left[ a \sin \beta + c \cos \beta \right] \n\dot{y}_{A} = \dot{y} - \dot{\theta} \sin \theta \left[ -c \cos \beta - a \sin \beta \right] \n+ \dot{\theta} \cos \theta \left[ c \sin \beta - a \cos \beta \right] \n\dot{x}_{B} = \dot{x} - \dot{\theta} \sin \theta \left[ c \sin \beta + b \cos \beta \right] \n+ \dot{\theta} \cos \theta \left[ c \cos \beta - b \sin \beta \right] \n\dot{y}_{B} = \dot{y} - \dot{\theta} \sin \theta \left[ -c \cos \beta + b \sin \beta \right] \n+ \dot{\theta} \cos \theta \left[ c \sin \beta + b \cos \beta \right].
$$

In linear models, the terms  $\cos \theta$  and  $\sin \theta$  are linearized, which is accurate when angular displacements are not significant. Nevertheless, these angular displacements are significant when the vibrating screen is operating during startup, during shutdown, or with deteriorated springs. To

be able to predict the behavior under significant angular displacements, the equations of motion are as follows:

$$
M\ddot{x} + \dot{x} [c_{Ax} + c_{Bx}] - \dot{\theta} \sin \theta [c_{Ax} (-a \cos \beta + c \sin \beta)
$$
  
+  $c_{Bx} (c \sin \beta + b \cos \beta)] + \dot{\theta}$   
 $\cdot \cos \theta [c_{Ax} (a \sin \beta + c \cos \beta)$   
+  $c_{Bx} (c \cos \beta - b \sin \beta)] + x [k_{Ax} + k_{Bx}]$   
+  $\cos \theta [k_{Ax} (c \sin \beta - a \cos \beta)$   
+  $k_{Bx} (c \sin \beta - b \cos \beta)]$   
+  $\sin \theta [k_{Ax} (c \cos \beta + a \sin \beta)$   
+  $k_{Bx} (c \cos \beta - b \sin \beta)] + k_{Ax} (a \cos \beta - c \sin \beta)$   
+  $k_{Bx} (-c \sin \beta - b \sin \beta) = F$   
 $\cdot \sin \omega t [ \cos \theta \cos (\alpha + \beta) - \sin \theta \sin (\alpha + \beta) ]$   
 $M\ddot{y} + \dot{y} [c_{Ay} + c_{By}] - \dot{\theta} \sin \theta [c_{Ay} (-c \cos \beta - a \sin \beta)$   
+  $c_{By} (-c \cos \beta + b \sin \beta)] + \dot{\theta} \cos \theta [c_{Ay} (c \sin \beta - a \cos \beta) + c_{By} (c \sin \beta - b \cos \beta)] + y [k_{Ay} + k_{By}]$   
+  $\cos \theta [k_{Ay} (-c \cos \beta - a \sin \beta) + k_{By} (-c \cos \beta - a \sin \beta)] + \dot{x} \sin \theta [k_{Ay} (c \sin \beta - a \cos \beta)]$   
+  $k_{By} (c \sin \beta + b \cos \beta)] + k_{Ay} (c \cos \beta + a \sin \beta)$   
+  $k_{By} (c \sin \beta + b \cos \beta)] + k_{Ay} (c \cos \beta + a \sin \beta)$   
+  $k_{By} (c \cos \beta - b \sin \beta) = F \sin \omega t [ \cos \theta \sin (\alpha + \beta) + \dot{x} \sin \theta \cos (\alpha + \beta) ]$   
 $I\ddot{\theta} + \dot{\theta} \sin \theta \cos \theta$ 

$$
\begin{aligned}\n&\cdot \left\{ c_{\text{Ay}} \left[ \left( c \sin \beta - a \cos \beta \right) \left( -a \sin \beta - c \cos \beta \right) \right.\right. \\
&+ \left( -c \cos \beta - a \sin \beta \right) \left( a \cos \beta - c \sin \beta \right) \right] \\
&- c_{\text{By}} \left[ \left( c \sin \beta + b \cos \beta \right) \left( -c \cos \beta - b \sin \beta \right) \right. \\
&- \left( c \cos \beta + b \sin \beta \right) \left( -c \sin \beta + b \cos \beta \right) \right] \\
&- c_{\text{Ax}} \left[ \left( a \sin \beta + c \cos \beta \right) \left( c \sin \beta - a \cos \beta \right) \\
&- \left( a \cos \beta + c \sin \beta \right) \left( c \cos \beta + a \sin \beta \right) \right] \\
&+ c_{\text{Bx}} \left[ \left( c \cos \beta - b \sin \beta \right) \left( c \sin \beta + b \cos \beta \right) \\
&+ \left( c \sin \beta - b \cos \beta \right) \left( -c \cos \beta + b \sin \beta \right) \right] \right\} + \dot{\theta} \\
&- \cos^2 \theta \left\{ c_{\text{Ay}} \left[ c \sin \beta - a \cos \beta \right] \left[ a \cos \beta - c \sin \beta \right] \\
&- c_{\text{By}} \left[ c \sin \beta + b \cos \beta \right] \left[ -c \sin \beta + b \cos \beta \right] \\
&- c_{\text{Ax}} \left[ c \sin \beta + a \cos \beta \right] \left[ -c \cos \beta + a \sin \beta \right] \\
&+ c_{\text{Bx}} \left[ c \cos \beta - b \sin \beta \right] \left[ -c \cos \beta + b \sin \beta \right] \right\} + \dot{\theta}\n\end{aligned}
$$

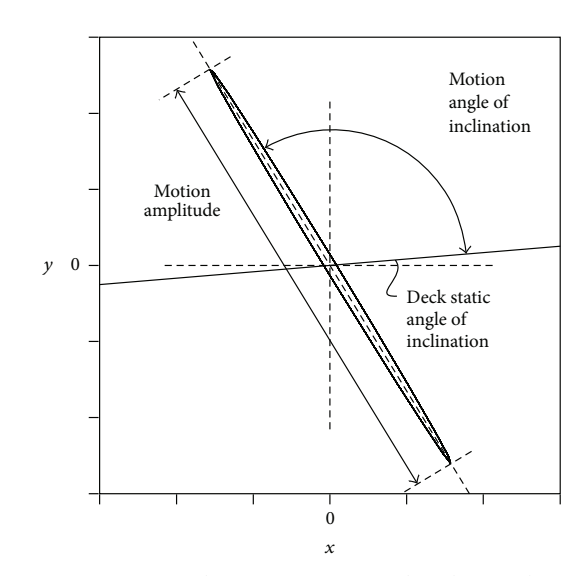

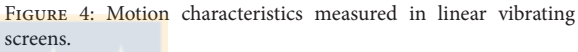

$$
+(-c^2+b^2)\sin^2\beta+(c^2-b^2)\cos^2\beta\}+ \cos\theta
$$
  
\n
$$
\cdot{k_{Ax}[\alpha c(\cos^2\beta - \sin^2\beta)
$$
  
\n
$$
+(-c^2+a^2)\sin\beta\cos\beta]+k_{Ay}[\alpha c(\cos^2\beta - \sin^2\beta)
$$
  
\n
$$
+(-c^2+a^2)\sin\beta\cos\beta]+k_{Bx}[\alpha c(\cos^2\beta - \sin^2\beta)
$$
  
\n
$$
+ (c^2-b^2)\sin\beta\cos\beta]+k_{By}[\alpha c(\cos^2\beta - \sin^2\beta)
$$
  
\n
$$
+ (c^2-b^2)\sin\beta\cos\beta]+k_{By}[\alpha c(\cos^2\beta - \sin^2\beta)
$$
  
\n
$$
+ (c^2-b^2)\sin\beta\cos\beta]+sin\theta{k_{Ax}[\alpha\cos\beta}
$$
  
\n
$$
-c\sin\beta]^2+k_{Ay}[-2ac\sin\beta\cos\beta-c^2\cos^2\beta
$$
  
\n
$$
-a^2\sin^2\beta]+k_{Bx}[-2bc\sin\beta\cos\beta+c^2\cos^2\beta
$$
  
\n
$$
-cb^2\cos^2\beta]+k_{By}[-2bc\sin\beta\cos\beta+c^2\cos^2\beta
$$
  
\n
$$
-b^2\sin^2\beta]=-F\sin\omega t \cdot d.
$$
 (3)

These three equations correspond to a second-order nonlinear system of equations, which can be reduced in a series of first-order differential equations solved making use of Runge-Kutta method with variable time step.

### **3. Vibrating Screen Motion**

The motion measured on the linear vibrating screen is mainly defined by two variables: the amplitude and the angle of inclination of motion as shown in Figure 4. In this section, the behavior of these two variables under different stiffness at supporting positions is analyzed.

As stated above, the present simulations make use of the data obtained from a vibrating screen in use at a copper mine

 $-c_{Bv}$  [−c cos  $\beta$  + b sin  $\beta$ ] [−c cos  $\beta$  – b sin  $\beta$ ]  $-c_{Ax}$ [−a cos  $\beta$  + c sin  $\beta$ ] [c sin  $\beta$  – a cos  $\beta$ ] +  $c_{Bx}$   $[c \sin \beta + b \cos \beta]$   $[c \sin \beta + b \cos \beta]$   $- x$  $\cdot$  cos  $\theta$  [− $c_{Ax}$  ( $c$  cos  $\beta$  +  $a$  sin  $\beta$ )  $+ c_{Bx} (-c \cos \beta + b \cos \beta)] - \dot{x}$  $\cdot$  sin  $\theta$  [− $c_{Ax}$  (c sin  $\beta$  – a cos  $\beta$ ) +  $c_{Bx}$  (c sin  $\beta$  + b cos  $\beta$ )] –  $\dot{y}$  $\cdot$  cos  $\theta$   $[c_{A_y}$  (a cos  $\beta$  – c sin  $\beta$ )  $-c_{Bv}(-c \sin \beta + b \cos \beta)$  –  $\dot{y}$  $\cdot$  sin  $\theta$   $[c_{A_y}(-a \sin \beta - c \cos \beta)]$  $-c_{Bv}(-c \cos \beta - b \sin \beta)] + x$  $\cdot$  cos  $\theta$  [ $k_{A_{\alpha}}$  (a sin  $\beta$  + c cos  $\beta$ )  $+ k_{Bx} (b \sin \beta - c \cos \beta) + x$  $\cdot$  sin  $\theta$  [ $k_{Ax}$  (a cos  $\beta$  – c sin  $\beta$ ) +  $k_{B_{r}}$   $(b \cos \beta + c \sin \beta)$  + y  $\cdot$  cos  $\theta$   $\left[k_{\text{Av}}(a \cos \beta - c \sin \beta)\right]$ +  $k_{Bv}$   $\left( b \cos \beta + c \sin \beta \right)$  + y  $\cdot$  sin  $\theta$   $\left[k_{A_y}(-a \sin \beta - c \cos \beta)\right]$  $+ k_{\rm Bv} (-b \sin \beta + c \cos \beta)] + \cos 2\theta$  $\cdot \left\{ k_{\mathrm{Ax}} \left[ ac \left( -\cos^2 \beta + \sin^2 \beta \right) \right. \right.$ +  $(c^2 - a^2)$  sin  $\beta$  cos  $\beta$  +  $k_{Ay}$  [ac  $(-\cos^2 \beta + \sin^2 \beta)$ +  $(c^2 - a^2)$  sin  $\beta$  cos  $\beta$  +  $k_{\text{Bx}}$   $\left[bc \left(-\cos^2 \beta + \sin^2 \beta\right)\right]$  $+(-c^2+b^2)\sin\beta\cos\beta$  $+ k_{\rm By} \left[ bc \left( -\cos^2 \beta + \sin^2 \beta \right) \right]$  $+(-c^2+b^2)\sin\beta\cos\beta\big]\big\}+\cos\theta\sin\theta$  $\cdot \left\{ k_{\mathrm{Ax}} \left[ 4ac \cos \beta \sin \beta + \left( -c^2 + a^2 \right) \sin^2 \beta \right. \right\}$  $+\left(c^2-a^2\right)\cos^2\beta\right]+k_{{\rm A}y}\left[4ac\cos\beta\sin\beta\right]$  $+(-c^2 + a^2)\sin^2\beta + (c^2 - a^2)\cos^2\beta$ +  $k_{\text{Bx}}$   $\left[4bc\cos\beta\sin\beta+\left(-c^2+b^2\right)\sin^2\beta\right]$ 

 $\cdot \sin^2\theta \left\{c_{A_y}\left[-c\cos\beta - a\sin\beta\right]\left[-a\sin\beta - c\cos\beta\right]\right\}$ 

+  $(c^2-b^2)\cos^2\beta$  +  $k_{\rm By}$  [4bc cos  $\beta \sin \beta$ 

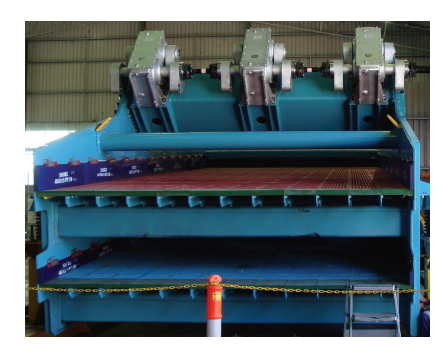

Figure 5: Simulated vibrating screen, front view.

(Figure 5). The characteristics of the vibrating screen when operating without load are  $a = 2054$  mm;  $b = 3896$  mm;  $c =$ 298 mm;  $d = 1372$  mm;  $\beta = 4.8^\circ$ ;  $\alpha = 135^\circ$ ;  $k_{Ay} = k_{By}$ 4992000 N/m;  $k_{A x} = k_{B x} = 2064000$  N/m;  $M = 24468$  kg;  $I = 622443 \text{ kg m}^2$ ;  $n = 6$ ;  $m = 100 \text{ kg}$ ;  $\omega = 98,96 \text{ rad/s}$ ; and  $r = 0,225$  m.

The vibrating screen motion is obtained in the model after applying the excitation force  $f$ . To simulate startup of vibrating screen, the frequency of  $f$  is considered as variable from zero to nominal rotating speed. The rise of frequency from zero to nominal rotating conditions is considered as a normal for an induction motor startup. The amplitude of force  $f$  is determined by the unbalance force that is proportional to 134,4 $\omega^2$  N. Approximately 20 seconds after force  $f$  reaches nominal rotating speed, the stationary motion is obtained. This procedure is repeated for the nominal stiffness of springs and for all combinations from 100% to 10% of stiffness in decrements of 10% in front and rear supporting positions. With this, the motion of vibrating screen for 81 combinations of different stiffness in front and rear supporting positions is obtained. Figure 6 shows the motion obtained in the front supporting position, center of mass, and rear supporting position for no deterioration of springs, thus for 100% of nominal stiffness  $k_A$  and  $k_B$ .

Figure 6 shows the deviation in angle of inclination from the angle at design operating conditions for the center of mass. The same angle lines in Figure 7 are obtained after interpolating selected angles between obtained angles for the 81 simulations. Angle deviation at front and rear supporting positions behaves similarly and for that reason graphs for these positions are not shown. For all the cases simulated considering empty screen, the amplitude of motion changes between a  $-2,3\%$  and a +0,9% which is below vendor limits for amplitude deviation and for that reason it is not shown in a graph.

After empty vibrating screen is simulated, the model is solved considering a full load of mineral. For this case, the position of the center of mass, total mass, and moment of inertia change from those considered for the case of empty vibrating screen simulation.The values used in simulations of full load operation of the vibrating screen are  $a = 2917$  mm;  $b = 3033$  mm;  $c = 0$  mm;  $d = 667$  mm;  $M = 48497$  kg; and  $I = 1156474 \text{ kg m}^2$ .

In Figure 8, the motions obtained in the front supporting position, center of mass, and rear supporting position for no deterioration of springs and full load are shown. Figure 9 shows the deviation of angle from the angle at design operating conditions. For all the simulated cases considering full load screen, the amplitude of motion changes between a −1,9% and a +0,0% which is below vendor limits for amplitude deviation, and for that reason it is not graphically shown herein. In Figure 9, the limit of operation indicated by the manufacturer (±2<sup>∘</sup> ) is depicted by a wider solid line. It can be observed that with these two curves a limit of stiffness can be defined in order to ensure that the loss of stiffness in the supporting positions has no influence in the proper operation of the vibrating screen.

In order to maintain separation efficiency, this model is capable of defining a limit for spring stiffness. It has been shown that adequate stiffness at supporting positions is important to maintain a proper operation of vibrating screen. It has also been observed that, for an actual vibrating screen, amplitude variations due to loss of stiffness are not significant with variations differing from -2,3% to +0,9%; this difference has negligible effect on separation efficiency; in practice when there are differences in the amplitude of motion, this is solved by modifying unbalance masses configuration. From the values obtained from Figure 9 it can be observed that, in this vibrating screen, half of stiffness in the front supporting position (46%  $k_A$ ) and almost a third of stiffness in the rear supporting position (38%  $k_B$ ) can be allowed. Therefore, maintenance can be performed after one of each two or one of each three springs is broken at the front and the rear supporting positions, respectively. Because in the simulated vibrating screen each supporting position has eight springs in parallel, then the separation efficiency will not be significantly affected before 54% and 62% of springs are broken at the front and the rear supporting positions, respectively, which leads to a maximum of four springs broken in each supporting position. The number of springs to break before maintenance will depend on the particular vibrating screen characteristics and therefore should be calculated for each particular case.

#### **4. Conclusions**

Available models of vibrating screen motion are useful to predict its behavior under nominal operation conditions.

The model proposed in this article can predict behavior of vibrating screen motion under nominal operating conditions as well as under significant angular displacement: transient conditions, resonance conditions, and different stiffness at supporting positions.

These novel capabilities of the proposed model allow the prediction of vibrating screen behavior when there is damage in spring stiffness and, therefore, allow evaluating whether it is necessary to replace springs or not in order to achieve an adequate separation efficiency, or to reduce overhaul time, thus increasing vibrating screen availability.

Making use of this model for an actual vibrating screen has permitted determining a limit for spring's stiffness reduction before separation efficiency is affected. For the simulated vibrating screen, the minimum allowed stiffness is 46% and

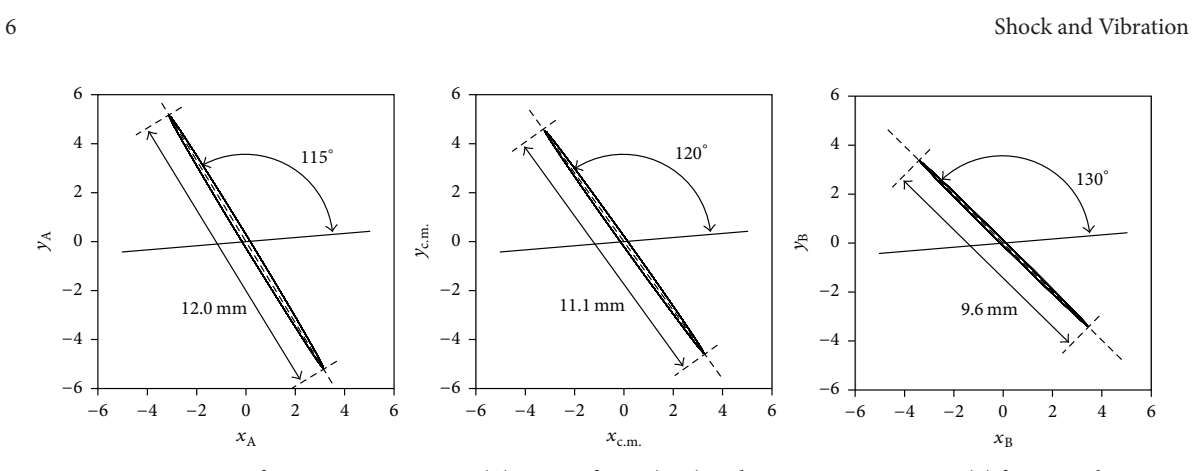

FIGURE 6: Movement in mm front supporting position (A), center of mass (c.m.), and rear supporting position (B) for nominal operating conditions, empty screen.

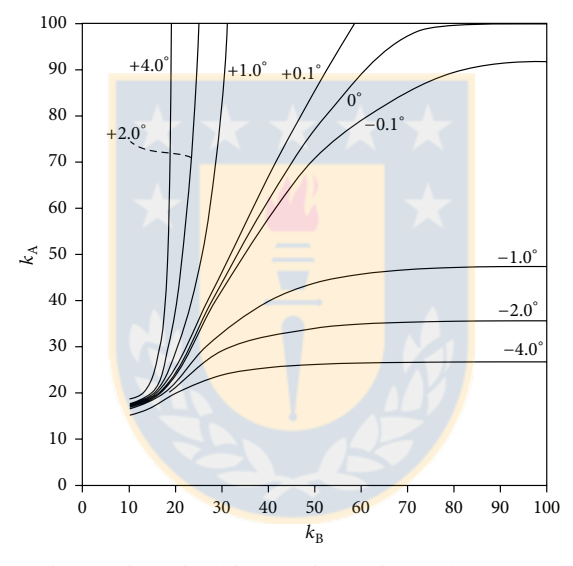

FIGURE 7: Angle deviation in movement of center of mass for different stiffness in front and rear supporting positions as percentage of nominal stiffness, empty screen.

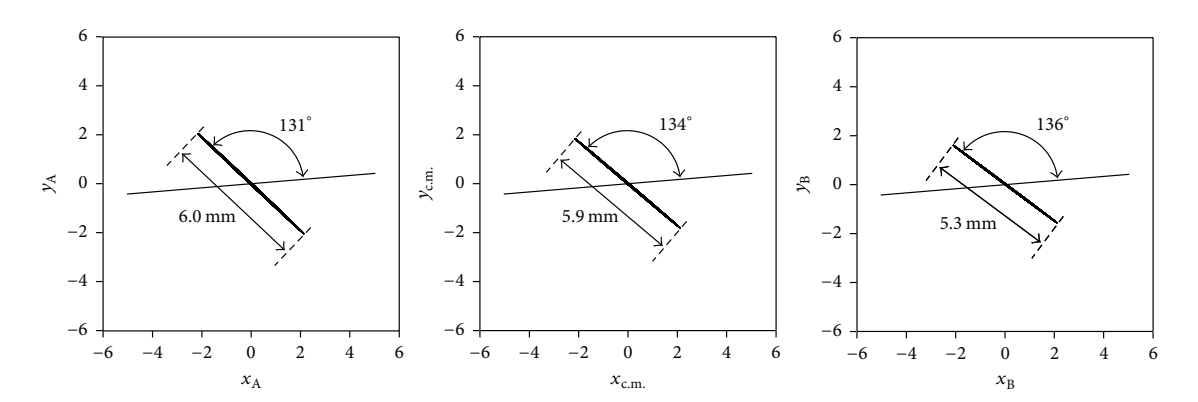

FIGURE 8: Movement in front supporting position (A), center of mass (c.m.), and rear supporting position (B) for nominal operating conditions, full load.

88

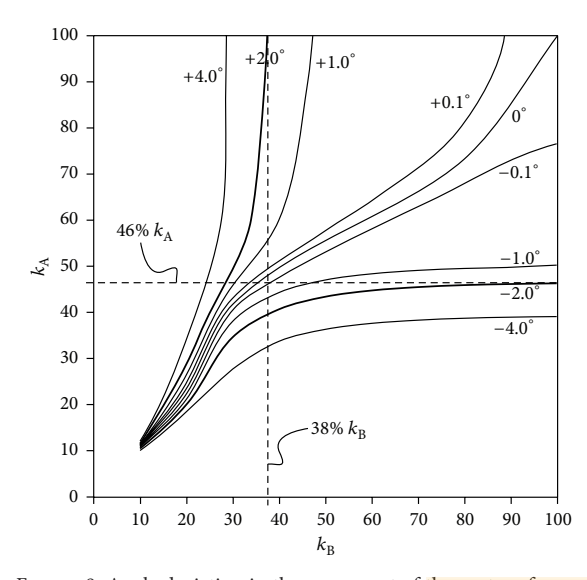

FIGURE 9: Angle deviation in the movement of the center of mass, full load.

38% of nominal stiffness in the front and rear supporting position, respectively. Because each supporting position has eight springs in parallel, then the failure of four springs can be allowed in each supporting position.

This information is of practical value for operation and maintenance staff helping to determine whether or not it is necessary to change springs, and hence optimizing stoppage time.

### **Additional Points**

*Highlights.* (i) A two-dimensional three-degree-of-freedom nonlinear model is developed. (ii) The model is used to evaluate motion under off-design operating conditions. (iii) A limit for springs failure is determined before separation efficiency is affected. (iv) The model allows evaluating whether it is necessary to replace springs or not.

### **Competing Interests**

The authors declare that there is no conflict of interests regarding the publication of this paper.

### **References**

- [1] L. Zhao, Y. Zhao, C. Liu, J. Li, and H. Dong, "Simulation of the screening process on a circularly vibrating screen using 3D-DEM," *Mining Science and Technology*, vol. 21, no. 5, pp. 677– 680, 2011.
- [2] E. G. Kelly, *Introduction to Mineral Processing*, John Wiley & Sons, New York, NY, USA, 1982.
- [3] B. A. Wills, *Wills' Mineral Processing Technology: An Introduction to the Practical Aspects of Ore Treatment and Mineral Recovery*, Butterworth-Heinemann, Oxford, UK, 7th edition, 2006.
- [4] J. Xiao and X. Tong, "Particle stratification and penetration of a linear vibrating screen by the discrete element method," *International Journal of Mining Science and Technology*, vol. 22, no. 3, pp. 357–362, 2012.
- [5] P. W. Cleary, M. D. Sinnott, and R. D. Morrison, "Separation performance of double deck banana screens—part 1: flow and separation for different accelerations," *Minerals Engineering*, vol. 22, no. 14, pp. 1218–1229, 2009.
- [6] P.W. Cleary, M.D. Sinnott, and R.D. Morrison, "Separation performance of double deck banana screens—part 2: quantitative predictions," *Minerals Engineering*, vol. 22, no. 14, pp. 1230–1244, 2009.
- [7] I. M. Cotabarren, J. Rossit, V. Bucalá, and J. Piña, "Modeling of an industrial vibrating double-deck screen of a urea granulation circuit," *Industrial and Engineering Chemistry Research*, vol. 48, no. 6, pp. 3187–3196, 2009.
- [8] G. Wang and X. Tong, "Screening efficiency and screen length of a linear vibrating screen using DEM 3D simulation," *Mining Science and Technology*, vol. 21, no. 3, pp. 451–455, 2011.
- [9] M. Trumic and N. Magdalinovic, "New model of screening kinetics," *Minerals Engineering*, vol. 24, no. 1, pp. 42–49, 2011.
- [10] J. Xiao and X. Tong, "Characteristics and efficiency of a new vibrating screen with a swing trace," *Particuology*, vol. 11, no. 5, pp. 601–606, 2013.
- [11] K. J. Dong, A. B. Yu, and I. Brake, "DEM simulation of particle flow on a multi-deck banana screen," *Minerals Engineering*, vol. 22, no. 11, pp. 910-920, 2009.
- [12] L. Zhao, C. Liu, and J. Yan, "A virtual experiment showing single particle motion on a linearly vibrating screen-deck," *Mining Science and Technology (China)*, vol. 20, no. 2, pp. 276–280, 2010.
- [13] Y.-M. Zhao, C.-S. Liu, X.-M. He, C.-Y. Zhang, Y.-B. Wang, and Z.-T. Ren, "Dynamic design theory and application of large vibrating screen," *Procedia Earth and Planetary Science*, vol. 1, no. 1, pp. 776–784, 2009, Proceedings of the 6th International Conference on Mining Science & Technology.
- [14] Z. Tang, Z. Yin, T. Han, X. Sun, and L. Zhang, "Research on dynamic characteristics of elliptical vibrating screen," in *Proceedings of the International Conference on Mechanic Automation and Control Engineering (MACE '10)*, pp. 2366–2369, IEEE, Wuhan, China, June 2010.
- [15] X.-M. He and C.-S. Liu, "Dynamics and screening characteristics of a vibrating screen with variable elliptical trace," *Mining Science and Technology (China)*, vol. 19, no. 4, pp. 508–513, 2009.
- [16] C. Liu, L. Peng, and F. Li, "Survey of signal processing methods and research on vibrating screen fault diagnosis," in *Proceedings of the 2nd International Conference on Mechanic Automation and Control Engineering (MACE '11)*, pp. 1709–1712, IEEE, Hohhot, China, July 2011.
- [17] C.-S. Liu, S.-M. Zhang, H.-P. Zhou et al., "Dynamic analysis and simulation of four-axis forced synchronizing banana vibrating screen of variable linear trajectory," *Journal of Central South University*, vol. 19, no. 6, pp. 1530–1536, 2012.
- [18] L. I. Slepyan and V. I. Slepyan, "Coupled mode parametric resonance in a vibrating screen model," *Mechanical Systems and Signal Processing*, vol. 43, no. 1-2, pp. 295–304, 2014.

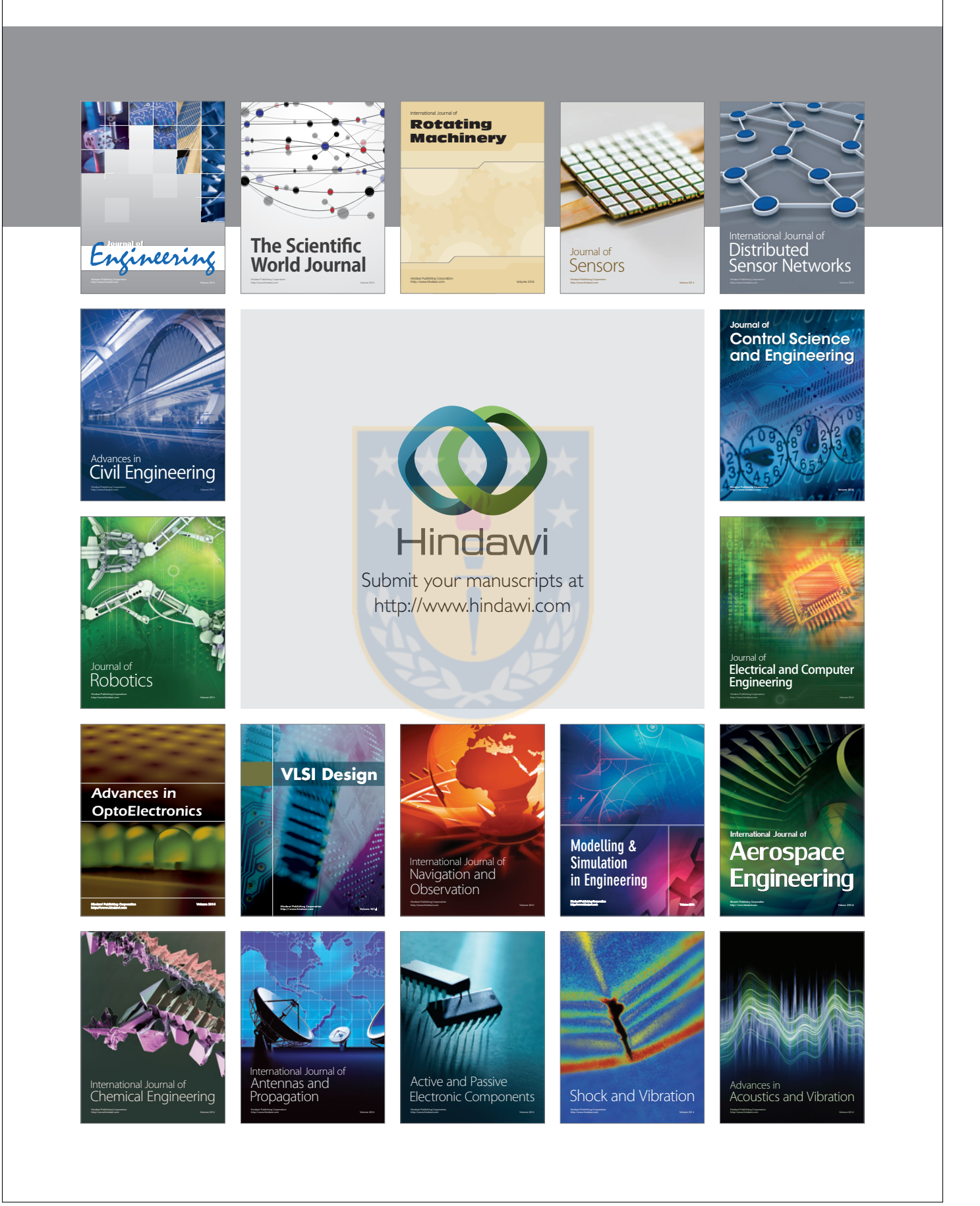